**الجـمهورية الجزائرية الديمقراطية الشعبية République Algérienne démocratique et populaire** 

**وزارة التعليم الــعــالي و البحــث العــلمــي Ministère de l'enseignement supérieur et de la recherche scientifique**

> **جــامعة سعد دحلب البليدة 1 Université SAAD DAHLAB de BLIDA 1**

> > **كلية التكنولوجيا Faculté de Technologie**

**قسم اآللية والكهروتقني Département d'automatique & Electrotechnique**

## **Mémoire de Master**

Filière Électrotechnique Spécialité Machines électriques

Présenté par

HOCEINE HAROUN

&

MATIB REDOUANE

## **ETUDE DES PERTES DES PUISSANECES**

## **ET L'EFFET DE LA CHARGE SUR**

## **LES PARAMETRES ELECTRIQUES D'UN MOTEUR ASYNCHRONE**

**Proposé par : Mme.KHEMICI LATIFA**

Année Universitaire 2020-2021

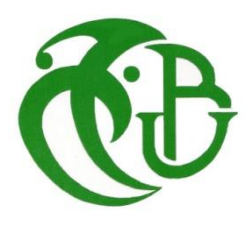

# *Dédicace*

*À mes parents chéris et surtout ma belle mère et ma sœur, Aya bien-aimée,* 

*mes proches et toute la famille Matib , Mahmoud bacha et ceux que je compte parmi les plus chers de mes amis (Salah , Mohamed Mustapha ,Lamia , Oumnia ), Je dédier mon travail et je souhaite qu'il soit à la hauteur des espoirs qu'ils ont placé en moi.*

*Redouane*

# *Dédicace*

*Je dédie ce modeste travail : Aux êtres les plus chers au monde, Mes chers parents, pour tous leur sacrifices, leur amour, leur tendresse, leur soutien tout au long de mes études, que Dieu les protègent. A mes frères. A mes soeurs. A tous mes chers amis.*

*Je vous Remercie tous*

*Haroun*

## **Remerciements**

*Nos remerciements vont premièrement à Dieu tout puissant pour la volonté, la santé, et la patience, qu'il nous a données durant toutes ces années d'étude.*

*Nous tenons à remercier :*

*Un grand merci à nos parents qui nous ont encouragés sans cesse tout au long de nos études, à nos frères surtout* **Hoceine Mohamed** *pour leur soutien moral et leurs encouragements quotidiens.* 

*Notre encadreur* **Mme. Khemici** *pour le temps qu'elle a consacré, pour les précieuses informations et pour son suivi continu ainsi que sa bonne orientation du travail.*

*Nos remerciements vont également à tous les enseignants dans le département*

*Nous remercions également les membres de jury pour l'intérêt qu'il ont porté a notre recherche en acceptant d'examiner notre travail et de l'enrichir par leurs propositions.*

## **Remerciements**

*En fin nous remercions tous ceux qui nous ont aidé de près ou de loin afin d'achever ce travail en particulier* **nos collègues** *du département électrotechnique.*

#### **Résumé**

Plus de la moitié de l'énergie électrique produite dans les pays industrialisés est transformée en énergie mécanique par des moteurs électrique. Pendant le processus de transfert d'énergie des moteurs asynchrones, une partie de cette énergie est perdue sous forme de pertes.

L'objectif assigné à ce mémoire, est de mieux cerner et comprendre les problèmes liés aux pertes principale (pertes fer, pertes joules, pertes mécanique), les pertes supplémentaires, aux couples pulsatoires et Comment la charge affecte les paramètres électriques et comment minimisé ses pertes.

D'abord, nous avons fait les essais expérimentaux ( à courant continue , à rotor bloqué , à vide) pour déterminer les paramètres de la machine et les utiliser dans la simulation a partir de programme MATLAB , et comment on peut corriger ses paramètres pour obtenir des nouvelles valeurs plus précises pour obtient un très bon rendement de la machine.

**Mots clés :** Machine asynchrone ; schéma équivalent ; bilan de puissance .

#### **Abstract:**

More than half of the electrical energy produced in industrialised countries is transformed into electric energy by e-electric engines. During the process of transferring asynchronous engines, part of this energy is lost in the form of losses.

The objective assigned to this memory is to better identify and understand the problems associated with the main losses (iron losses, joule losses, loss of life), supplementary losses, pulsatory couples and how the load affects electric parameters and how the loss minimizes its losses.

First we did the experimental tests (continuous current, empty rotor) to finish the machine's parameters and use them in simulation from the MATLAB program. and how you can correct your parameters to get new more accurate values for getting a good machine performance. **Keywords:** Asynchronous machine; equivalent scheme; power balance

**ملخص:** يتم تحويل أكثر من نصف الطاقة الكهربائية المنتجة في البلدان الصناعية إلى طاقة ميكانيكية بواسطة المحركات .الكهربائية. أثناء عملية نقل الطاقة للمحركات غير المتزامنة ، يتم فقد بعض هذه الطاقة في شكل خسائر الهدف المحدد لهذه الأطر وحة هو تحديد وفهم المشاكل المتعلقة بالخسائر الرئيسية (خسائر الحديد ، خسائر الجول ، الخسائر الميكانيكية) ، الخسائر الإضافية ، الأزواج النابضة ، وكيف يؤثر الحمل على المعلمات الكهربائية وكيفية تقليل .خسائرها أولاً ، قمنا بإجراء الاختبارات التجريبية (تيار مباشر ، دوار مغلق ، بدون تحميل) لتحديد معلمات الآلة واستخدامها في ، وكيف يمكننا تصحيح معلماتها للحصول على قيم جديدة أكثر دقة الحصول على أداء MATLAB المحاكاة من برنامج .جيد جدًا للجهاز **الكلمات الرئيسية**: آلة غير متزامنة. مخطط مكافئ . توازن القوى

## **Liste des figures :**

### **Chapitre 1 :**

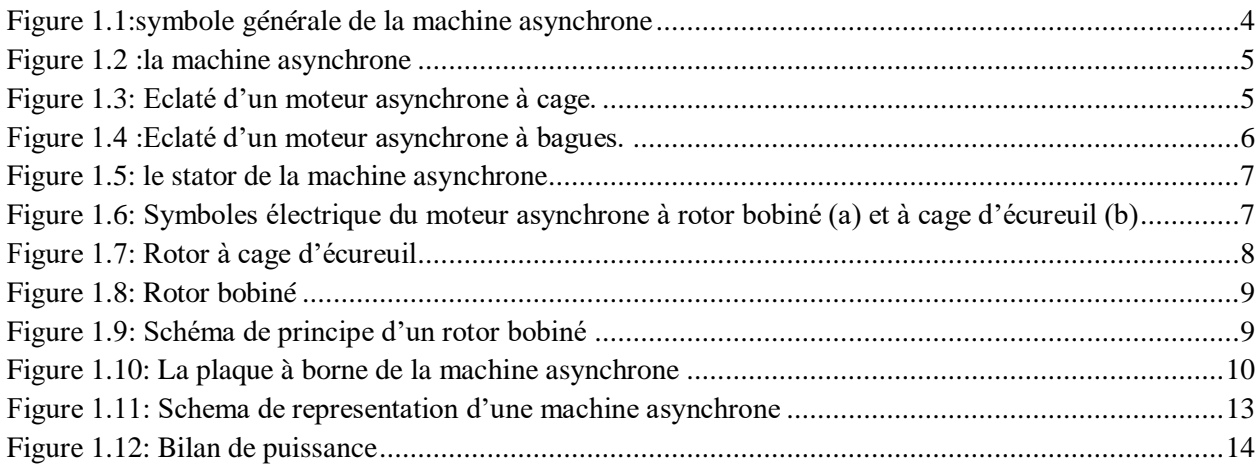

#### **Chapitre 2 :**

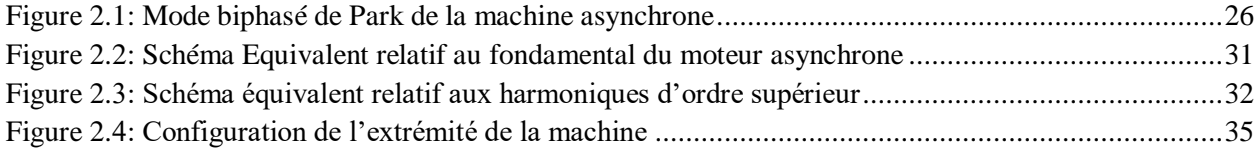

#### **Chapitre 3 :**

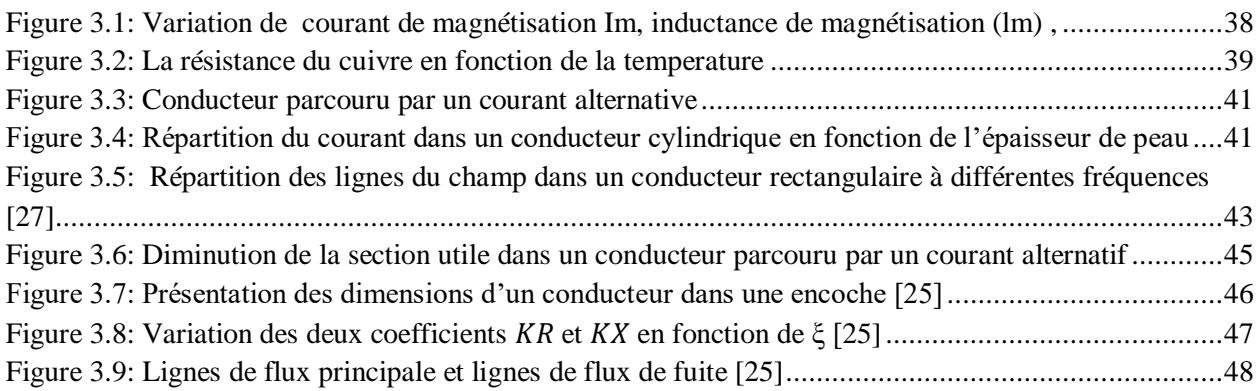

### **Chapitre 4 :**

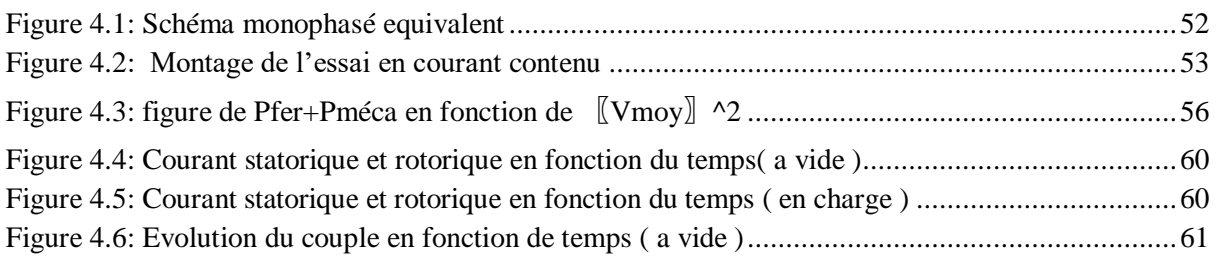

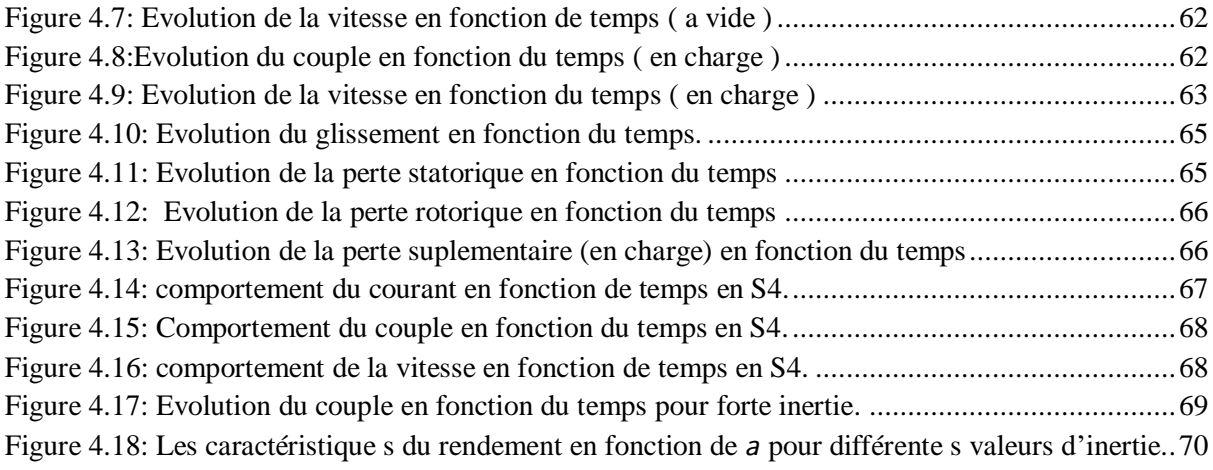

## **liste des tableaux**

## **Chapitre 3 :**

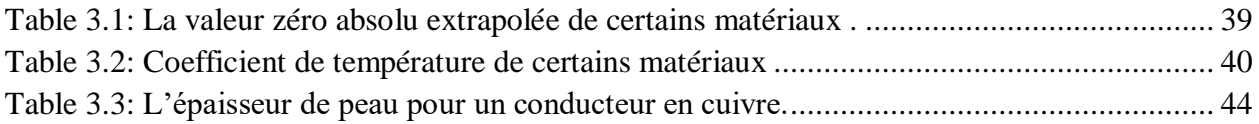

## **Chapitre 4 :**

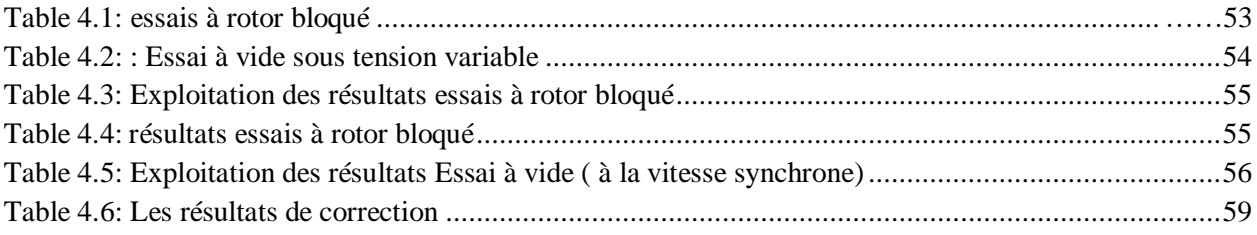

## **SOMMAIRE**

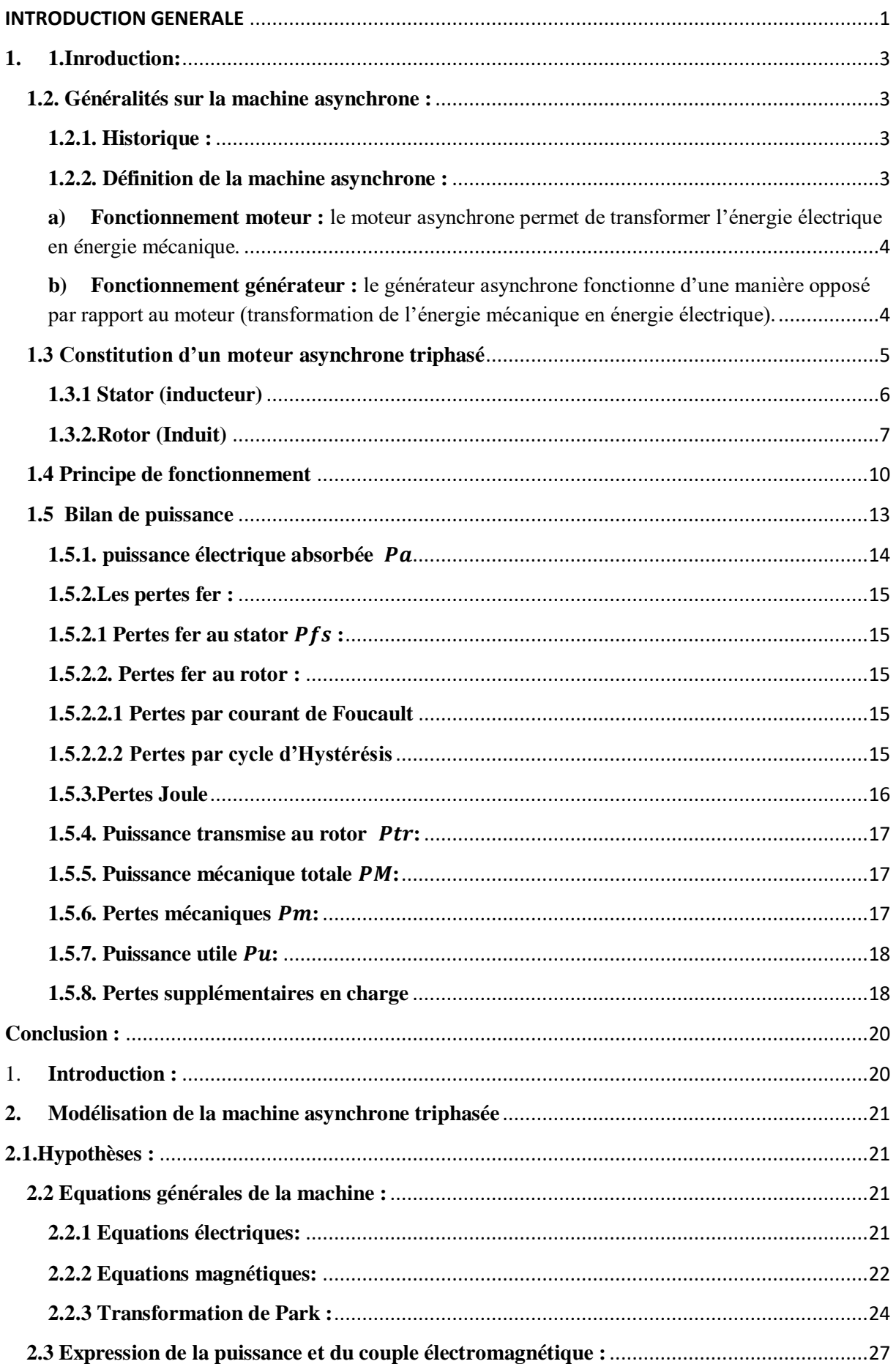

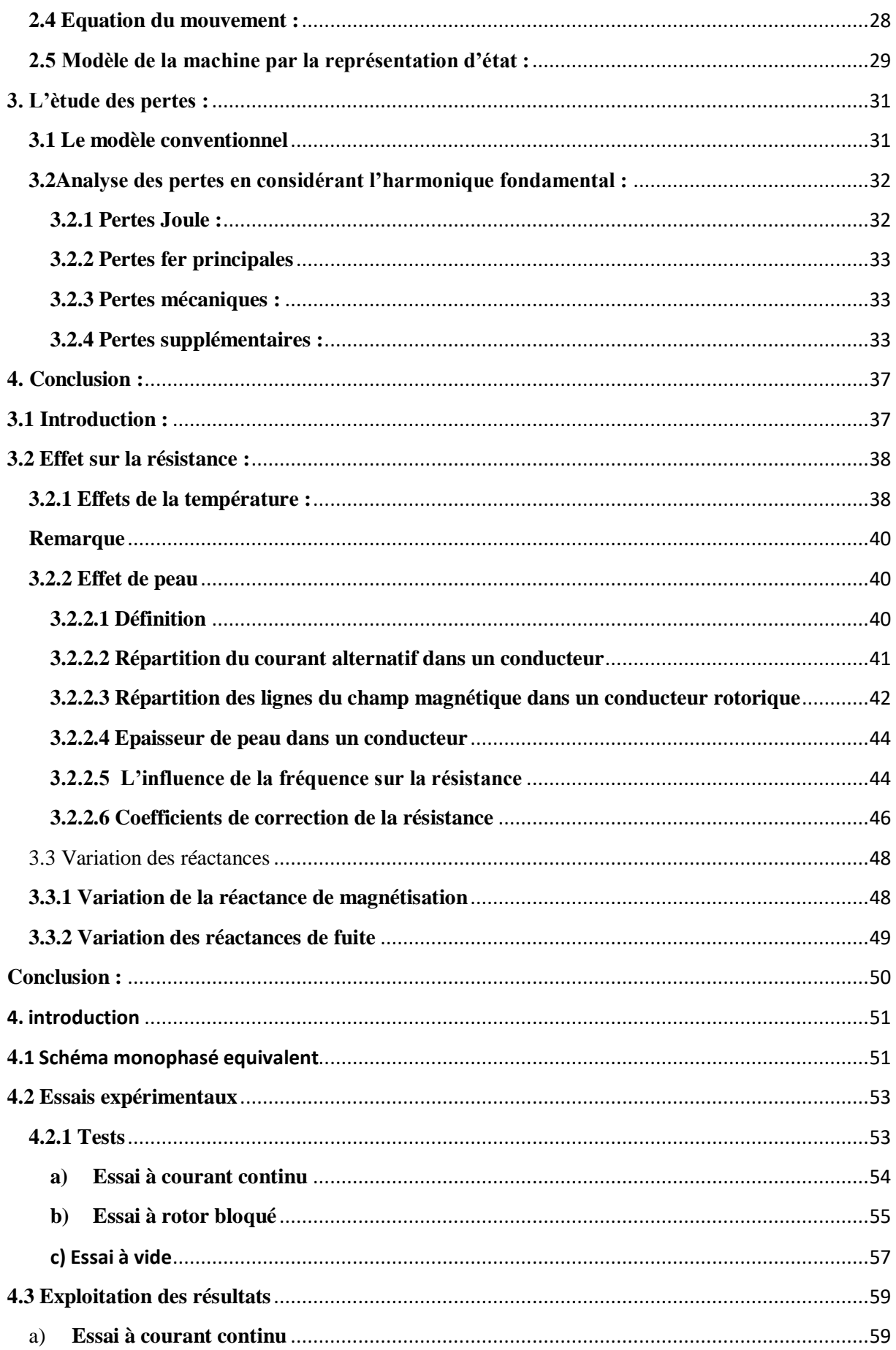

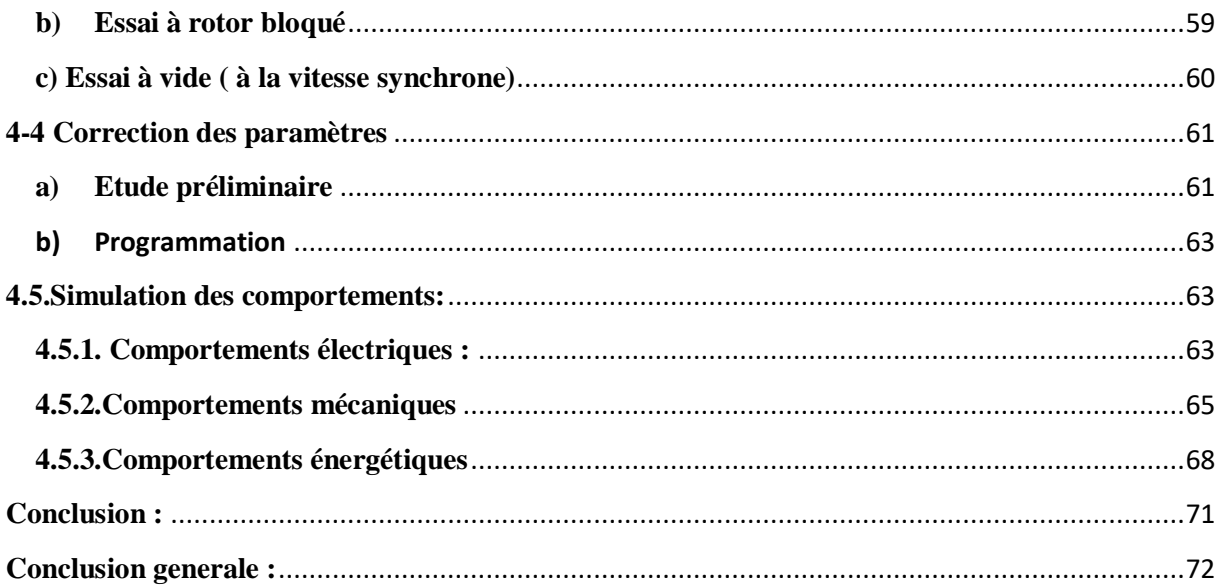

## **INTRODUCTION GENERALE**

Plus de la moitié de l'énergie électrique produite dans les pays industrialisés est transformée en énergie mécanique par des moteurs électrique. Les moteurs asynchrones produisent autour de 70% de cette énergie et toujours en croissances dans le marché, grâce à leurs simplicités et leur coût est inférieur à celui des autres machines, de plus ces machines sont robustes .

Pendant le processus de transfert d'énergie des moteurs asynchrones , une partie de cette énergie est perdue sous forme de pertes. Durant longtemps, le but des concepteurs et des fabricants des machines était de réaliser des machines ayant un bon rendement sans augmenter le prix de revient ces machines. Le concepteur explore continuellement les méthodes permettant de réduire au minimum les pertes. Pour cela, il doit comprendre les causes et la distribution de ces pertes dans les machines électriques en général et dans les moteurs à induction en particulier. Ces pertes sont complexes et représentent une portée abondante pour la recherche.

L'objectif assigné à ce mémoire, est de mieux cerner et comprendre les problèmes liés aux pertes principale (pertes fer ,pertes joules, pertes mecanique ) , les pertes supplémentaires , aux couples pulsatoires et Comment la charge affecte les paramètres electriques Pour ce faire nous avons organisé ce mémoire en quatre chapitres.

Le premier chapitre est une gènèralitè sur les machines asynchrones et étude les différentes pertes

Le second chapitre est le modélisation de la machine asynchrone triphasée et étude des différentes pertes

Le troisième chapitre est consacré à l'étude de l'effet de la charge sur les paramètres electriques

1

Au quatrième chapitre, nous allons simuler les comportements électriques et les comportements mécaniques de la machine. Ensuite, nous allons simuler le premier type de services de la machine asynchrone et le bilan et le bilan énergétique

Enfin, nous terminons notre travail par une conclusion générale.

# **Chapitre 1**

# **Généralités sur les machines asynchrones**

#### **1. 1.Inroduction:**

La machine asynchrone ou bien la machine à induction est une machine a courant alternatif dont le rotor et le stator ne sont pas connecté.

Elle est largement utilisée dans l'industrie par apport aux autres machines car elle a plusieurs avantages comme sa facilité d'utilisation et son cout moins cher.

Pendant le fonctionnement de la machine asynchrone soit en moteur ou en générateur, une certaine énergie se dégage sous forme de pertes de puissance dans les parties actives de la machine (dans le circuit électrique, dans les parties mécaniques, dans le circuit magnétique,…etc.) qui influent directement sur le rendement totale de la machine.

Certaines parmi ces pertes de puissances sont difficiles à évaluer car il y a beaucoup de phénomènes qui leurs donnent naissance.

Dans ce chapitre on donne quelques notions sur la machine asynchrone, tel que son fonctionnement, et ces éléments constitutifs et aussi les différentes définitions des pertes qui caractérisent le fonctionnement de la machine

#### **1.2. Généralités sur la machine asynchrone :**

#### **1.2.1. Historique :**

La machine asynchrone peut être attribuée à trois inventeurs : En 1887 NICOLA TESLA dépose un brevet sur cette machine, puis en même période GALILO FERARIS publié des traités sur les machines tournantes et une théorie sur les moteurs asynchrones en avril 1888. En 1889 MICHAL OSSIPOWITSCH DOLIWU DOBROWOLSKI, électricien Allemand d'origine russe invente le premier moteur asynchrone à cage d'écureuil

#### **1.2.2. Définition de la machine asynchrone :**

La machine asynchrone ou bien la machine a induction c'est une machine à courant alternatif elle fonctionne avec un induit en court-circuit ; sa vitesse de rotation(N) est différente de la vitesse de synchronisme (Ns) ou la vitesse du champ tournant statorique (N inferieur a Ns) alors le rotor glisse par apport au champ tournant. Elle est très utilisée dans l'industrie en effet elle a plusieurs avantages (ça simplicité de construction ; robustesse ; entretien facile et son cout est inferieur a celui des autre machine). Elle peut fonctionner en mode générateur ou moteur. [1] [2] [3]

- **a) Fonctionnement moteur :** le moteur asynchrone permet de transformer l'énergie électrique en énergie mécanique.
- **b) Fonctionnement générateur :** le générateur asynchrone fonctionne d'une manière opposé par rapport au moteur (transformation de l'énergie mécanique en énergie électrique).

Leurs symboles sont donnés comme suit :

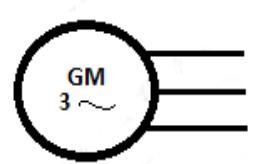

Symbole générale d'un générateur asynchrone

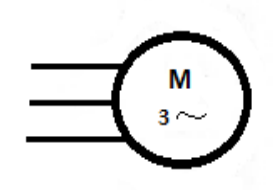

symbole générale d'un moteur asynchrone

**Figure 1.1 : symbole générale de la machine asynchrone**

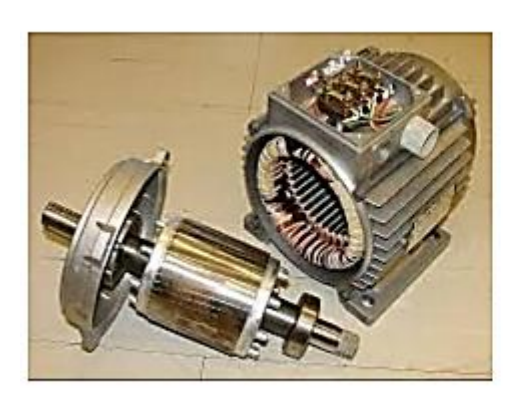

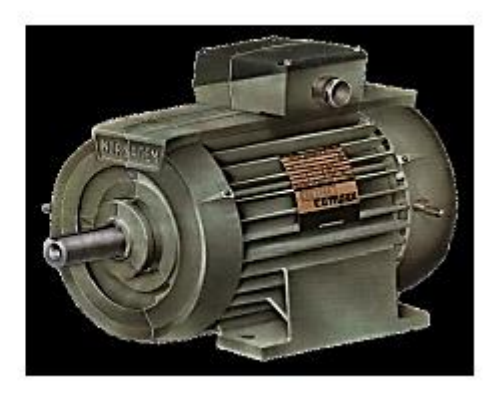

**Figure 1.2 : la machine asynchrone** 

#### **1.3 Constitution d'un moteur asynchrone triphasé**

Un moteur asynchrone triphasé comporte deux parties principales : un stator ou inducteur et un rotor ou induit séparés par un entrefer de faible épaisseur.

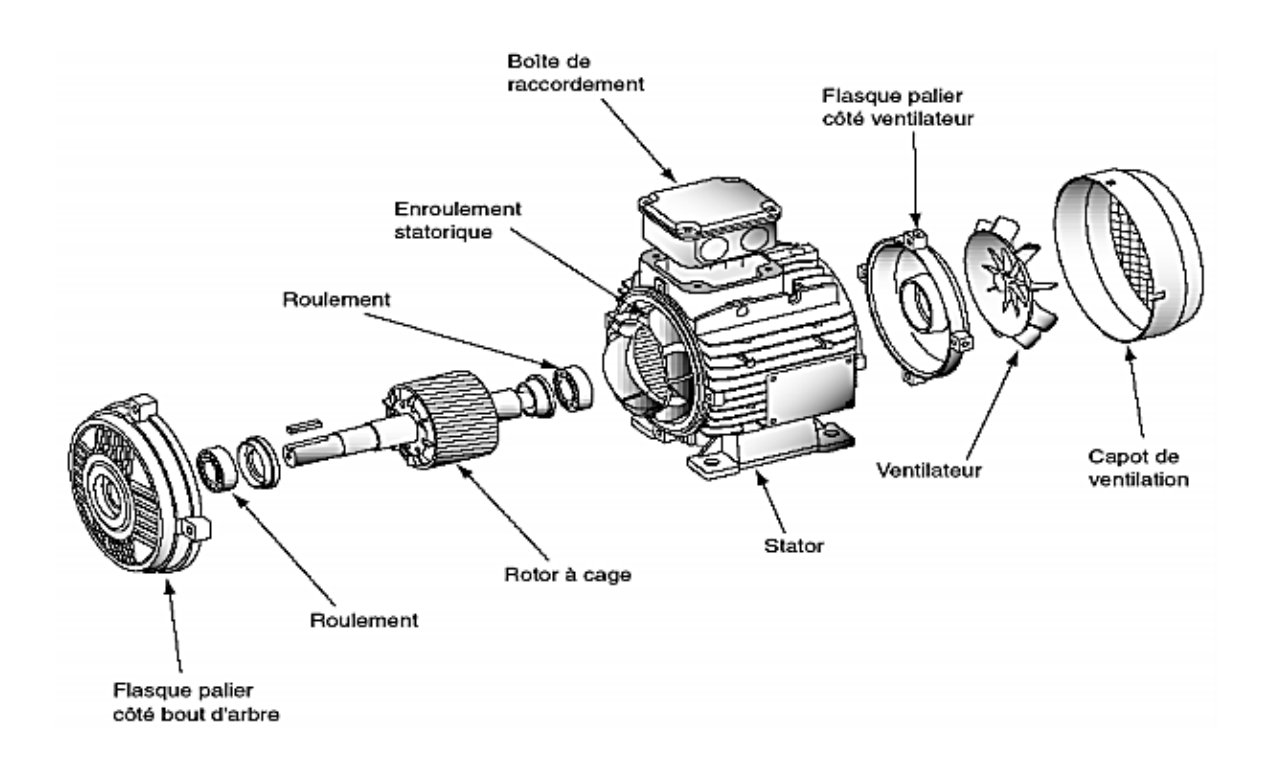

**Figure 1-3 : Eclaté d'un moteur asynchrone à cage.** 

5

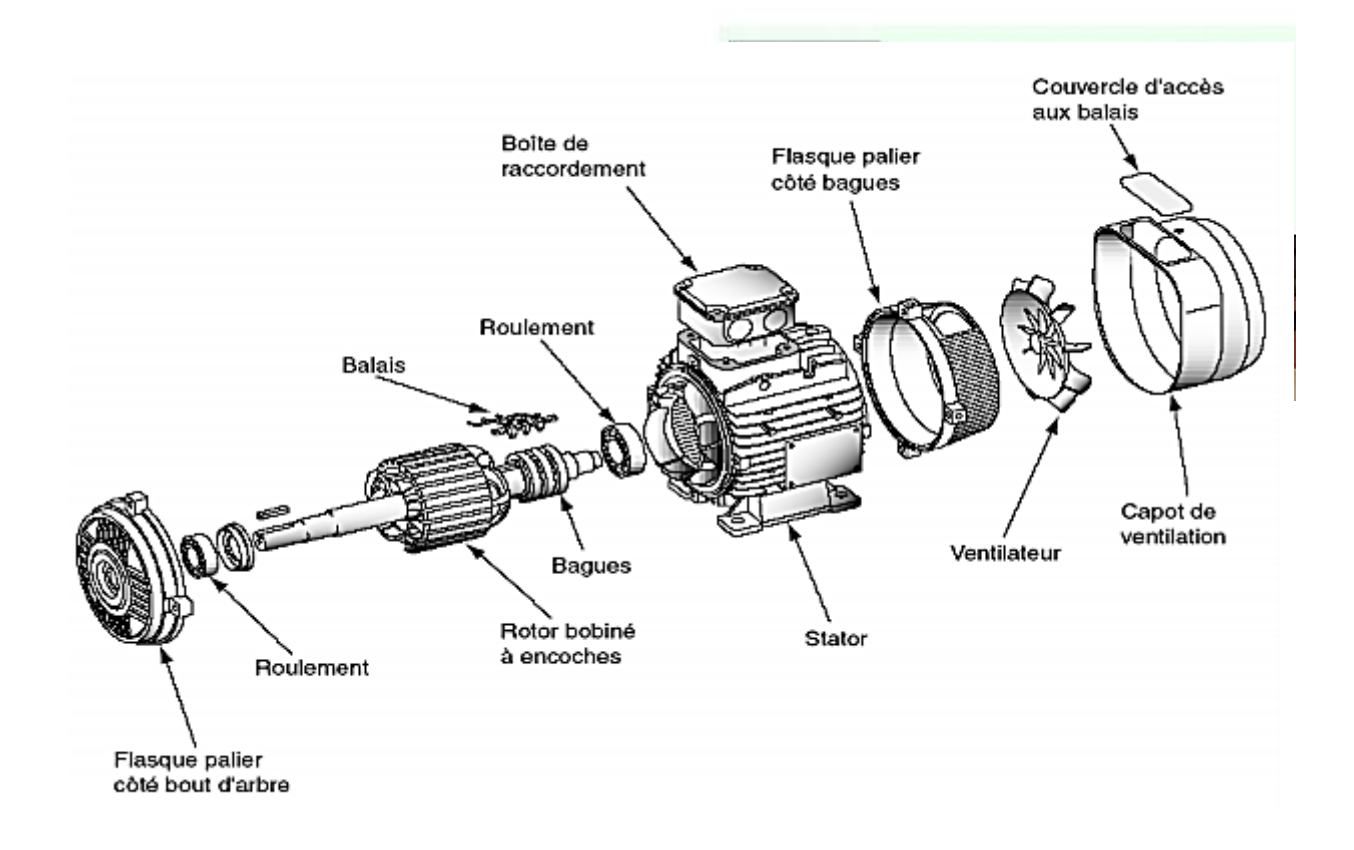

**Figure 1-4: Eclaté d'un moteur asynchrone à bagues.**

#### **1.3.1 Stator (inducteur)**

C'est la partie fixe du moteur. Une carcasse en fonte ou en alliage léger referme une couronne de tôles minces (de l'ordre de 0.5 mm d'épaisseur) en acier au silicium. Les tôles sont isolées entre elles par oxydation ou par un vernis isolant. Le feuilletage du circuit magnétique réduit les pertes par cycle d'Hystérésis et par courants de Foucault. Les tôles sont munies d'encoches dans lesquelles prennent place les enroulements statoriques destinés à produire le champ tournant. Chaque enroulement est constitué de plusieurs bobines. Le mode de couplage de ces bobines entre elles définit le nombre de paires de pôles du moteur, donc la vitesse du champ tournant.

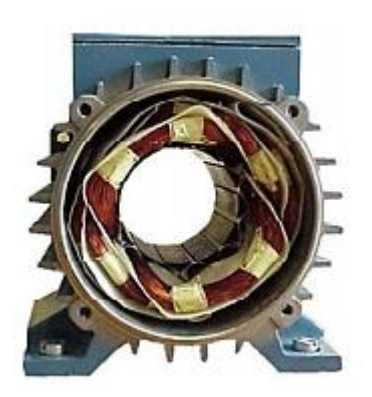

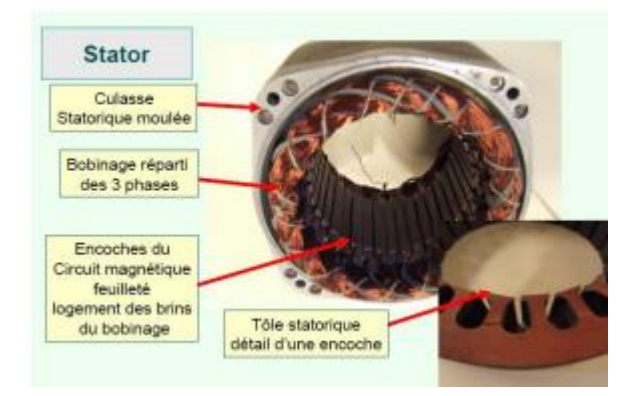

#### **Figure 1.5 : le stator de la machine asynchrone**

#### **1.3.2.Rotor (Induit)**

C'est l'élément mobile du moteur. Comme le circuit magnétique du stator, il est constitué d'un empilage de tôles minces, isolées entre elles, et formant un cylindre claveté sur l'arbre du moteur. Le rotor est constitué de conducteurs en court-circuit donc n'est relié à aucune alimentation électrique et il tourne à une vitesse (N) inférieure à celle du champ tournant.

Selon la construction du rotor, on peut distinguer deux familles de moteurs asynchrones : Les moteurs à cage dont le rotor forme une cage d'écureuil et les moteurs à bague dont le rotor est bobiné.

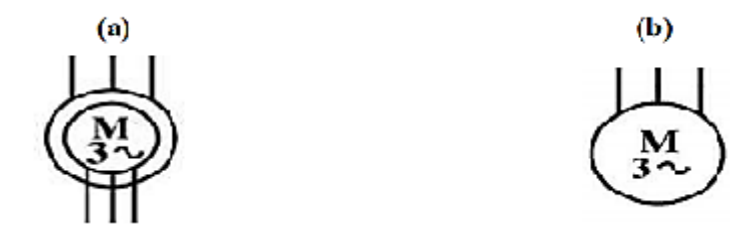

**Figure 1-6 : Symboles électrique du moteur asynchrone à rotor bobiné (a) et à cage d'écureuil (b)**

#### **I-3-2-1 Rotor à cage d'écureuil**

Ce rotor est constitué de deux couronnes métalliques qui vont être collées sous pression à un ensemble de barres conductrices identiques faites en cuivre ou en bronze ou en aluminium formant une cage, cette cage est planté a l'intérieur d'un circuit magnétique sous forme d'un cylindre qui est un ensemble de tôle empilés ;percées à la surface intérieur formant les encoches . [2][3][4]

Ce type de moteur présente de nombreux avantages comme : Faible cout de construction ; entretien réduit ; robustesse. Malgré tout ça il possède un inconvénient majeur où ne permet pas d'insérer un rhéostat et à des mauvaises performances au démarrage. (Courant élevé et couple faible).

On réduit les pertes par hystérésis en utilisant des tôles ayant un faible pourcentage de silicium (0.5 à 3.5%)

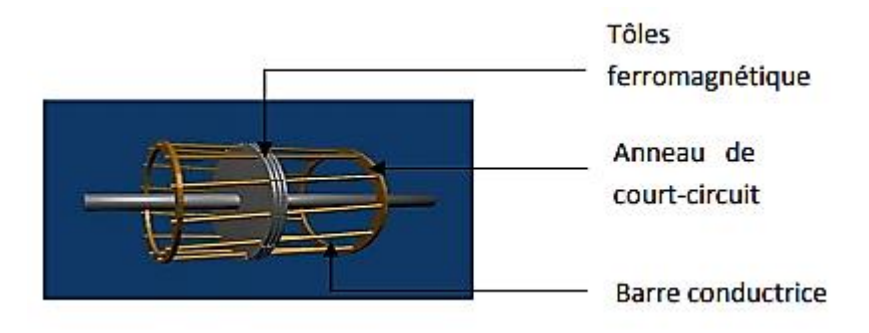

**Figure 1-7 : Rotor à cage d'écureuil**

#### **I-3-2-2 Rotor bobiné**

Les tôles du rotor sont munies d'encoches dans lesquelles sont placées des conducteurs d'un enroulement triphasé identiques à ceux du stator. Une extrémité de chacun des enroulements est reliée à un point commun (couplage étoile) et l'autre extrémité est reliée à une bague.

On peut accéder à ces bobinages par l'intermédiaire de trois bagues sur lesquelles frottent trois balais, cet accès est plus souvent utilisé pour augmenter le couple de démarrage par l'intermédiaire de résistances situées à l'extérieur de la machine.

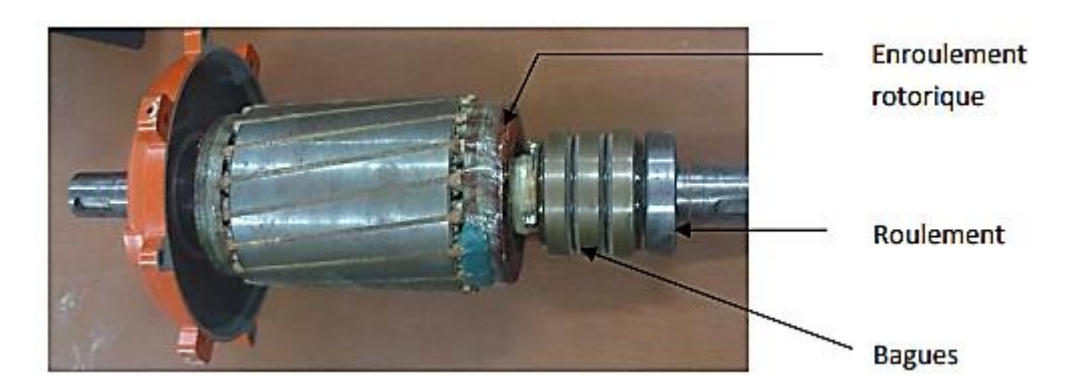

**Figure 1-8: Rotor bobiné** 

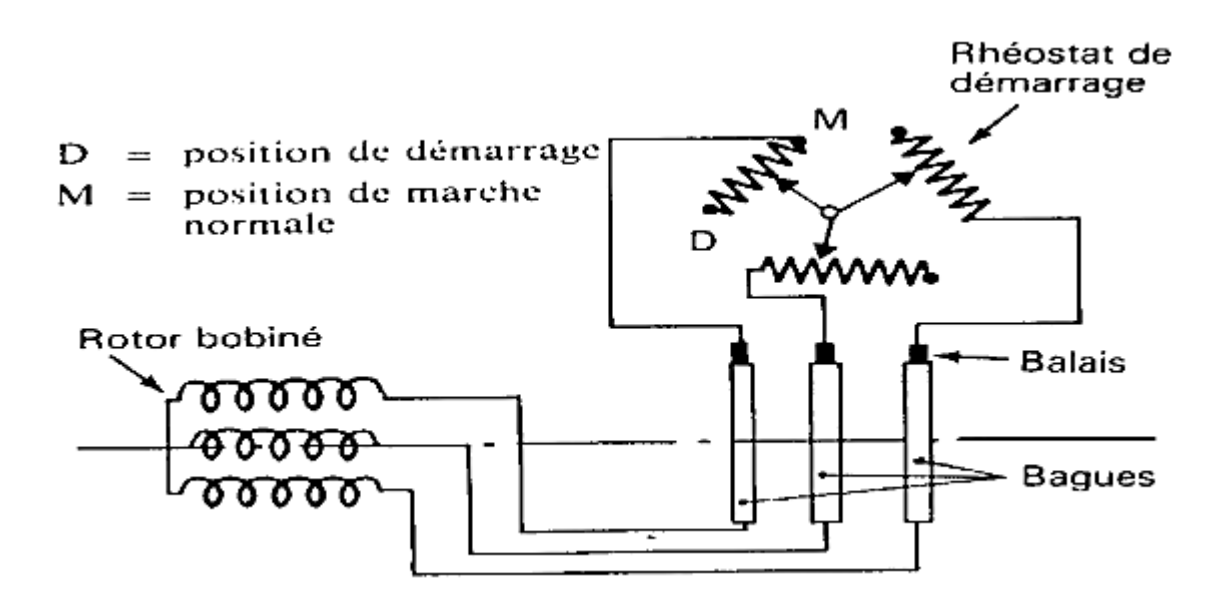

**Figure 1-9 : Schéma de principe d'un rotor bobiné** 

#### **I-3-2-3 Rotor à double cage :**

Le rotor comporte deux cages coaxiales. La cage externe (fréquemment réalisée en laiton ou en bronze) à une résistance élevée, elle est active au démarrage pour réduire l'appel de courant et d'augmenter le couple. La cage interne (en cuivre) est moins résistive, elle est active en régime nominal et cela pour réduire les pertes par effet Joule au rotor . [5]

#### **I-3-2-4 Rotor à encoches profondes**

C'est un rotor à cage simple avec des barres très plates s'enfonçant dans le circuit magnétique. Au démarrage, et par effet de peau, le courant se localise dans la partie supérieur de la barre et donc la section utile réduite, la résistance augmente et le courant diminue. Mais au fonctionnement nominal, cet effet diminue avec l'augmentation de la vitesse et la diminution de la fréquence, ce qui va réduire la résistance des barres . [5]

#### **I.3-2-5 Les paliers :**

Ils sont constitués de flasque et des roulements à bille fixé sur l'arbre de la machine ces paliers permis de supporter et de mettre en rotation l'arbre rotorique . [3]

#### **I. 3-2-6 La plaque a borne :**

Elle comporte 6 borne, elle est fixé sur la carcasse ; permette de relié la machine, avec son alimentation (réseau électrique) ; dans cette plaque les enroulements statorique sont raccordé comme le montre la figure si dessous :

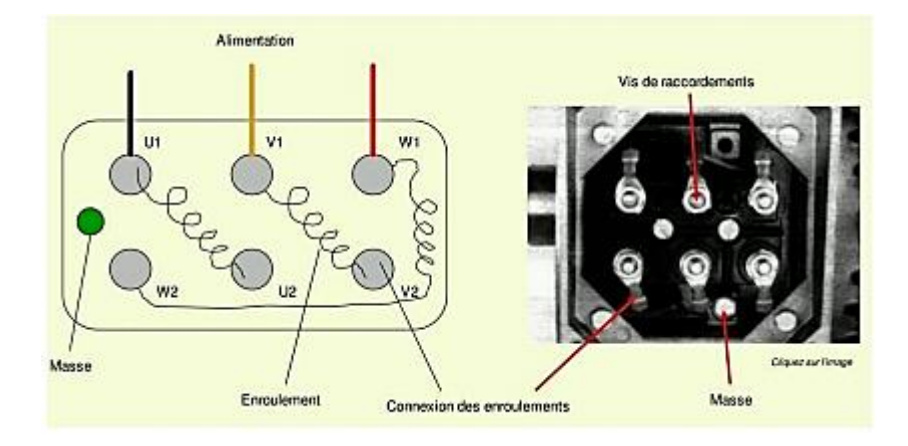

**Figure 1.10: La plaque à borne de la machine asynchrone**

#### **1.4 Principe de fonctionnement**

En alimentant les trois bobines statoriques déphasées de 120 degrés ou de  $2\pi/3$ rad par un système alternatif triphasé, ceci permet de créer un champ magnétique tournant dans l'espace et dans le temps, il peut être considéré comme un champ constant qui tourne à la pulsation de synchronisme . [6]

$$
\Omega_s = \frac{\omega_s}{P} \quad ; \left[ \frac{\mathcal{R}d}{s} \right] \tag{1.1}
$$

La vitesse à laquelle tourne ce champ magnétique dans l'entrefer est dite :

vitesse de synchronisme, elle est directement proportionnelle à la fréquence, f, du réseau et inversement proportionnelle au nombre de paires de pôles, P.

$$
N_s = 60\frac{f}{p} \quad ; \quad [tr/min] \tag{1.2}
$$

Ce champ variable coupe les conducteurs rotorique ; et d'après la loi de Faraday:

 $e=\frac{d\phi}{dt}$ (tout conducteur soumis à une variation du flux est un siège d'une f.e.m), et donc une force électromotrice induite apparaît, ce qui engendre des courants induits circulant dans les conducteurs rotoriques en court-circuit.

La loi de **Lenz**  $(e = -\frac{d\phi}{dt})$  $\frac{d\mathbf{v}}{dt}$ , explique que la f.e.m induite crée dans les conducteurs rotorique s'oppose à la cause qui lui a donné naissance, donc elle s'oppose à la variation du flux. Et pour cela le rotor va se mètre à tourner dans la même direction que le champ statorique pour tenter de le rattraper [2]. La rotation du rotor est engendrée par l'apparition des forces de Laplace (de Lorentz, pour le Anglo-Saxons), qui sont un résultat de l'interaction entre le champ tournant et les courants induits :

$$
d\vec{F} = i \, d\vec{L} \vec{rot} \vec{B} \tag{1.3}
$$

Le rotor n'arrivera jamais a tourner à la même vitesse que le champs statorique, cet écart avec la vitesse de synchronisme joue un rôle fondamental et il est défini par un paramètre important dit **: glissement.**

$$
\mathcal{G} = \frac{\Omega_s - \Omega}{\Omega_s} = \frac{\mathcal{N}_s - \mathcal{N}}{\mathcal{N}_s}
$$
(1.4)  

$$
\Omega = (1 - \mathcal{G})\Omega_s
$$
(1.5)

Le glissement vaut 1 au démarrage et 0 à la vitesse de synchronisme. En fonctionnement normal, il est toujours faible : 7% pour les petites machines et pour les grosses machines jusqu'à 2%.

En fonctionnement normal, la fréquence des f.e.m. et des courants rotoriques est très faible, elle est donnée en fonction du **glissement** :

$$
f_r = g \cdot f \qquad [H \; z]
$$

Avec :

 $f$ : fréquence du réseau en hertz  $(Hz)$ 

 $\omega_s$ : Pulsation électrique du champ tournant en  $[Rad/s]$ 

 $\boldsymbol{\mathcal{N}}_{\boldsymbol{s}}$ : vitesse de synchronisme en  $[\boldsymbol{tr}/\boldsymbol{min}]$ 

 $\mathcal{N}$ : vitesse de rotation du rotor en  $[\mathcal{tr}/\mathit{min}]$ 

 $\Omega_{\bm{s}}$ : vitesse mécanique synchrone de rotation du champ tournant en [Rad/s]

 $Ω$ : vitesse mécanique de rotation du rotor en  $[Rad/s]$ 

P: nombre de paires de pôles.

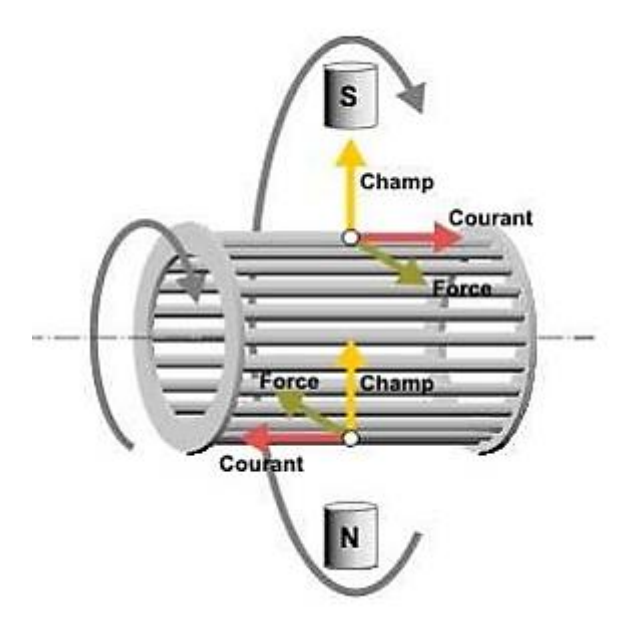

 **Figure 1-11 : Schema de representation d'une machine asynchrone**

#### **1.5 Bilan de puissance**

Lors de la transformation d'énergie électrique en énergie mécanique, apparait une forme intermédiaire d'énergie, l'énergie électromagnétique. L'énergie électrique absorbée est en partie transformée en énergie mécanique utile, une autre partie stockée sous forme d'énergie magnétique, le reste étant dissipé sous forme de pertes, d'où le bilan de puissances suivant :

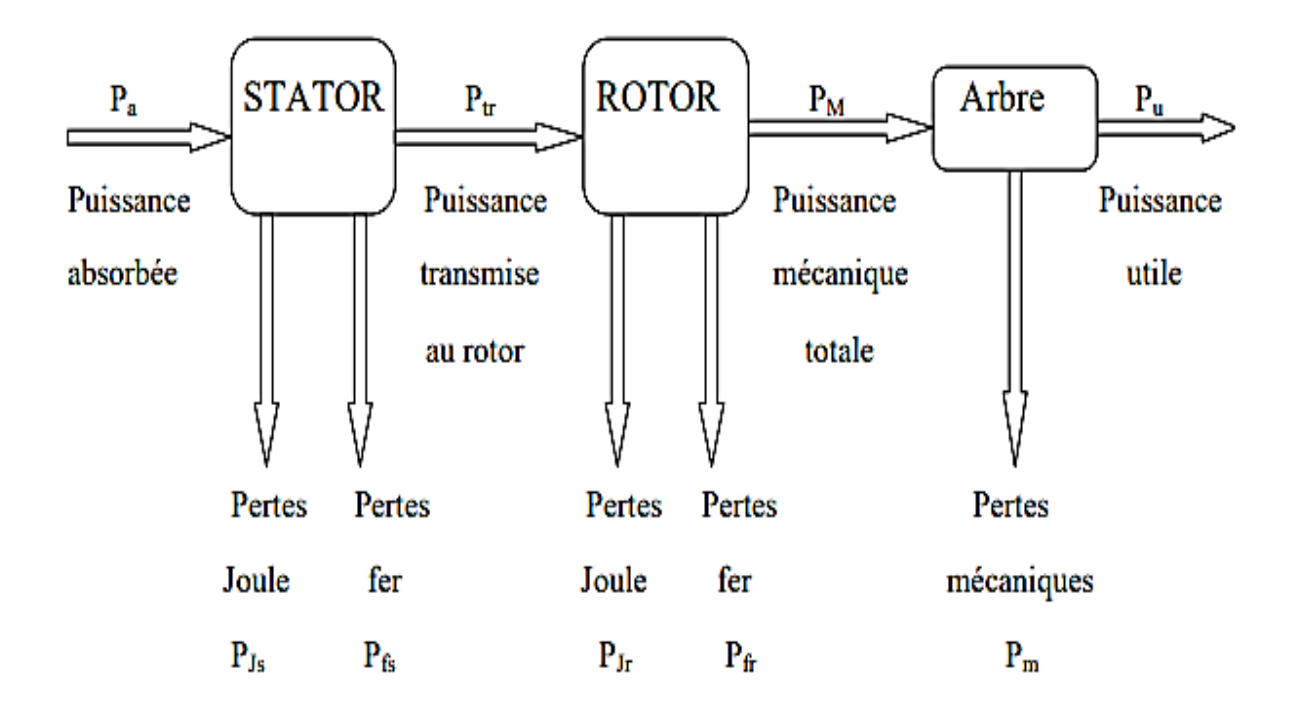

 **Figure 1-12 : Bilan de puissance** 

#### **1.5.1. puissance électrique absorbée**

La puissance électrique  $P_a$  absorbée par un stator d'un moteur asynchrone quelque soit le couplage de ses bobines (étoile ou triangle) est :

$$
\boldsymbol{P}_a = \sqrt{3}. \, \boldsymbol{U}.\, \boldsymbol{I}.\, \cos \varphi \tag{1.6}
$$

Avec :

 **: Tension composée aux bornes du moteur**  $[V]$ 

 $\mathbf{I}:$  Courant de ligne en  $[A]$ 

 $\cos \varphi$ : Facteur de puissance du moteur.

#### **1.5.2.Les pertes fer :**

#### **1.5.2.1** Pertes fer au stator  $P_{fs}$ :

Les pertes fer rassemble les pertes par courant de Foucault et les pertes par cycle d'Hystérésis, elles sont fonction du flux magnétique, donc elles ne dépendent que de la tension d'alimentation et de la fréquence des courants statoriques. Or, en régime de fonctionnement nominal, ces grandeurs ne varient pas, et par conséquent, les pertes fer peuvent être considérées comme constantes quelle que soit la charge du moteur. Dans la pratique, on néglige les pertes fer rotorique car la fréquence des courants induits est très faible. Elles sont mesurées lors d'un essai à vide.

#### **1.5.2.2. Pertes fer au rotor :**

Puisque la fréquence des courants rotoriques est faible, et les pertes fer dépendent d'elle, donc en pratique on peut négliger ces pertes.

#### **1.5.2.2.1 Pertes par courant de Foucault**

Ce sont les pertes engendrées par la circulation des courants induits (courant de Foucault) dans la masse du métal qui sont dus à la variation du champ magnétique, ce phénomène a été découvert par le physicien Français Léon Foucault en 1851. Elles sont proportionnelles au carré de la fréquence et de l'amplitude de l'induction . [7]

$$
P_f = K_f \cdot f^2 \cdot V \cdot e^2 \cdot B^2 \max \qquad [w/Kg] \qquad (1.7)
$$

#### **1.5.2.2.2 Pertes par cycle d'Hystérésis**

L'hystérésis est le retard de l'effet sur la cause. Donc ces pertes sont dues au fait que les domaines du métal présentent une certaine constante de temps avant de s'orienter, il existe un retard entre l'application du champ et l'apparition de l'induction. Elles sont proportionnelles à la fréquence f, et au carré de l'induction maximale . [7]

$$
P_H = K_h. f. V. B^2_{max} \qquad [w/Kg] \qquad (1.8)
$$

Avec :

 $K_h$  et  $K_f$ : sont des constantes caractérisant la tôle.

 $B_{Max}$ : L'induction maximale [T].

V: Le volume d'une tôle magnétique  $[m^3]$ .

 $e: L'$ épaisseur d'une tôle magnétique  $[mm]$ .

#### **1.5.3.Pertes Joule**

Dans les moteurs à induction, ces pertes sont considérées séparément pour les enroulements du stator et du rotor. Elles sont calculées à partir de l'équation RI<sup>2</sup>, où R est la valeur de la résistance du circuit qui varie avec la température et la fréquence. Il est relativement facile de calculer les pertes joule de l'enroulement du stator car il se compose de conducteurs ayant un petit diamètre, l'effet de peau peut donc être négligé et seulement l'effet de la température doit être pris en considération. Selon [8] la résistance R, à une température donnée "θ ", est la suivante:

$$
R = R_t \frac{\theta + K_m}{\theta_t + K_m} \tag{1.9}
$$

Où, Rt est la valeur de la résistance d'enroulement déterminée par essai à froid, θ t est la température de l'enroulement en degrés Celsius et  $K_m$  est une constante qui dépend de la matière de l'enroulement utilisé. Si les conducteurs sont de grande section, comme dans le cas des moteurs à cage d'écureuil, la résistance apparente est différente de la résistance en courant continu aux glissements élevés. Liwschitz Garik [9] a développé des équations analytiques détaillant le calcul de la profondeur de peau pour une barre droite. Dans une autre contribution[10] il a prouvé que la profondeur de peau est approximativement indépendante de la forme de la barre. Les facteurs d'effet de peau, développés par Liwschitz Garik,. La résistance du rotor mesurée en courant continu doit être multipliée par ces facteurs et corrigée par la température, pour avoir la résistance réelle et qui servira dans les calculs. Les pertes Joule du stator sont directement déterminées en mesurant la résistance en courant continu de l'enroulement du moteur à une température de fonctionnement connue, et en multipliant par le carré du courant primaire mesuré ou calculé. Cependant, les pertes cuivre du rotor sont déterminées indirectement en mesurant le glissement et la puissance d'entrée à charge nominale. L'équation (Puissance absorbée- perte cuivre au stator - perte fer) multipliée par le glissement, donne les pertes cuivre au rotor. Il convient de noter que l'ajustement approprié pour la température est nécessaire dans ces calculs. Quand la température de fonctionnement n'a pas été mesurée, la résistance devrait être corrigée comme indiqué dans la référence [8] aux valeurs suivantes:

> $\theta =$  $\overline{\mathcal{L}}$  $\overline{1}$  $\mathbf{I}$  $\mathbf{I}$  $\overline{1}$ 130°C pour l' isolation de classe H 115°C pour l' isolation de classe F 95°C pour l' isolation de classe B 75°C pour l' isolation de classe A

#### **1.5.4. Puissance transmise au rotor :**

La puissance transmise au rotor est la puissance du champ magnétique tournant, que l'on appel aussi puissance électromagnétique.

$$
\boldsymbol{P}_{tr} = \boldsymbol{P}_a - \boldsymbol{P}_{js} - \boldsymbol{P}_{fs} \tag{1.10}
$$

#### **1.5.5. Puissance mécanique totale :**

La puissance mécanique c'est la puissance transmise à l'arbre du moteur.

$$
P_M = P_{tr} - P_{jr} = (1 - g) \cdot P_{tr} \qquad [w] \qquad (1.11)
$$

Avec des pertes fer rotoriques négligées.

#### **1.5.6. Pertes mécaniques :**

Elles regroupent les pertes par frottements et par ventilation, et elles dépendent uniquement de la vitesse de rotation du moteur. Puisque la vitesse de rotation du moteur variant peu avec la charge, donc on peut considérer ces pertes comme constantes. On peut les déterminer à l'aide d'un essai à vide.

#### **1.5.7. Puissance utile :**

C'est la puissance transmise à la charge, en peut la déterminer en connaissant les pertes mécaniques

$$
\boldsymbol{P}_{\boldsymbol{u}} = \boldsymbol{P}_{\boldsymbol{M}} - \boldsymbol{P}_{\boldsymbol{m}} \quad [\boldsymbol{w}] \tag{1.12}
$$

#### **1.5.8. Pertes supplémentaires en charge**

En dépit d'un grand nombre de publications au sujet des pertes parasites de charge[11], [16] il reste un désaccord considérable sur la définition [12]-[15]et sur la manière par laquelle leurs composantes sont classifiées.

La définition la plus objective est celle donnée par Alger et al qui stipule que :" les pertes supplémentaires de charge sont l'excès de toutes les pertes se produisant réellement dans un moteur à un courant de charge donné sur la somme des pertes Joule calculées pour ce courant, les pertes fer à vide, et les pertes par frottement et ventilation''.

Une définition semblable est donnée par Christofides [16]sous une forme mathématique comme,

$$
P_{sup} = P_t - P_{js} - P_{jr} - P_{fer} - P_{fv}
$$
 (1.13)

 $P_{\text{sup}}$ : pertes supplémentaires en charge

 $P_t$ : pertes totales en charge

 $P_{is}$ : pertes joule au stator

 $P_{ir}$ : pertes joules au rotor

P<sub>fer</sub>: pertes fer calculées de l'essai à vide

 $P_{fv}$ : pertes par frottement et ventilation

Il existe aussi d'autres pertes se produisant également en raison des harmoniques de flux connus sous le nom des flux de pulsation des dents dus à l'encochage de l'entrefer. Ces harmoniques sont indépendants des courants. Leurs amplitudes dépendent seulement de la variation de la réluctance d'entrefer, de l'amplitude du flux principal, et des ouvertures d'encoche.

Chalmers et Williamson [27]ont subdivisé les pertes supplémentaires en charge en deux composantes principales : Composante de fréquence fondamentale et composante à haute fréquence. Cette classification diffère de manière significative de celle donnée par Alger et al. [15]

Pour une meilleure compréhension de ces pertes, on peut subdiviser les pertes supplémentaires comme suit:

#### **1. Pertes dues au flux de fuite d'encoche :**

Cette partie des pertes supplémentaires apparaît principalement suite à l'augmentation de la résistance des conducteurs due à l'effet de peau, en d'autres termes, elle résulte de la concentration du courant dans les parties superficielles ou périphériques des conducteurs.

#### **2. Pertes dues aux flux de fuite d'extrémité :**

Ce sont des pertes dues aux courants de Foucault qui sont induits dans les têtes de bobines de la machine par les flux qui entrent à la direction axiale et pénètrent la région des pièces en métal. Les grandeurs changent non seulement avec la conception des extrémités de l'enroulement mais également avec les distances de boucliers d'aération. Il est extrêmement difficile de les évaluer parce que les têtes de bobines des machines à induction sont différentes dans la conception. Cependant, elles sont évaluées de manière acceptable en utilisant les formules empiriques données par Alger et al [14]

#### **3. Pertes superficielles à haute fréquence :**

La distribution non sinusoïdale du flux statorique de l'entrefer due aux ouvertures d'encoches, et aussi la forme en gradins de la FMM (force magnétomotrice) dûe à la concentration du courant dans les conducteurs logés dans des encoches donnent lieu à des pulsations de fréquence dans la densité radiale du flux dans l'entrefer. Ces pulsations produisent des pertes par courants de Foucault dans les lames rotoriques et statoriques, appelées pertes superficielles.

D'après Alger, les harmoniques les plus importants sont ceux d'ordre:

$$
\left(\frac{Z_1}{P} \pm 1\right); \left(\frac{Z_2}{P} \pm 1\right) \tag{1.14}
$$

Z<sub>1</sub>etZ<sub>2</sub>: respectivement le nombre d'encoches au stator et au rotor P: nombre de paires de pôles.

#### **4. Pertes dues aux flux de fuite de répartition de l'enroulement :**

Les bas harmoniques du champ dus aux flux de fuites de répartition de l'enroulement du stator induisent des courants dans le fer du rotor, produisant des pertes supplémentaires. Elles sont négligeables dans les moteurs à bagues, mais doivent être prises en considération dans les moteurs à cage d'écureuil. Alger et al. [14]ont donné une expression à ces pertes en supposant que tout le courant de charge du stator traverse la résistance du rotor ramenée pour les harmoniques de répartition de phase, c'est à dire, le courant magnétisant est négligé.

#### **5. Pertes de fuites d'inclinaison des encoches**

L'inclinaison des encoches du rotor a pour effet de déphaser dans l'espace les forces magnétomotrices du stator et du rotor, mais elle introduit en même temps des pertes entre les barres et le fer rotorique.

#### **Conclusion :**

Dans ce chapitre nous avons donné des généralités sur la machine asynchrone

(construction, fonctionnement, couplage….), en suite on a défini les différentes pertes de cette machine.

La machine asynchrone fait actuellement l'objet d'un intérêt accru dans plusieurs applications,

ceci est dû essentiellement à sa fiabilité, son faible coût et sa simplicité de construction.

# **Chapitre 2**

# **Modélisation de la machine asynchrone triphasée**

**et étude des différentes pertes**

#### 1. **Introduction :**

L'objectif principal de ce chapitre est l'étude des couples et comment calculer les pertes dans les machines asynchrones .

Nous présentons dans un premier temps le modèle de Park de la machine asynchrone pour aboutir à un modèle d'état et les lois des différentes pertes en vue de la simulation.

#### **2. Modélisation de la machine asynchrone triphasée**

#### **2.1.Hypothèses :**

La modélisation de la machine asynchrone est établie sous les hypothèses simplificatrices suivantes,

- L'entrefer est d'épaisseur uniforme en négligeant l'effet de l'encochage.
- La saturation du circuit magnétique, l'hystérésis et les courants de Foucault peuvent être négligés.
- l'influence de l'échauffement sur les caractéristiques n'est pas prise en compte
- On admet de plus que la force magnétomotrice créée par chacune des phases du stator et du rotor est à répartition spatiale sinusoïdale.

#### **2.2 Equations générales de la machine :**

#### **2.2.1 Equations électriques:**

Les équations électriques des trois phases statoriques et des trois phases rotoriques s'écrivent :

$$
[Vs] = [Rs]. [Is] + \frac{d[\Phi s]}{dt} \tag{2.1}
$$

$$
[Vr] = [Rr]. [Ir] + \frac{d[\Phi s]}{dt}
$$
\n
$$
(2.2)
$$

21
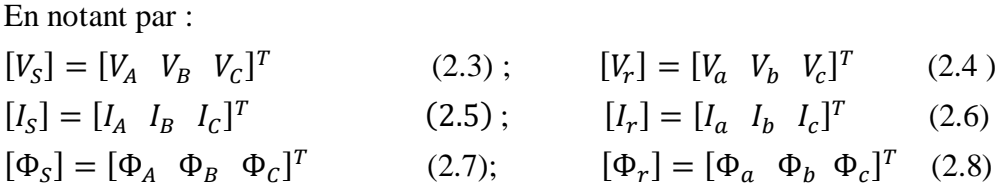

Les résistances statoriques et rotoriques de la machine asynchrone sont données par les matrices suivantes :

$$
Rs = \begin{bmatrix} Rs & 0 & 0 \\ 0 & Rs & 0 \\ 0 & 0 & Rs \end{bmatrix} \qquad (2.9); \quad Rr = \begin{bmatrix} Rr & 0 & 0 \\ 0 & Rr & 0 \\ 0 & 0 & Rr \end{bmatrix} \qquad (2.10)
$$

# **2.2.2 Equations magnétiques:**

Les hypothèses que nous avons présentées conduisent à des relations linéaires entre le flux et les courants. Elles sont exprimées sous forme matricielle comme suit:

$$
[\Phi_s] = [L_{ss}]. [I_s] + [M_{sr}]. [I_r]
$$
\n(2.11)

$$
[\Phi_r] = [M_{rs}]. [I_s] + [L_{rr}]. [I_r]
$$
\n(2.12)

Les quatre matrices d'inductances s'écrivent alors :

$$
\begin{bmatrix} L_{ss} \end{bmatrix} = \begin{bmatrix} l_s & M_s & M_s \\ M_s & l_s & M_s \\ M_s & M_s & l_s \end{bmatrix} \qquad (2.13) ; \quad \begin{bmatrix} L_{rr} \end{bmatrix} = \begin{bmatrix} l_r & M_r & M_r \\ M_r & l_r & M_r \\ M_r & M_r & l_r \end{bmatrix} \qquad (2.14)
$$

: Inductance propre d'une phase statorique.

: Inductance propre d'une phase rotorique.

Ms : inductance mutuelle entre phases statoriques.

 $Mr:$  inductance mutuelle entre phases rotoriques.

Ѳ : Angle électrique entre la phase statorique et la phase rotorique.

La matrice des inductances mutuelles entre les phases du stator et du rotor dépend de la position angulaire Ѳ entre l'axe du stator et celui du rotor, elle s'écrit:

$$
[M_{sr}] = [M_{rs}]^T = M_0 \begin{bmatrix} \cos \theta & \cos(\theta + \frac{2\pi}{3}) & \cos(\theta - \frac{2\pi}{3}) \\ \cos(\theta - \frac{2\pi}{3}) & \cos \theta & \cos(\theta + \frac{2\pi}{3}) \\ \cos(\theta + \frac{2\pi}{3}) & \cos(\theta - \frac{2\pi}{3}) & \cos \theta \end{bmatrix}
$$
(2.15)

*M<sup>0</sup>* : Inductance mutuelle maximale entre une phase statorique et une phase rotorique.

En introduisant les équations (2.11) et (2.12) dans (2.1) et (2.2) nous obtenons le système d'équation électrique nécessaire à l'étude du fonctionnement de la machine dans tous les régimes.

$$
[V_{sabc}] = [R_s]. [I_s] + \frac{d}{dt} \{ [L_{ss}][I_s] \} + \frac{d}{dt} \{ [M_{sr}][I_r] \}
$$
(2.16)

$$
[V_{rabc}] = [R_r] \cdot [I_r] + \frac{d}{dt} \{ [L_{rr}][I_r] \} + \frac{d}{dt} \{ [M_{rs}][I_s] \}
$$
\n(2.17)

Les équations différentielles de la machine asynchrone triphasée sont à coefficients variables. La résolution numérique de ces équations est relativement complexe. On utilise alors des transformations mathématiques qui permettent de décrire le comportement de la machine à l'aide d'équations différentielles à coefficients constants.

La transformation utilisée est transformation de park doivent concerner la puissance instantanée et la réciprocité des inductances mutuelles.

#### **2.2.3 Transformation de Park :**

 La transformation de la machine triphasée en une machine biphasée consiste à remplacer les enroulements triphasés (*a, b, c*) par deux enroulements l'un sur l'axe direct (d) et l'autre sur l'axe en quadrature (q). La transformation qui traduit ce passage du système triphasé au système (d, q) est dite transformation de Park donnée par l'équation (2.18). Elle consiste à appliquer aux courants, aux tensions et aux flux, un changement de variable faisant intervenir l'angle entre l'axe des enroulements et les axes d et q conformément à la figure  $(2-1)$ .

$$
P[\theta] = \left(\frac{2}{3}\right) \begin{bmatrix} \cos(\theta) & \cos(\theta - \frac{2\pi}{3}) & \cos(\theta + \frac{2\pi}{3}) \\ -\sin(\theta) & -\sin(\theta - \frac{2\pi}{3}) & -\sin(\theta + \frac{2\pi}{3}) \\ \frac{1}{2} & \frac{1}{2} & \frac{1}{2} \end{bmatrix}
$$
(2.18)

La transformée inverse est :

$$
[P(\Theta)]^{-1} = \begin{bmatrix} \cos \Theta & -\sin \Theta & 1\\ \cos(\Theta - \frac{\pi}{2}) & -\sin(\Theta - \frac{\pi}{2}) & 1\\ \cos(\Theta + \frac{\pi}{2}) & -\sin(\Theta + \frac{\pi}{2}) & 1 \end{bmatrix}
$$
(2.19)

Cette transformation ne permet pas de conserver l'expression de la puissance en passant d'un système réel (a, b, c) à un système fictif (d, q, o). Pour avoir la conservation de l'expression de la puissance dans les deux systèmes, il faut que la matrice dans P (*Ѳ*) soit orthonormée. Il

suffit donc de remplacer les coefficients  $\left(\frac{2}{3}\right)$  $\frac{2}{3}$ ) et  $\left(\frac{1}{2}\right)$  $\frac{1}{2}$ ) respectivement par  $\sqrt{\frac{2}{3}}$  $rac{2}{3}$  et  $rac{1}{\sqrt{2}}$  $rac{1}{\sqrt{2}}$ .

$$
P[\theta] = \left(\frac{2}{3}\right) \begin{bmatrix} \cos(\theta) & \cos(\theta - \frac{2\pi}{3}) & \cos(\theta + \frac{2\pi}{3}) \\ -\sin(\theta) & -\sin(\theta - \frac{2\pi}{3}) & -\sin(\theta + \frac{2\pi}{3}) \\ \frac{1}{\sqrt{2}} & \frac{1}{\sqrt{2}} & \frac{1}{\sqrt{2}} \end{bmatrix}
$$
(2.20)

24

Et

$$
[P(\Theta)]^{-1} = [P(\Theta)]^T = \sqrt{\frac{2}{3}} \begin{bmatrix} \cos \Theta & -\sin \Theta & \frac{1}{\sqrt{2}} \\ \cos(\Theta - \frac{\pi}{2}) & -\sin(\Theta - \frac{\pi}{2}) & \frac{1}{\sqrt{2}} \\ \cos(\Theta + \frac{\pi}{2}) & -\sin(\Theta + \frac{\pi}{2}) & \frac{1}{\sqrt{2}} \end{bmatrix} \tag{2.21}
$$

Dans le cas d'un système de courant, la transformation s'écrit :

$$
[I_{dq0}] = [P(\Theta)]. [I_s] \tag{2.22}
$$

$$
[I_s] = [P(\Theta)]^{-1} \cdot [I_{dq0}] \tag{2.23}
$$

Celle des tensions :

$$
\left[V_{dq0}\right] = \left[P(\Theta)\right].\left[V_s\right] \tag{2.24}
$$

$$
[Vs] = [P(\Theta)]^{-1} \cdot [V_{dq0}] \tag{2.25}
$$

Celle des flux :

$$
[\Phi_{dq0}] = [P(\Theta)]. [\Phi_s]
$$
\n(2.26)

$$
[\Phi_s] = [P(\Theta)]^{-1} \cdot [\Phi_{dq0}] \tag{2.27}
$$

Deux transformations de Park sont définies à partir de la matrice (2.20) dans laquelle l'angle

 $\Theta$  est remplacé par  $\Theta_s$  pour le stator et par  $\Theta_r$  pour le rotor.

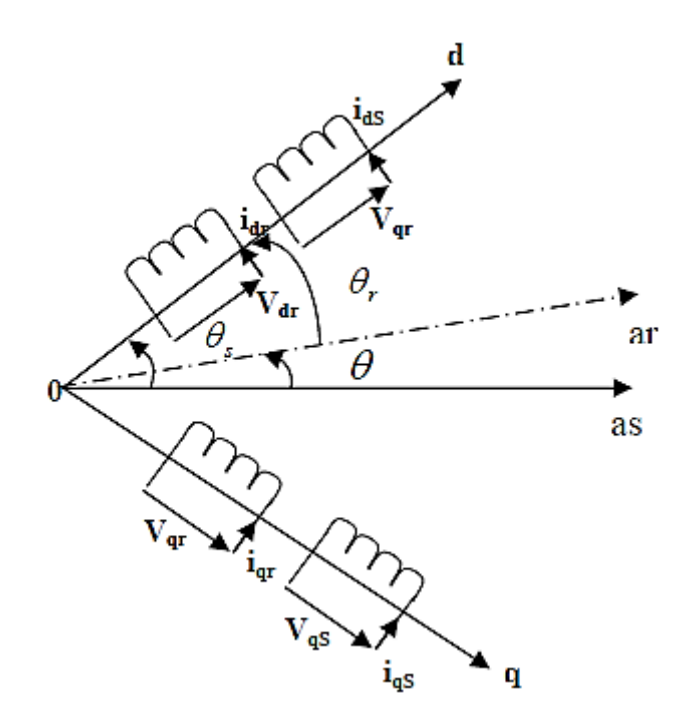

**Figure 2.1. : Mode biphasé de Park de la machine asynchrone**

On désigne par :

- $\Theta_s$ : L'angle électrique  $(\overrightarrow{as}, \overrightarrow{od})$ ,
- $\Theta_r$ : L'angle électrique  $(\overrightarrow{ar}, \overrightarrow{od})$ ,

Nous avons la relation  $\Theta = \Theta_s - \Theta_r$ , où  $\Theta$  est l'angle entre l'axe de la phase *as* et la phase *ar*.

$$
\left[I_{dq0}\right] = \left[i_d, i_q, i_0\right]^T\tag{2.28}
$$

$$
\left[V_{dq0}\right] = \left[V_d, V_q, V_0\right]^T\tag{2.29}
$$

Après transformation, les équations deviennent :

Les équations aux tensions :

$$
V_{ds} = R_s I_{ds} + \frac{d\Phi_{ds}}{dt} - \Phi_{qs} \frac{d\Theta_s}{dt}
$$
 (2.30)

$$
V_{qs} = R_s I_{qs} + \frac{d\Phi_{qs}}{dt} - \Phi_{ds}\frac{d\Theta_s}{dt}
$$
(2.31)

$$
V_{dr} = R_r I_{dr} + \frac{d\Phi_{dr}}{dt} - \Phi_{qr} \frac{d\Theta_r}{dt}
$$
 (2.32)

$$
V_{qr} = R_r I_{qr} + \frac{d\Phi_{qr}}{dt} - \Phi_{dr}\frac{d\Theta_r}{dt}
$$
\n(2.33)

Pour les flux :

$$
\begin{bmatrix} \Phi_{ds} \\ \Phi_{dr} \end{bmatrix} = \begin{bmatrix} L_s & M \\ M & L_r \end{bmatrix} \begin{bmatrix} I_{ds} \\ I_{dr} \end{bmatrix}
$$
 (2.34)

$$
\begin{bmatrix} \Phi_{qs} \\ \Phi_{qr} \end{bmatrix} = \begin{bmatrix} L_s & M \\ M & L_r \end{bmatrix} \begin{bmatrix} I_{qs} \\ I_{qr} \end{bmatrix}
$$
 (2.35)

Avec :

 $L_S = l_S - M_S$ : Inductance propre cyclique du stator.  $L_r = l_r - M_r$ : Inductance propre cyclique du rotor.

 $M=\frac{3}{3}$  $\frac{3}{2}M_0$ : Inductance mutuelle cyclique entre stator et rotor.

# **2.3 Expression de la puissance et du couple électromagnétique :**

La puissance électrique instantanée «  $P_e$  » fournie aux enroulements statoriques et rotoriques s'exprime en fonction des grandeurs d'axes (d ; q).

$$
[P_e] = [V_{ds}][I_{ds}] + [V_{qs}][I_{qs}] + [V_{dr}][I_{dr}] + [V_{qr}][I_{qr}]
$$
\n(2.36)

Elle se décompose ainsi en trois séries de termes :

- le premier représente la puissance dissipée en pertes Joule au stator et au rotor**:**

$$
R_s \left( i_{ds}^2 + i_{dq}^2 \right) + R_r \left( i_{dr}^2 + i_{qr}^2 \right) \tag{2.37}
$$

le second représente la variation par unité de temps de l'énergie magnétique emmagasinée.

$$
I_{ds}\left(\frac{d\Phi_{ds}}{dt}\right) + I_{qs}\left(\frac{d\Phi_{qs}}{dt}\right) + I_{dr}\left(\frac{d\Phi_{dr}}{dt}\right) + I_{qr}\left(\frac{d\Phi_{qr}}{dt}\right)
$$
\n(2.38)

27

le troisième terme représente la puissance électrique «  $P_m$  » transformée en puissance

mécanique à l'intérieur de la machine.

$$
P_m = \left(\Phi_{ds}I_{qs} - \Phi_{qs}I_{ds}\right)\left(\frac{d\Theta_s}{dt}\right) + \left(\Phi_{dr}I_{qr} - \Phi_{qr}I_{dr}\right)\left(\frac{d\Theta_r}{dt}\right) \tag{2.39}
$$

L'expression du couple électromagnétique est :

$$
\mathcal{C}_{em} = P(\Phi_{ds} I_{qs} - \Phi_{qs} I_{ds})\tag{2.40}
$$

On peut aboutir à plusieurs expressions du couple, en faisant appel aux flux ou aux courants :

$$
C_{em} = PM(I_{dr}I_{qs} - I_{qr}I_{ds})
$$
\n(2.41)

$$
C_{em} = P(\Phi_{qr}I_{dr} - \Phi_{dr}I_{qr})
$$
\n(2.42)

$$
C_{em} = P \frac{M}{L_r} \left( \Phi_{dr} I_{qs} - \Phi_{qr} I_{ds} \right) \tag{2.43}
$$

# **2.4 Equation du mouvement :**

L'expression décrivant la dynamique de la partie mobile de la machine est :

$$
C_{em} - C_r - S_f \Omega = J \frac{d\Omega}{dt}
$$
\n(2.44)

 $\Omega = \frac{\omega_r}{p}$ : Vitesse de rotation.

- *J* : Moment d'inertie totale de la partie tournante.
- *P* : Nombre de paires de pôles.
- : Couple électromagnétique.
- $C_r$ : Couple résistant.
- $S_f$ : Coefficient de frottement.

# **2.5 Modèle de la machine par la représentation d'état :**

La représentation d'état est un outil utile à la description des systèmes, à leur analyse et à la synthèse des lois de commande.

Les équations du système décrit aux paragraphes précédents, peuvent alors être mises sous la forme :

$$
[\dot{X}] = [A][X] + [B][U] \tag{2.45}
$$

Avec :

- $[X]$ : Vecteur d'état
- $[U]$ : Vecteur de commande
- $[A]$ : Matrice fondamentale qui caractérise le système.
- $[B]$  : Matrice d'application de la commande.

Plusieurs façons sont possibles pour le choix du vecteur d'état. Dans notre cas, les variables d'état sont : les flux  $(\Phi_{dr}, \Phi_{qr})$ , les courants  $I_{ds}$ ;  $I_{qs}$  et la vitesse  $\Omega$ .

Le système deviendra :

$$
\begin{bmatrix}\nI_{ds} \\
I_{qs} \\
I_{qs} \\
\Phi_{qr}\n\end{bmatrix} = \begin{bmatrix}\n-\left(\frac{1}{T_s\sigma} + \frac{1-\sigma}{T_s\sigma}\right) & \omega_s & \left(\frac{1}{T_rM} \cdot \frac{1-\sigma}{\sigma}\right) & \left(\frac{1}{M} \cdot \frac{1-\sigma}{\sigma}\right)\omega_r \\
-\omega_s & \left(\frac{1}{T_s\sigma} + \frac{1-\sigma}{T_s\sigma}\right) & -\left(\frac{1}{M} \cdot \frac{1-\sigma}{\sigma}\right)\omega_r & \left(\frac{1}{T_rM} \cdot \frac{1-\sigma}{\sigma}\right)\omega_r \\
\Phi_{dr} \\
\Phi_{qr}\n\end{bmatrix} = \begin{bmatrix}\n\frac{M}{T_r} & 0 & \omega_{sl} \\
0 & \frac{M}{T_r} & \omega_{sl} \\
0 & \frac{1}{T_r} & \omega_{sl} \\
\frac{1}{T_s} & \omega_{sl} \\
\frac{1}{T_s} & \omega_{sl} \\
\phi_{qr}\n\end{bmatrix} + \begin{bmatrix}\nI_{ds} \\
\frac{1}{\sigma L_s} \\
0 \\
0 \\
0 \\
0\n\end{bmatrix} \begin{bmatrix}\nV_{ds} \\
V_{qs} \\
0 \\
0 \\
0 \\
0\n\end{bmatrix}
$$
\n(2.46)

$$
\mathrm{O}\grave{u}:
$$

$$
\omega_r = P.\Omega
$$

$$
\omega_{sl}=\omega_s-\omega_r
$$

 $T_r=\frac{L_r}{R_r}$  $\frac{L_r}{R_r}$ : Constante de temps rotorique.

 $T_s=\frac{L_s}{R}$  $\frac{L_S}{R_S}$ : Constante de temps statorique.

De plus, l'équation du couple électromagnétique, fonction du flux rotorique et des courants statoriques est :

$$
C_{em} = P \frac{M}{L_r} \left( \Phi_{dr} I_{qs} - \Phi_{qr} I_{ds} \right) \tag{2.47}
$$

L'équation du mouvement du système est:

$$
\frac{d}{dt}(\Omega) = \frac{1}{J} (C_{em} - C_r - S_f \cdot \Omega) \tag{2.48}
$$

#### **3. L'ètude des pertes :**

#### **3.1 Le modèle conventionnel**

Ce modèle a été largement utilisé dans la littérature [17], [18]et a été donné dans sa forme complète par Chalmers et Sarkar[19]. Une phase du moteur est modélisée par un circuit équivalent classique représenté par la figure (2.2). Ce schéma équivalent nous permet de déterminer les performances relatives au fondamental.

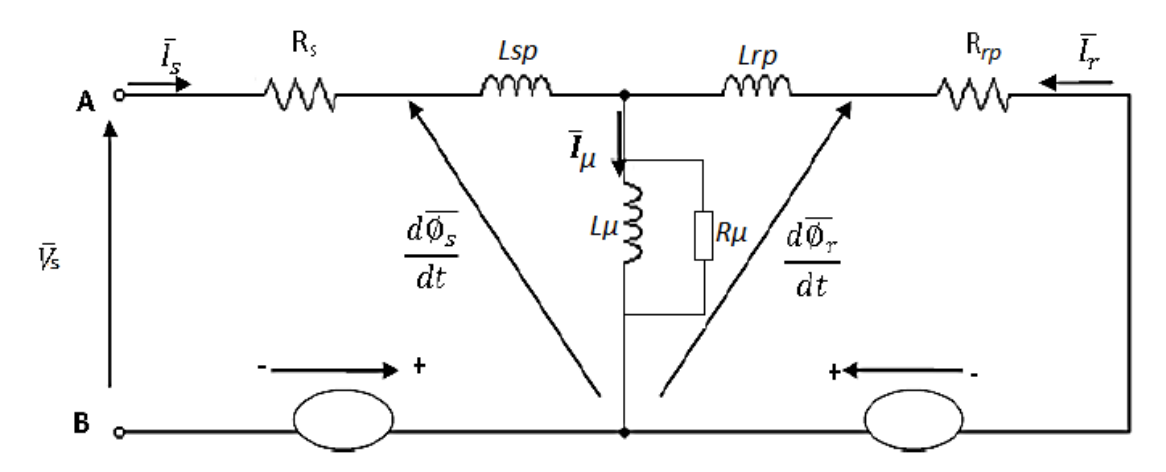

Figure 2-2 : Schéma Equivalent relatif au fondamental du moteur asynchrone

 $R<sub>S</sub>$  et  $R<sub>rp</sub>$ : Résistances statorique et rotorique ramenées.  $R_{\mathcal{U}}$ : Résistance représentant les pertes fer dans le circuit magnétique.  $L<sub>S</sub>$  et  $L<sub>rp</sub>$ : l'inductance de fuite statorique et rotorique.  $L_{\mathbf{u}}$ : l'inductance de magnétisation

Pour les harmoniques, nous adoptons la procédure conventionnelle, en utilisant le schéma équivalent de la figure (2.3) et les performances sont calculées en adoptant le principe de superposition.

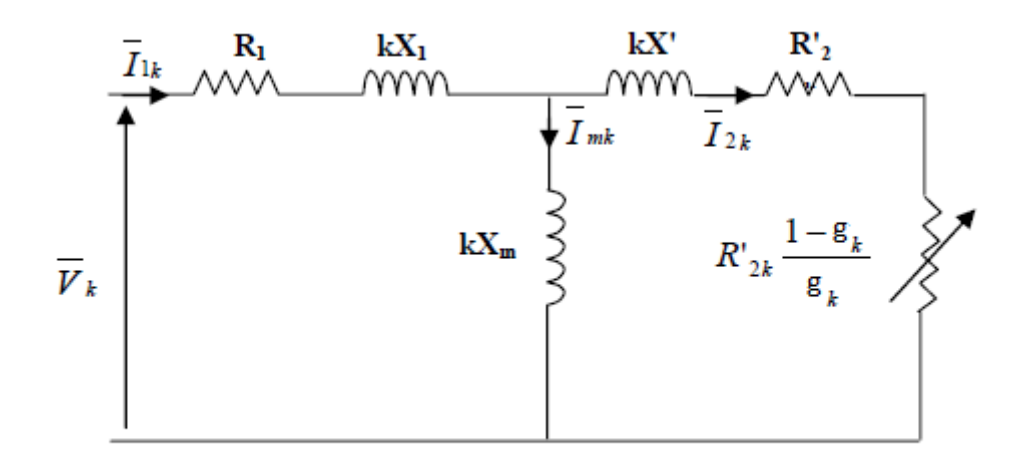

Figure 2-3 : Schéma équivalent relatif aux harmoniques d'ordre supérieur

 $R_1$  et  $R'_2$ : Résistances statorique et rotorique ramenées.

 $X_1$  et  $X'$ : Réactances de fuite statorique et rotorique.

- $X_m$ : Réactance de magnétisation.
- k : l'ordre d'harmonique .

## **3.2Analyse des pertes en considérant l'harmonique fondamental :**

Les différentes composantes des pertes sont :

1.les pertes joule au stator et au rotor .

- 2. les pertes fer dues aux flux principaux.
- 3. les pertes par frottement et ventilation.
- 4. les pertes de fuite des extrémités.
- 5 . les pertes de fuite d'inclinaison.

#### **3.2.1 Pertes Joule :**

Elles représentent les pertes Joule dans les enroulements du stator et du rotor. Elles sont proportionnelles au carrée du courant qui traverse ces enroulements (effet de peau négligé).

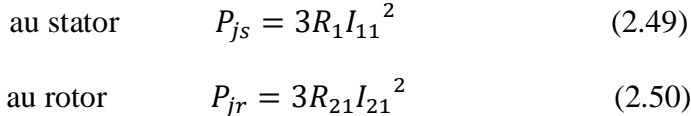

#### **3.2.2 Pertes fer principales**

Ces pertes sont produites dans les armatures magnétiques de la machine suite à la variation périodique dans le temps du champ magnétique principal. Dans les armatures magnétiques du rotor, la fréquence de la variation du flux est faible

 $(f_2 = gf_1)$ . Par conséquent,

on peut négliger les pertes fer principales au rotor. Les pertes fer normales correspondent à la puissance dissipée dans la résistance  $R_{\boldsymbol{m}}$ .

$$
P_{fer} = \frac{3E_{1,1}^2}{R_m} \tag{2.51}
$$

Où :

 $E_{1,1}$ : est le fondamental de la f.é.m.

#### **3.2.3 Pertes mécaniques :**

Elles représentent les pertes par frottement aux paliers et par ventilation et frottement sur l'air. Elles sont indépendantes de la forme de la tension.

Ces pertes peuvent être déterminées expérimentalement, en faisant fonctionner la machine en moteur à vide à sa fréquence nominale mais à des tensions différentes.

La puissance absorbée, diminuée des pertes par effet Joule dans l'enroulement primaire, est reportée sur un diagramme en fonction du carré de la tension. On obtient, aux faibles saturations, une ligne droite qui peut être extrapolée jusqu'à une valeur nulle de la tension de façon à donner la somme de ces pertes [21], [23].

#### **3.2.4 Pertes supplémentaires :**

L'évaluation précise de ces pertes est difficile et devient plus compliquée quand le moteur est alimenté par une tension non sinusoïdale. Chalmers et Sarkar [19] ont essentiellement mis l'accent sur la détermination des pertes dues aux flux de fuite d'inclinaison et des pertes dues au flux de fuite aux extrémités des bobines du stator et des barres rotoriques.

#### **3.2.4.1 Pertes par effets d'extrémités :**

### **3.4.2.1.1 Chalmers et Sarkar[19] :**

Elles sont créées par induction dans les tôles de capotage, les flasques et autres parties, ainsi que dans le cuivre des conducteurs statoriques et dans les anneaux du rotor [22] [23]Chalmers et Sarkar [20] ont développé une formule semi-empirique qui évalue ces pertes au stator et au rotor. La formule est la suivante :

Au stator 
$$
P_{ext1,1} = A(I^*_{1,1})^B \cdot (f^*_{1,1})^C
$$
 (2.52)

Au rotor 
$$
P_{ext2,1} = A(I^*_{2,1})^B \cdot (f^*_{2,1})^C
$$
 (2.53)

*A* : est une constante représentant les pertes par effet des extrémités mesurées à la fréquence et courant nominaux. Elle est déterminée à partir d'un essai à rotor enlevé. Les constantes B et C sont obtenues expérimentalement à partir de deux essais. Le premier est à fréquence nominale et courant variable. Le second est à fréquence variable, de préférence multiple de la fréquence fondamentale, et courant nominal. Pour tous les moteurs testés par Chalmers et Sarkar [20],*B*  et *C* sont égales respectivement à 2,22 et 1,37.

Avec :

 $I^*_{1,1} = \frac{I_{1,1}}{I_{1,1}}$  $\frac{I_{1,1}}{I_{nominal}}$ : Courant fondamental statorique en unité réduite. ∗  $t_{1,1} = \frac{f_{1,1}}{f_{n \text{ cm } i}}$  $\frac{f_{1,1}}{f_{nominal}}$ : Fréquence fondamentale statorique en unité réduite..  $I^*_{2,1} = \frac{I_{2,1}}{I_{2,1}}$  $\frac{t_{2,1}}{t_{nominal}}$ : Courant fondamental rotorique en unité réduite.  $I^*_{2,1} = \frac{I_{2,1}}{I_{2,1}}$  $\frac{t_{2,1}}{t_{nominal}}$ : Fréquence fondamentale rotorique en unité réduite.

$$
f_{2,1} = g_1 f_{1,1} \qquad f_{1,1} = f_1
$$

#### **3.4.2.1.2 Le modèle d'ALGER [24] :**

La détermination des flux de fuite est très difficile, compte tenu de la géométrie de la machine. Cependant une expression analytique approchée, proposée par ALGER [21] qui a supposé que les pertes correspondantes sont proportionnelles au carré de flux de fuite et donc, proportionnelles à la puissance réactive consommée par les têtes de bobines. Le coefficient de proportionnalité apparaît alors comme un facteur de puissance ; l'expérience montre que sa valeur est voisine de 0.3, selon la formule.

$$
P_{ext} = 0.3ml^2 \left[ \frac{1.575fmN_{sp}^2 D}{P^2 10^6} \log_{10} \left( 1 - \frac{Y_3^2}{4Y_1 Y_2} \right) \right]
$$
 (2.54)

Où

m : nombre de phases

 $Y_1$ et $Y_2$ : distance entre les conducteurs périphériques des têtes de bobines statoriques et rotoriques et la tôlerie.

 $Y_3$ : la distance entre les axes des conducteurs périphériques des têtes de bobines statoriques rotoriques (voir figure (2.4))

D : diamètre de l'entrefer

I : valeur efficace du courant statorique.

 $N_{sp}$ : nombre de spires en série par phase.

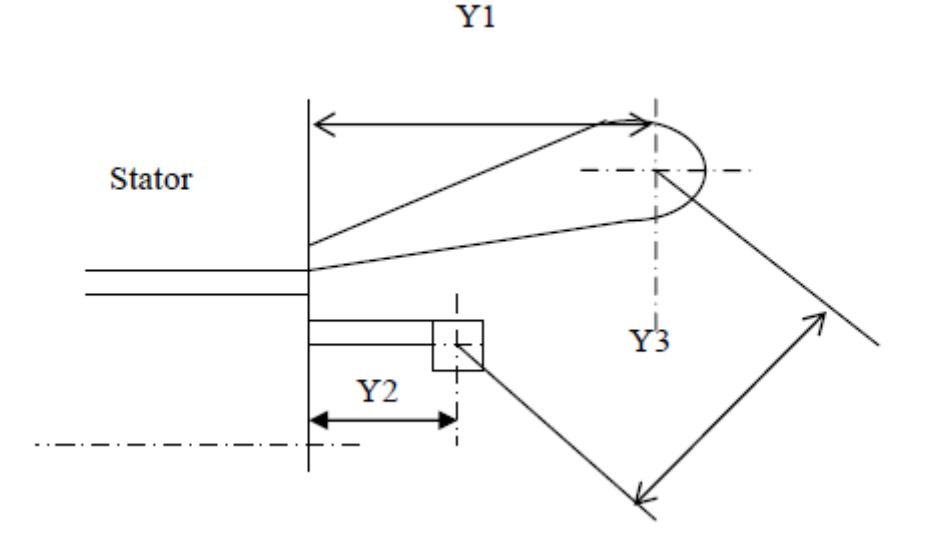

Figure 2-4 : Configuration de l'extrémité de la machine

#### **3.4.2.2 Pertes par effet d'inclinaison :**

Dans le cas des machines ayant des encoches inclinées, le flux de fuite d'inclinaison peut être appréciable. La force magnétomotrice d'inclinaison est nulle au centre du noyau et augmente linéairement le long de celui-ci. Dans l'étude théorique de ces pertes, les auteurs des références [19] , [24] se sont basés sur :

- le calcul de la force magnétomotrice (f.m.m) d'inclinaison à une distance *y* du centre du noyau ;

- le calcul du flux de fuite d'inclinaison par pôle dans une tôle de longueur axiale δy, et à une distance '*y*' du centre du noyau.

La f.m.m. d'inclinaison  $F_{inc}$  est la différence entre la f.m.m primaire  $F_1$  et la f.m.m secondaire  $F_2$ .

$$
F_1 = F_{max} \sin\left(\frac{2Px}{D}\right) \tag{2.55}
$$

35

$$
F_2 = -F_{max} \sin\left(\frac{2p}{D}\left(x - x_{int}\frac{y}{2}\right)\right) \tag{2.56}
$$

$$
F_{max} = 1.35 K_{b1} \frac{N_{sp}}{P} I_1 \tag{2.57}
$$

$$
x_{int} = \frac{\lambda \pi D}{Z_1} \tag{2.58}
$$

Avec :

 $K_{b1}$ : coefficient de bobinage du stator pour le fondamental;

*P* : nombre de paires de pôles ;

 $N_{sp}$ : nombres de spires en série par phase du stator ;

*D* : diamètre de l'entrefer (m);

 $I_1$ : courant statorique (en valeur efficace) (A);

 $L:$  longueur active de la machine ;

: Coefficient d'inclinaison ;

Z<sub>1</sub>: nombre d'encoches au stator ;

: distance par rapport au centre du rayon (m);

La f.m.m. d'inclinaison maximale à une distance 'y' du centre du noyau, est :

$$
F_{incmax} = F_1 + F_2 \tag{2.59}
$$

$$
F_{incmax} = 2F_{max} \sin\left[\frac{\pi p \lambda y}{z_1 L}\right] \tag{2.60}
$$

Le flux de fuites d'inclinaison par pôle dans une tôle de longueur axiale δy et à une distance *y*  du centre du noyau est égal à la f.m.m en ce point divisée par la distance de l'entrefer.

$$
\Phi_{inc} = \frac{\mu_0 D. \delta y}{p_e} \cdot F_{incmax} \tag{2.61}
$$

$$
\Phi_{inc} = \frac{\mu_0 D. \delta. y}{P.e} \cdot 2F_{incmax} \sin\left[\frac{\pi p. \lambda. y}{Z_1 L}\right] \tag{2.62}
$$

Avec :

: épaisseur de l'entrefer effectif (m)

 $\mu_0$ : Perméabilité du vide (H/m)

Une fois le flux de fuite d'inclinaison connu, les pertes dues à celui-ci sont calculées en fonction des pertes spécifiques des tôles utilisées dans la construction du moteur.

# **4. Conclusion :**

Dans ce chapitre nous avons établi un modèle de la machine asynchrone triphasée en utilisant un certain nombre d'hypothèses simplificatrices. L'application de la transformation de Park nous a permis de passer du système triphasé au système biphasé , qui nous a permis de déterminer les équations électriques et magnétiques dans le repère (d,q) et le couple électromagnétique .

Ensuite, nous nous sommes intéressés au pertes des puissances, en utilisant des stratégies de calcule .

# **Chapitre 3**

# **EFFETS DE LA CHARGE SUR LES PARAMETRES ELECTRIQUES DE LA MACHINE ASYNCHRONE**

# **3.1 Introduction :**

Les paramètres électriques des machines asynchrones changent avec la charge, c'est-àdire lorsque le glissement augmente

Ces variations peuvent atteindre 100 % d'efficacité des paramètres.

La figure suivante montre les variations des paramètres en fonction du glissement :

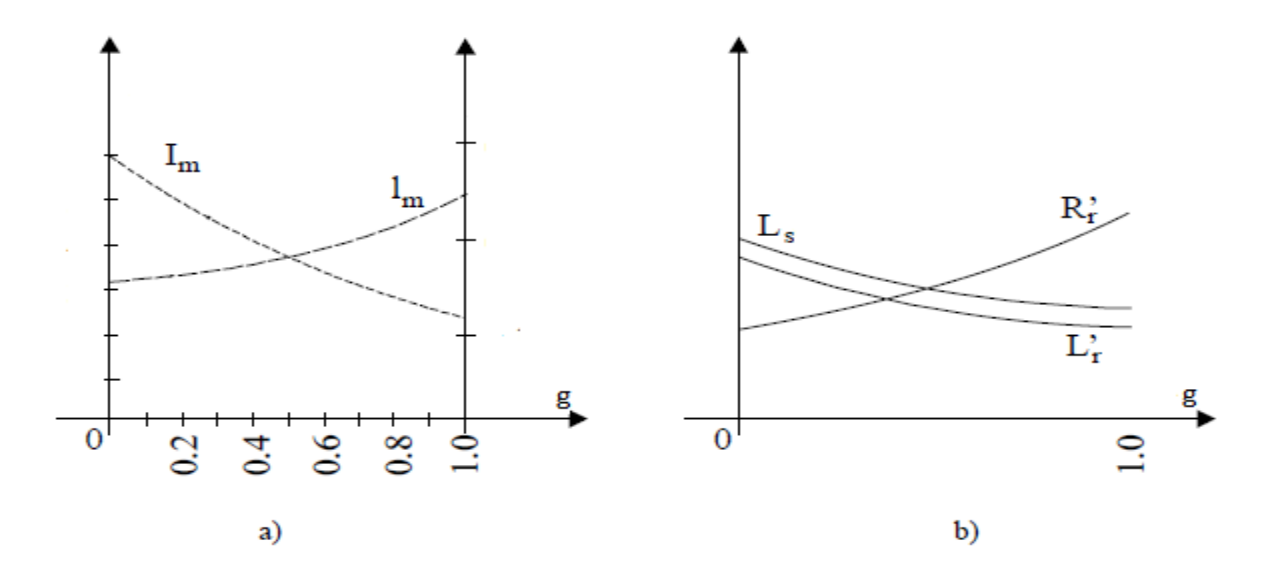

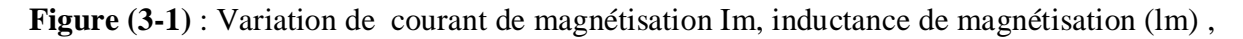

inductance de fuite et résistance du rotor par rapport au glissement g.

[25]

Plusieurs paramètres interviennent, comme l'effet de la température, l'effet de peau et l'effet de la saturation, que nous allons expliquer dans ce chapitre.

# **3.2 Effet sur la résistance :**

 Il y a deux effets qui modifient la résistance dans les machines asynchrones: l'effet de la température et l'effet de peau.

# **3.2.1 Effets de la température :**

 La résistance de la plupart des matériaux conducteurs augmente avec l'augmentation de la température, car l'agitation des molécules du matériau augmentera la résistance au passage des charges. La figure ci-dessous montre que la résistance du cuivre augmente presque linéairement avec la température.

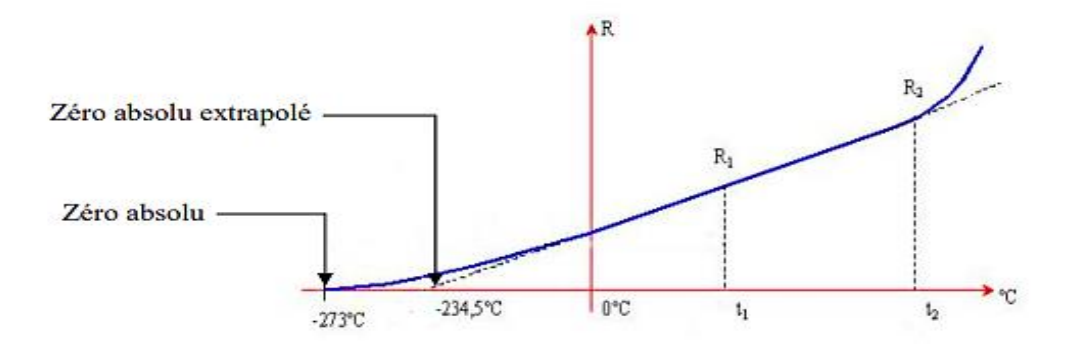

**Figure (3-2)** : La résistance du cuivre en fonction de la temperature

 Nous pouvons écrire l'équation approximative de la courbe dans la figure ci-dessus, en supposant qu'il s'agit d'une ligne qui coupe l'échelle de température du point zéro absolu extrapolé (-234,5 c°). Bien que la courbe réelle croise l'échelle au point zéro absolu (-273,0 c°), l'approximation en ligne droite est suffisamment précise dans la plage de température de fonctionnement normale. On peut donc considérer que la résistance du cuivre évolue linéairement avec la température. La relation mathématique donnée à la résistance en fonction de sa température est la suivante :

$$
\frac{234.5 + t_1}{R_1} = \frac{234.5 + t_2}{R_2} \tag{3.1}
$$

Le point où la ligne d'extension de la partie linéaire de la courbe coupe l'échelle de température (-234,5 ) est le zéro absolu extrapolé à partir du cuivre. Les valeurs zéro absolu extrapolées des deux matériaux différents sont évidemment différentes. Le tableau suivant montre la valeur zéro absolu extrapolée de certains matériaux couramment utilisés.

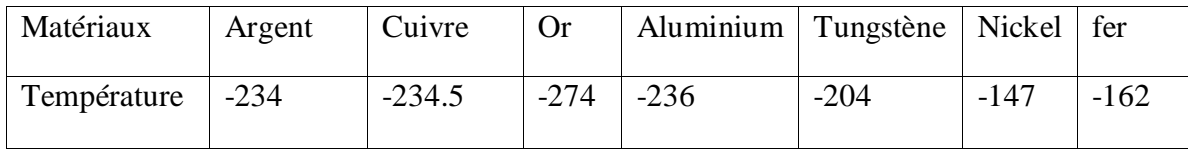

L'équation (3.1) est valable pour tout matériau, mais il faut utilise le zéro absolu extrapolé de ce matériau avec la connaissance de la valeur  $R_1$  à la température  $t_1$ . On peut donc généralisé :

$$
\boldsymbol{R}_2 = \boldsymbol{R}_1 \cdot \frac{|\boldsymbol{T}| + t_2}{|\boldsymbol{T}| + t_1} \quad [\Omega] \tag{3.2}
$$

 $|T|$ : Représente la valeur absolue du zéro absolu extrapolé.

On peut calculer la résistance d'un conducteur à diverses températures.avec la deuxième équation suivante :

$$
\alpha_1 = \frac{1}{|T|+t_1} \tag{3.3}
$$

comme étant le coefficient de température de la résistance à la température  $t_1$ ; nous avons par conséquent :

$$
R_2 = R_1[1 + \alpha_1(t_2 - t_1)] \quad [\Omega] \tag{3.4}
$$

On a déterminé les valeurs de  $\alpha_1$ à 20°C pour quelque matériaux. Nous donnons au tableau ci-dessous le coefficient de certains matériaux :

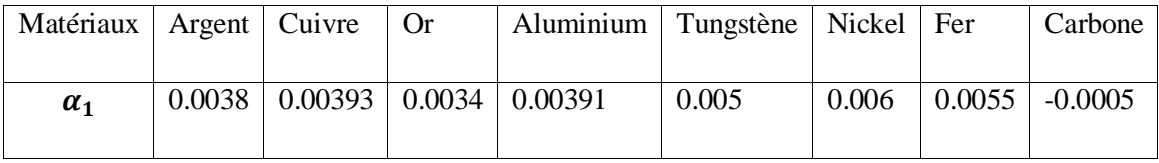

#### **Remarque**

 A noter dans ce tableau que le carbone a un coefficient de température négatif, et aussi c'est le cas des matériaux semi-conducteurs. En d'autres termes, la résistance de ces matériaux chute lorsque la température augmente.

#### **3.2.2 Effet de peau**

#### **3.2.2.1 Définition**

Lorsqu'un conducteur massif est soumis a un courant dont la frèquence est non nulle, la densit´e de courant le parcourant est non homogène sur sa section.Ce phènomène de diffusion est nommè « effet Kelvin » , plus connu sous le terme « d'effet de peau ». Cette seconde d´efinition est plus explicite du fait que plus la frèquence augmente, plus le courant a tendance a se concentrer sur la pèriphèrie du conducteur, formant ainsi une pellicule surfacique. L'augmentation de la rèsistancedu conducteur lorsque la frèquence augmente est la consèquence la plus connue de ce phènomène.

#### **3.2.2.2 Répartition du courant alternatif dans un conducteur**

Tout courant se déplaçant dans un conducteur génère un champ magnétique autour de ce dernier. Quand un courant alternatif circule, les charges oscillent et le champ magnétique varie ce qui induit une boucle de courant électrique inverse  $(I_W)$ . Sur la **figure (3-3)**, on peut voir que la boucle va de la périphérie du conducteur vers le centre. La direction de rotation est toujours inverse à celle de la variation de courant dans le conducteur . La somme du courant alternative avec celui de la boucle est toujours plus faible au centre du conducteur alors que ces deux courants s'additionnent en périphérie. Cela signifie que le courant ne circule pas uniformément dans toute la section du conducteur. **La figure (3-4)** donne la fonction de répartition du courant alternatif dans un conducteur cylindrique en fonction de la profondeur en p.u. de l'épaisseur de peau, en prenant la surface du conducteur comme origine.

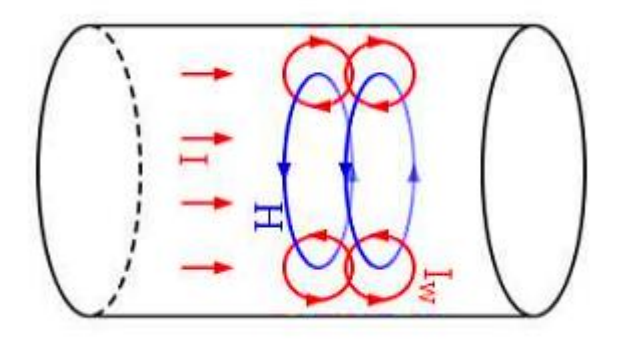

**Figure (3-3)** : Conducteur parcouru par un courant alternative

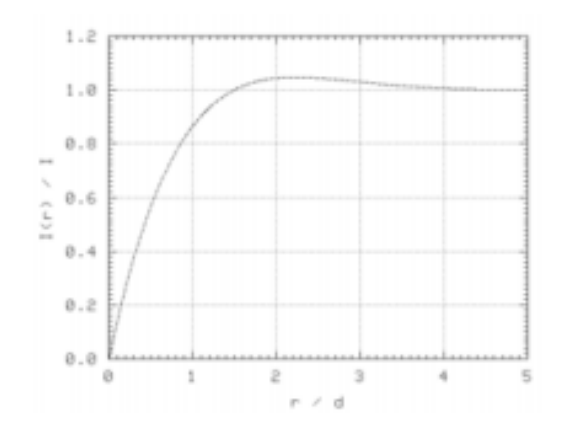

**Figure (3-4) :** Répartition du courant dans un conducteur cylindrique en fonction de l'épaisseur de peau

Ce phénomène est mis à profit dans le cas des machines asynchrones à cage où la cage d'écureuil est dimensionnée en augmentant sa profondeur ou en utilisant des rotors à double cages pour favoriser l'effet de peau au démarrage pour augmenter la résistance. Cette augmentation de la résistance limite les courants de démarrage appelés par le moteur qui peuvent atteindre 8-10 fois le courant nominal. Ces forts courants et surtout lorsque le moteur est appelé travailler dans des régimes intermittents on/off dégrade l'isolation des enroulements et limite aussi sa duré de vie.

# **3.2.2.3 Répartition des lignes du champ magnétique dans un conducteur rotorique**

La figure (3-5) nous donne la répartition des lignes de champs dans un conducteur rectangulaire soumis aux mêmes conditions auxquelles sont soumises les barres d'une cage rotorique à l'intérieur d'une machine asynchrone, pour différentes valeurs de la fréquence de 0.1Hz à 100KHz.

Les résultats obtenus par la simulation en utilisant la méthode des éléments finis sont conforme à la théorie

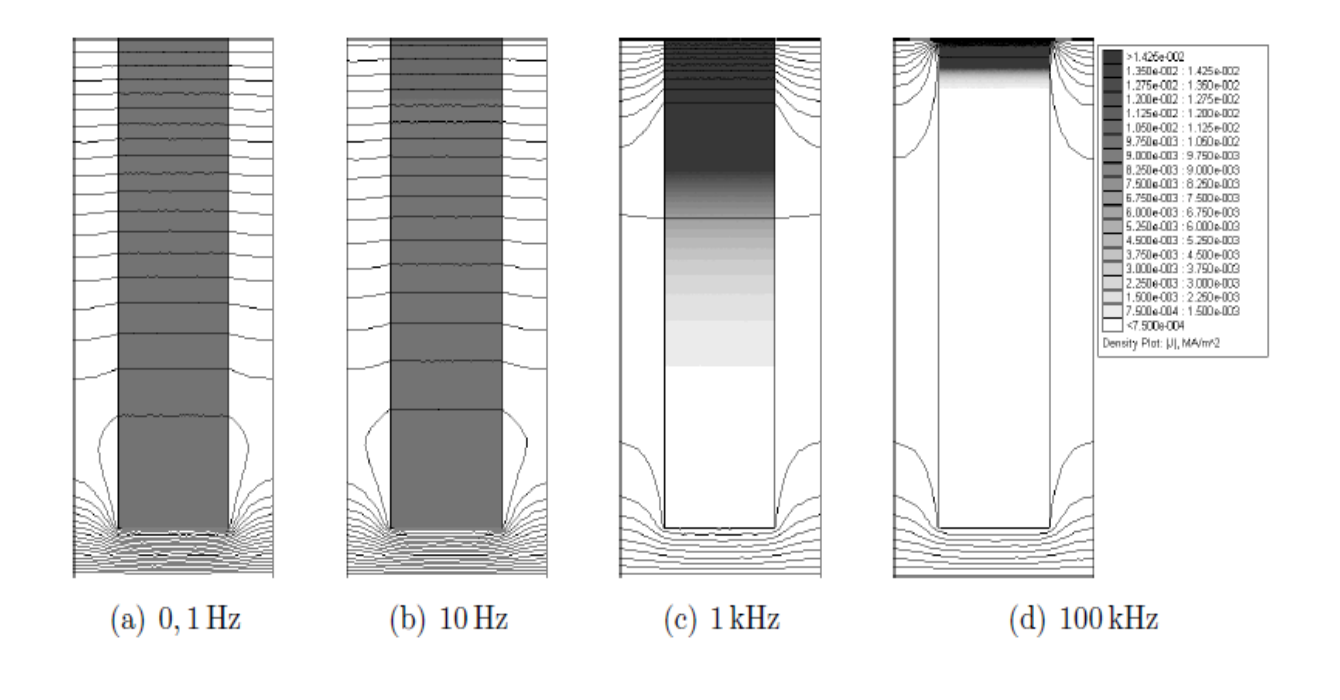

| >1.425e-002<br>1.350e-002: 1.425e-002<br>1.275e-002 : 1.350e-002<br>1.200e-002 : 1.275e-002<br>1.125e-002: 1.200e-002<br>1.050e-002: 1.125e-002<br>9.750e-003 : 1.050e-002<br>9.000e-003 : 9.750e-003<br>8.250e-003 : 9.000e-003<br>7.500e-003 : 8.250e-003<br>6.750e-003 : 7.500e-003<br>6.000e-003: 6.750e-003<br>5.250e-003 : 6.000e-003<br>4.500e-003: 5.250e-003<br>3.750e-003 : 4.500e-003<br>3.000e-003: 3.750e-003<br>2.250e-003 : 3.000e-003<br>$1.500e-003:2.250e-003$<br>7.500e-004: 1.500e-003 |
|----------------------------------------------------------------------------------------------------|
| $<$ 7.500e-004<br>Density Plot:  J , MA/m^2                                                                                                    |
|                                                                                                    |

**Figure (3-5) :** Répartition des lignes du champ dans un conducteur rectangulaire à différentesfréquences [27]

Les figures 3-5(a), 3-5(b), 3-5(c) et 3-5(d) représentent la même barre soumise à un courant de 1 ampère mais dont la fréquence d'excitation diffère de 0.1 hertz à 100 kilohertz.

Nous observons sur les figures 3-6 que les lignes de champ magnétique traversent les barres perpendiculairement aux parois verticales et que la densité de courant est d'autant plus élevée que l'on se rapproche de l'entrefer (haut de la barre) et de plus qu'on augmente la fréquence.

#### **3.2.2.4 Epaisseur de peau dans un conducteur**

L'épaisseur de peau détermine la largeur de la zone où se concentre le courant dans un conducteur parcouru par un courant alternatif. Elle est donnée par la relation suivante :

$$
\delta = \sqrt{\frac{2\rho}{(\mu.\omega)}} = \sqrt{\frac{2}{\sigma.\mu.\omega}} = \frac{1}{\sqrt{\sigma.\mu.\pi.f}}
$$
(3.5)

Avec :

 $\delta$ : épaisseur de peau en mètre [m]

43

ω : pulsation en radian sur seconde

[rad/s].

- f : fréquence du courant en Hertz [Hz].
- µ : perméabilité magnétique en Henry par mètre [H/m].
- ρ : résistivité en Ohm-mètre [Ω.m].

σ : conductivité électrique en Siemens par mètre [S/m].

Le tableau suivant donne l'épaisseur de peau pour un conducteur en cuivre, parcourupar un courant alternatif pour différentes fréquences.

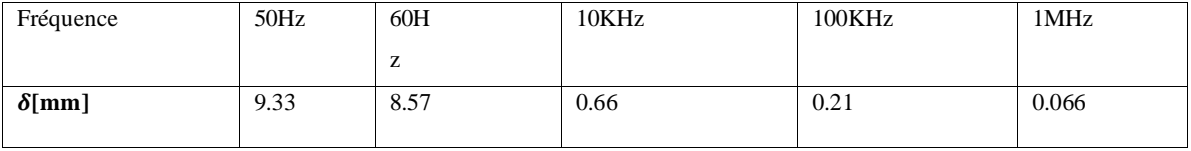

#### **3.2.2.5 L'influence de la fréquence sur la résistance**

La résistance d'un conducteur est définie par trois paramètres : sa résistivité, sa longueuret sa section.

$$
\mathbf{R} = \frac{\rho L}{S} \qquad [\Omega] \tag{3.6}
$$

Avec :

R : La résistance du conducteur [Ω].

- L : La longueur du conducteur [m].
- $S:$  La section utile du conducteur  $[m^2]$ .
- ρ : la résistivité du conducteur [Ω.m].

on conclue que l'épaisseur de peau diminue avecl'augmentation de la fréquence, donc c'est comme si la section utile du câble était plus petite. La résistance augmente donc, ce qui conduit à des pertes par effet Joule plus importantes.

$$
\mathbf{S}_{\mu} = \boldsymbol{\pi}.(\boldsymbol{R}^2 - (\boldsymbol{R} - \boldsymbol{\delta})^2) \quad [\boldsymbol{m}^2] \tag{3.7}
$$

 $S_{\mu}$  : La section ou se concentre le courant (section utile).

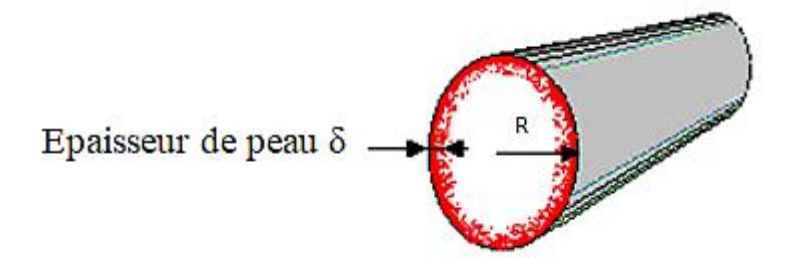

**Figure (3-6) :** Diminution de la section utile dans un **c**onducteur parcouru par un courant alternatif

# **3.2.2.6 Coefficients de correction de la résistance**

Le coefficient de la résistance varie en fonction de la forme du conducteur et la forme du l'encoche et aussi le nombre de conducteurs dans une seul encoche [25].

Le Coefficients de correction d'un conducteur rectangulaire enfoncé dans une encoche rectangulaire est :

$$
K_R = \xi \frac{(sinh 2\xi + sin 2\xi)}{(cosh 2\xi - cos 2\xi)}
$$
(3.8)

Avec :

$$
\xi = \beta \cdot h_s \tag{3.9}
$$

$$
\beta = \frac{1}{\theta} = \sqrt{\frac{(\sigma.\omega.\mu)}{2} \cdot \frac{b_c}{b_s}}
$$
(3.10)

 $K_R$ : Coefficient de correction de la résistance.

45

- $b_s$ : La profondeur de l'encoche.
- $b_c$ : La largeur du conducteur.
- $-h_s$ : La hauteur du conducteur.

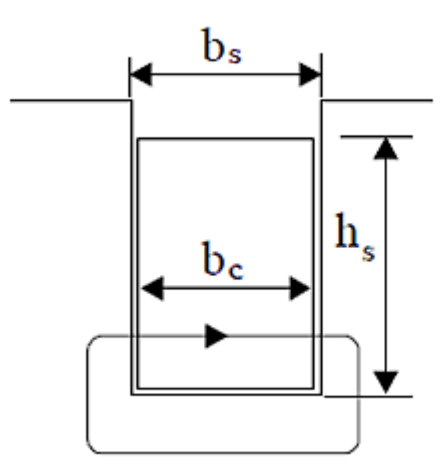

**Figure (3-7) :** Présentation des dimensionsd'un conducteur dans une encoche [25]

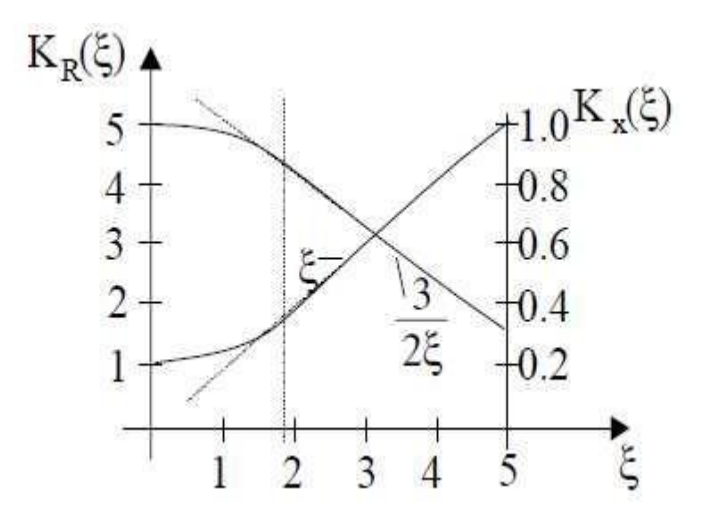

**Figure** (3-8): Variation des deux coefficients  $K_R$  et  $K_X$  en fonction de  $\xi$  [25]

# **3.3 Variation des réactances**

Afin d'étudier l'évolution de la réactance avec la charge, il est nécessaire de déterminer les chemins des différents courants générés dans les moteurs asynchrones. En fait, le flux magnétique est divisé en le flux magnétique principal représenté par la réactance magnétisante et le flux de fuite au stator et au rotor représenté par la réactance de fuite du stator X1 et la réactance de fuite réduite du rotor X'2. Lorsque le courant augmente avec l'augmentation de la charge, la réactance est affectée en même temps et n'est pas indépendante l'une de l'autre. Ce fait rend les choses très compliquées, surtout si l'on veut évaluer simultanément l'impact de ces phénomènes complexes et indivisibles. Afin de résoudre ce problème, la méthode adoptée dans cette section est de considérer respectivement la réactance magnétisante et la réactance de fuite [25], [28].

#### **3.3.1 Variation de la réactance de magnétisation**

Lorsque le courant du stator et du rotor augmente avec la charge, la chute de tension dans l'enroulement du stator augmente, réduisant ainsi la magnétisation f.c.e.m.

Cela provoque une chute du flux magnétique, atteignant 55 % à 65 % de la valeur de fonctionnement à vide à la tension nominale [25].

Cette diminution du flux magnétique désigne le flux magnétique principal qui opère dans une région où la saturation de la caractéristique d'aimantation est faible par rapport à la machine. Ceci explique l'augmentation de la réactance de  $g = 0$  (fonctionnement à vide) à

 $g = 1$  (fonctionnement à rotor bloqué).

#### **3.3.2 Variation des réactances de fuite**

Les réactances de fuite statoriques et rotoriques sont liées aux flux de fuite au stator et au rotor qui sont majoritairement concentrés près des encoches voir (Figure 3-10).

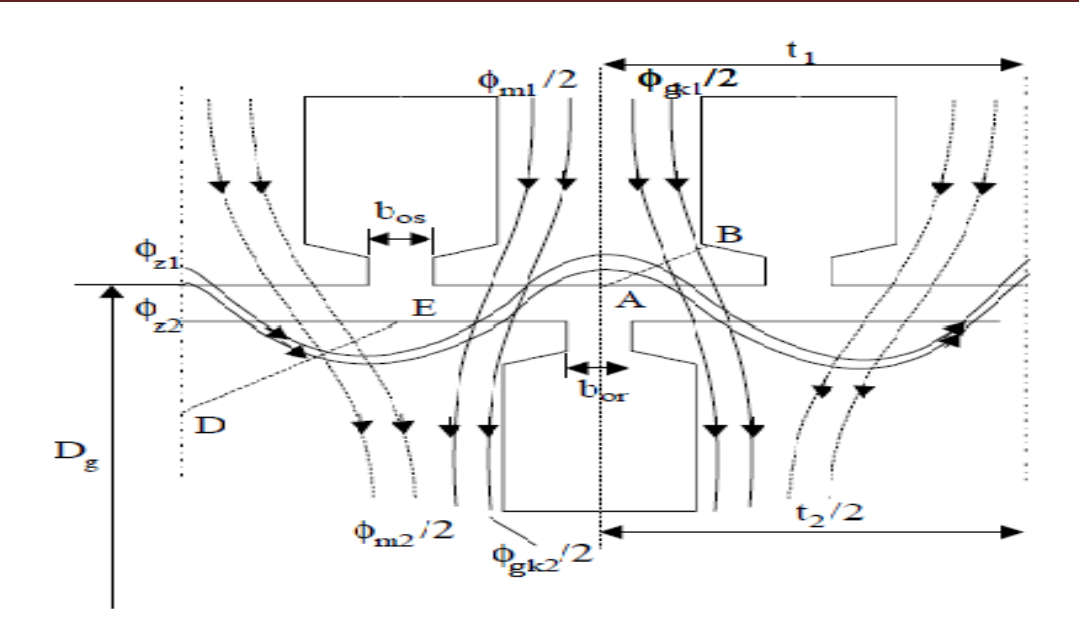

**Figure (3-9) :** Lignes de flux principale et lignes de flux de fuite [25]

À mesure que la charge augmente, ces chemins d'écoulement de fuite deviennent saturés, en particulier pour les fentes fermées et semi-fermées.

Du fait du passage du flux magnétique du milieu ferromagnétique (dents) vers le milieu non magnétique (encoche), la perméabilité à proximité de l'entrefer change, entraînant un flux de fuite en zigzag qui aggrave cette saturation. De plus, pour les moteurs à barres rotoriques inclinées, le déphasage résultant de F.m.m apparaît le long de la longueur efficace du moteur, augmentant ainsi le phénomène de saturation.

Tous ces phénomènes rendent le circuit de la machine de plus en plus saturé, ce qui revient à dire que la réactance est réduite.

A cela s'ajoute l'effet de peau du réacteur. En introduisant le facteur de correction d'inductance [25], ce phénomène est considéré dans le cas de la résistance.

Avec :

$$
K_X = \frac{3}{2\xi} \frac{(\sinh 2\xi + \sin 2\xi)}{(\cosh 2\xi - \cos 2\xi)}
$$
(3.11)

#### **Conclusion :**

L'étude de divers phénomènes affectant les paramètres électriques des moteurs asynchrones est le problème le plus compliqué des moteurs. Ces phénomènes sont indissociables et apparaissent en même temps. Afin de faciliter l'étude de ces changements, chaque paramètre est considéré séparément. La résistance statorique est influencée par la température, la résistance rotorique est influencée par la température et l'effet de peau. Pour les inductances son influencées par l'effet de peau et l'effet de saturation qui sont vraiment compliqués et rendent leurs étude très difficile.

# **Chapitre 4**

# **Simulation et interprétation des résultats**

# **Ⅳ.1 Schéma monophasé equivalent**

En régime permanent, il est plus intéressant de déterminer le schéma monophasé équivalent. A partir d'un groupe d'équations numéroté (4.1). On peut enlever tous les termes des dérivées car le flux se stabilise en régime permanent, ensuite on met les termes restant sous forme vectorielle et on obtient un nouveau groupe d'équations (que nous avons trouvé dans le chapitre 2):

$$
\overrightarrow{V_s} = R_s \overrightarrow{I_s} + j\omega_s \overrightarrow{\phi_s}
$$
 (4.1)

$$
\overrightarrow{V_r} = R_r \overrightarrow{I_r} + j\omega_r \overrightarrow{\phi_r}
$$
 (4.2)

Dans la machine asynchrone, la valeur de tension rotorique est égale à 0, donc on peut diviser l'équation (4.2) par g des deux côtés. Le but est de supprimer la variables  $\omega_r$  Voici le résultat :

$$
\mathbf{0} = \frac{R_r}{g} \overrightarrow{I_r} + j \omega_s \overrightarrow{\varphi_r}
$$
 (4.3)

On procède vers l'étape suivante:

$$
\mathbf{0} = \frac{R_r}{g} \overrightarrow{I_r} + j \omega_s (L_r \overrightarrow{I_r} + M \overrightarrow{I_s})
$$
(4.4)

$$
\mathbf{0} = \frac{R_r}{g} \overrightarrow{I_r} + j \omega_s L_r \overrightarrow{I_r} - j \omega_s M \overrightarrow{I_r} + j \omega_s M \overrightarrow{I_r} + j \omega_s M \overrightarrow{I_s}
$$
(4.5)

$$
=\frac{R_r}{g}\overrightarrow{I_r} + j\omega_s (L_r - M)\overrightarrow{I_r} + j\omega_s M(\overrightarrow{I_r} + \overrightarrow{I_s})
$$
\n(4.6)

On pose*:* 

$$
L_{rp} = L_r - M \text{ et } \overrightarrow{I_{\mu}} = \overrightarrow{I_r} + j\overrightarrow{I_s}
$$
 (4.7)

$$
50\\
$$

On a

$$
\mathbf{0} = \frac{R_r}{g} \overrightarrow{I_r} + j \omega_s L_{rp} \overrightarrow{I_r} + j \omega_s M \overrightarrow{I_\mu}
$$
(4.8)

Au stator on fait la même chose et on a :

$$
\overrightarrow{V_s} = R_s \overrightarrow{I_s} + j\omega_s L_{sp} \overrightarrow{I_s} + j\omega_s M \overrightarrow{I_\mu}
$$
 (4.9)

Avec :

$$
L_{sp} = L_s - M \tag{4.10}
$$

Pour faire apparaitre la partie perte fer, on sépare la partie imaginaire et la partie réelle du couran  $\vec{I}_{\mu}$  on peut noter  $\vec{I}_R = \vec{I}_{\mu} \cos \delta$  or  $\vec{I}_s = \vec{I}_{\mu} \sin \delta$  par la definition. Donc on a :

$$
\overrightarrow{I_{\mu}} = \overrightarrow{I_{\mu}} \cos \delta + \overrightarrow{I_{\mu}} \sin \delta \qquad (4.11)
$$

On le multiple par  $M$ on obtien

$$
\omega_s M \overrightarrow{I_{\mu}} = \omega_s M \cos \delta \overrightarrow{I_{\mu}} + j \omega_s M \sin \delta \overrightarrow{I_{\mu}}
$$
 (4.12)

On pose

$$
Rfer = \omega_s M \cos \delta \quad et \quad X_\mu = \omega_s M \sin \delta \tag{4.13}
$$

$$
\boldsymbol{51}
$$

Au final on a réussi à présenter les deux côtes de la machine asynchrone dans un même schema (Voir Figure 1).Dans ce shéma

$$
\sqrt{Rfer^2 + X_{\mu}^2} = \omega_s M \tag{4.14}
$$

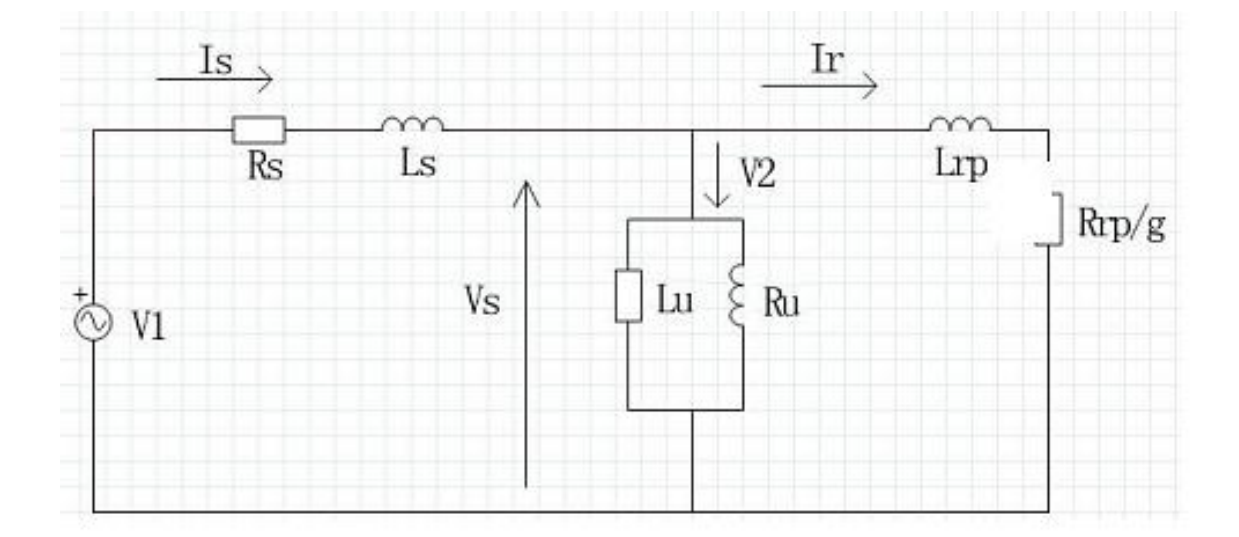

#### **Figure 4.1**

#### **Ⅳ-2 Essais expérimentaux**

#### **Ⅳ-2-1 Tests**

Le but en effectuant les essais est de déterminer les paramètres concrets de la machine et de les utiliser dans la simulation. Et les essais sont réalisés dans une salle de TP de pavillant 20

#### **a) Essai à courant continu**

En utilisé la méthode Mesure statique avec alimentation des résistances par phase, la mesure de la résistance statorique est effectué en alimentant la machine en continue, étant donné son faible ordre de grandeur, le montage aval est plus approprié et le courant injecté ne doit pas dépasser 10% du courant nominal, ainsi ilest préférable d'utiliser le montage étoile et

alimenter deux phases en série, La mesure est effectuée à chaud, lorsque le moteur atteint son équilibre thermique

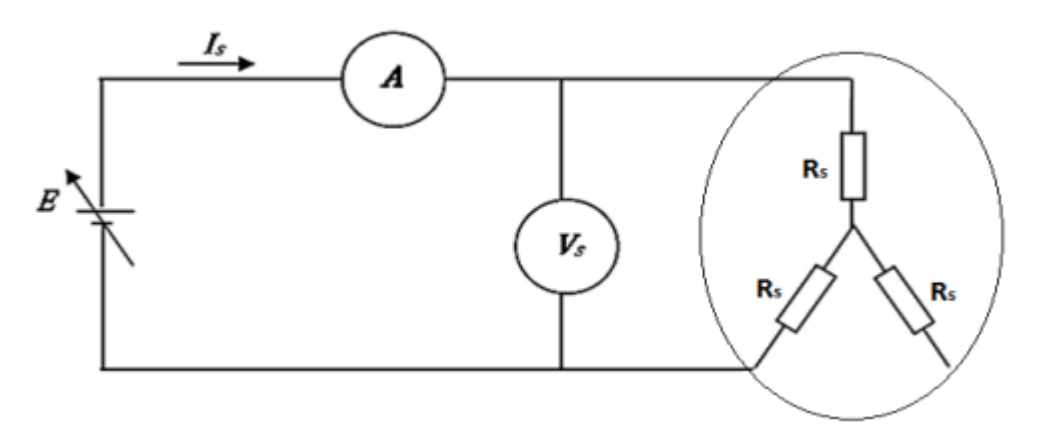

Figure 4.2 : Montage de l'essai en courant continu

#### **b) Essai à rotor bloqué**

L'intérêt de cet essai est de garder la vitesse rotorique (mécanique) égale à 0.C'est à dire que le glissement g de la machine vaut toujours 1. On prend une hypothèse : le courant I est très petite devant Ir et Is, donc on néglige la branche  $\mathbb{R}$ fer et  $X_{\mu}$ . Le but de cet essai est de déterminer la résistance rotorique et la somme de deux l'inductances cycliques. On couple la machine asynchrone en étoile et on alimente la machine par la tension triphasée équilibrée. On augmente progressivement la valeur de tension. On s'arrête quand le rotor commence à tourner et on diminue un peu la tension pour garder la vitesse nulle. Pour cet essai, on note les trois tensions statoriques, les trois courants statoriques et la puissance active de chaque phase. Voici le tableaux de données (Tableau 2).

| Numéro de fois   | P1(w) | P2(w) |      |      |      | $P3(w)$ V1(V) V2(V) V3(V) I1(A) |      | I2(A) | I3(A) |
|------------------|-------|-------|------|------|------|---------------------------------|------|-------|-------|
|                  | 36,0  | 36,3  | 36,8 | 34,2 | 34,3 | 34,6                            | 1,94 | 2,00  | 1,96  |
| $\boldsymbol{2}$ | 34,3  | 38,3  | 36,1 | 34,1 | 35,1 | 33,8                            | 1,92 | 1.97  | 1,93  |

**Tableau 4.1 : essais à rotor bloqué**

#### **c) Essai à vide**

#### **Hypothèse:**

- 1. Lorsque le moteur fonctionne à vide (pas de charge couplée au moteur), sa vitesse de rotation No est proche de la vitesse de synchronisme Ns. Nous considérons que  $g = 0$  et  $N_o = N_s$ . On a  $\frac{R_r}{a}$  $\frac{dr}{g}$  tend vers l'infinie et de par cette raison, on peut considérer que la branche rotorique est en circuit-ouvert.
- 2. Dans la plupart des cas, la résistance  $R_{\mu}$  est très grande par rapport  $R_{s}$ , nous pouvons négliger la résistance  $R_s$
- 3. Le but de cet essai est de déterminer les pertes constantes dans le régime permanent, c'est à dire les pertes mécaniques et les pertes fer. On peut aussi trouver la valeur de  $R_{\mu}$  et  $X_{\mu}$
- 4. On ne met pas de charge mécanique et on met un voltage de tension au bras mécanique pour garder la vitesse synchrone. On fait varier la valeur de tension composée entre deux phases statoriques de 150 Volts à 380 Volts et on note aussi les trois tensions statoriques , les trois courants statoriques et la puissance active de chaque phase. Voici les tableaux de données (Tableau 3).

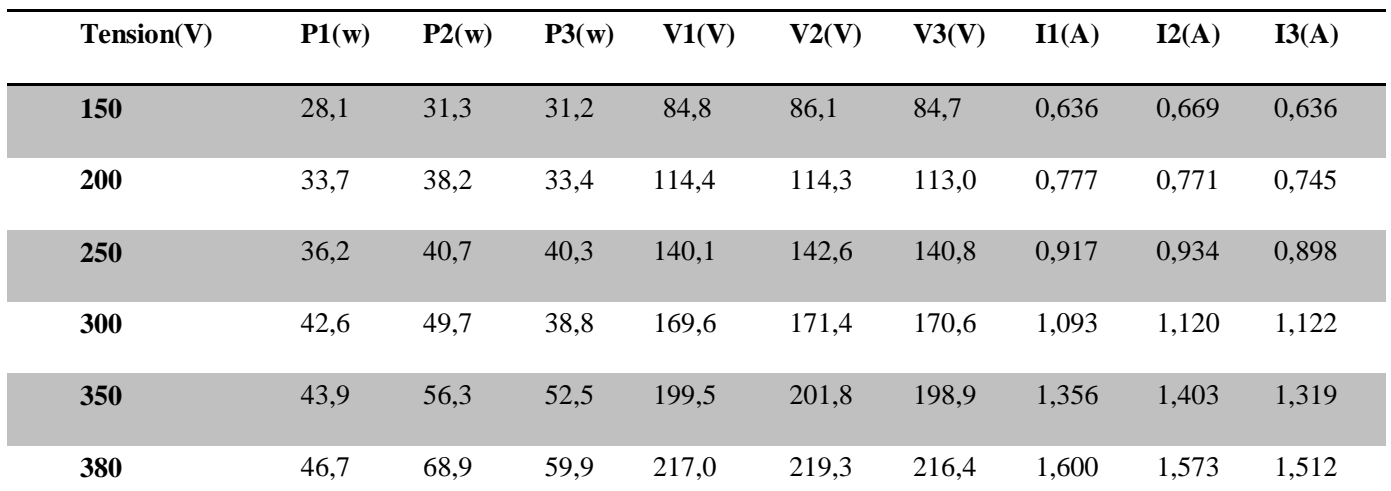

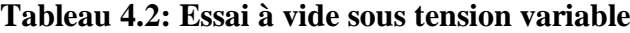

## **Ⅳ-3 Exploitation des résultats**

#### a) **Essai à courant continu**

La résistance du stator est obtenue par mesure de courant  $I_s$  et tension  $V_s$  On aura :

$$
R_s = \frac{V_s}{2I_s}
$$

Et on a obtenu la valeur suivante :

$$
R_s=1.8\Omega
$$

Les valeurs obtenues sont souvent entachées d'erreurs dues essentiellement à latempérature des enroulements, aux chutes de tension dans les connections et les fils deliaison ainsi qu'aux instruments de mesure utilises.

#### **b) Essai à rotor bloqué**

Pour calculer la résistance  $R_r$ , on calcule d'abord les pertes totales de trois phases et la valeur moyenne du courant de trois phases. On sait que la puissance réactive est liée à l'inductance ( ici c'est  $X_s + X_{rn}$ ). donc on calcule aussi la valeur moyenne du tension et puis la puissance

 $\boldsymbol{S} = \boldsymbol{V} \boldsymbol{m} \boldsymbol{o} \boldsymbol{y} \boldsymbol{I} \boldsymbol{m} \boldsymbol{o} \boldsymbol{y}$  et  $\boldsymbol{Q} = \sqrt{\boldsymbol{S}^2 + \boldsymbol{P}^2}$  Voir Tableau 5

| Numéro de fois | P(w)  | $V_{\text{mov}}(V)$ | $\text{Imoy}(A)$ | S(VA)  | Q(VAR) |
|----------------|-------|---------------------|------------------|--------|--------|
|                | 109,1 | 34,37               | 1,95             | 212,78 | 168,91 |
|                | 109,2 | 34,33               | 1.94             | 211,85 | 167,34 |

**Tableau 4.3 : Exploitation des résultats essais à rotor bloqué**

$$
R_r = \frac{P}{3Im\omega^2} - R_s \text{ et } X_S + X_{rp} = \frac{Q}{3Im\omega^2}
$$

Voici le résultat d'exploitation (Tableau 6) :

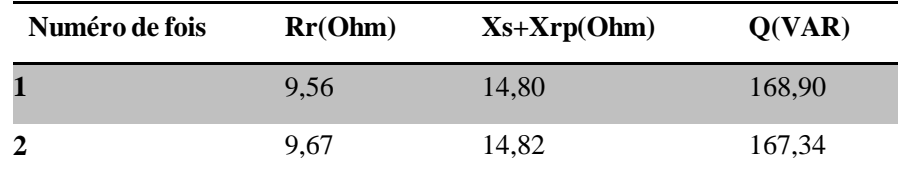

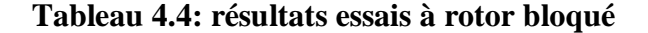
### **c) Essai à vide ( à la vitesse synchrone)**

Pour obtenir les pertes statiques, on doit tracer la courbe Pfer+Pméca (=P totale- Pjoule) en fonction de  $Vmoy^2$  (Figure 3). On sait que lorsqu'il n'y a pas de tension, la perte fer est systématiquement nulle. Donc au point  $Vmoy^2=0$ , on a des pertes mécaniques. Une fois les valeurs des pertes mécaniques et la valeur de Pfer+Pméca obtenues sous tension nominale(380 Volts), on trouve la valeur de Pfer en tension nominale.

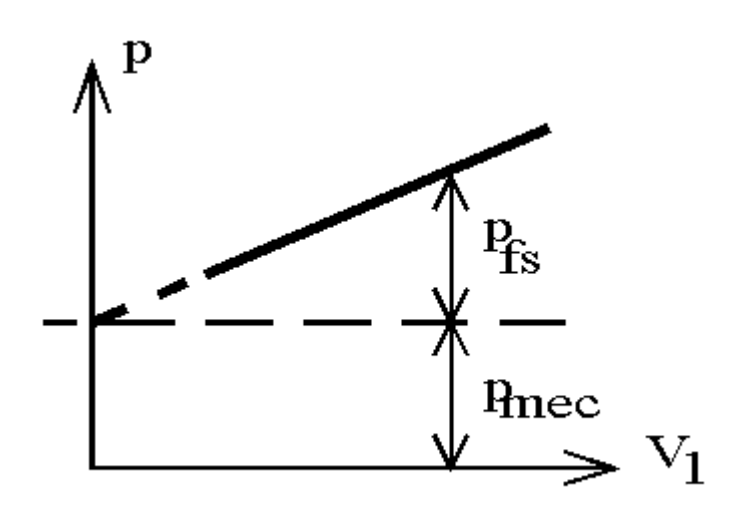

Figure 4.3 : figure de Pfer+Pméca en fonction de  $\forall$  Wmoy $\n$  ^2

Sous tension nominale, il est aussi nécessaire de trouver la puissance réactive Qo, pour calculer le paramètre  $X\mu = \frac{Q\sigma}{2Lc^2}$  $\frac{Q\sigma}{3Iso^2}$ . Avec la valeur de perte fer on peut trouve aussi  $Rfer = \frac{Pfer}{2Ics^2}$  $3\,$ so $^2$  $(4.15)$ 

Voici le résultat d'essai à vide (Tableau 7).

| Vso(V) | Po(w) | Iso(A) | Qo(VAR) | $R\mu(Ohm)$ | $X\mu(Ohm)$ | Pméca(w) | Pfer(w) |
|--------|-------|--------|---------|-------------|-------------|----------|---------|
| 217,56 | 175,5 | 1,56   | 1001,43 | 2472,64     | 149,87      | 76,943   | 57,431  |

**Tableau 4.5 : Exploitation des résultats Essai à vide ( à la vitesse synchrone)**

## **Ⅳ-4 Correction des paramètres**

Les erreurs viennent perturber les essais de différentes manières, les erreurs d'appareil, l'erreur humaine et celles induites par la variation de température ambiante. Dans le but de s'approcher toujours plus du modèle concrète, on s'intéresse à la correction des paramètres mesurés.

### **a) Etude préliminaire**

 L'application aux machines asynchrones à cage de la méthode normalisée nécessite des valeurs initiales pour Xs, Xμ et du rapport Xs/Xrp. L'essai à vide permet de calculer une valeur initiale de la réactance magnétisante Xμini en partant de l'hypothèse que toute la puissance réactive à vide est consommée par Xμini. Puis, l'essai à rotor bloqué permet de donner la somme des réactances de fuites statorique et rotorique (Xs+Xrp) lorsque le courant dérivé par l'inductance magnétisante Xμ est négligé. On a donc choisi une valeur initiale arbitraire de 1 pour le rapport Xs/Xrp. Cela implique :

$$
X_{\mu init} = \frac{3E_{\mu}^2}{Q_0} \tag{4.16}
$$

$$
N\omega = X_s + X_{rp} = \frac{Q_{1cc}}{I_{1cc}^2}
$$
 (4.17)

$$
X_{sint} = \frac{N\omega}{2} \tag{4.18}
$$

Avec Eμ est la f.e.m. induite aux bornes de la réactance magnétisante qui est déterminée en tenant compte de la chute de tension statorique :

$$
E\mu = \sqrt{\left(\frac{U_{s0}}{\sqrt{3}} - I_{s0}R_s\sin\varphi_0\right)^2 + (I_{s0}R_s\sin\varphi_0)^2}
$$
(4.19)

$$
\cos\varphi_0 = \frac{P_0}{\sqrt{3} \ U_{s0} I_{s0}} \tag{4.20}
$$

La norme internationale CEI 60034-2-1 propose une méthode itérative pour retrouver les paramètres du schéma équivalent de façon séparée et précise. Cette méthode consiste à calculer de nouveau Xs, Xμ et le rapport Xs/X'r en utilisant les valeurs initialement trouvées.

$$
X_{\mu} = \frac{3\left(\frac{U_{so}}{\sqrt{3}}\right)^{2}}{Q_{o} - 3X_{s}I_{so}^{2}} \frac{1}{1 + \frac{X_{s}}{X_{\mu}}}
$$
(4.21)

$$
X_{s} = \frac{Q_{1cc}}{3I_{1cc}^{2}\left(1 + \frac{X_{s}}{X_{rp}} + \frac{X_{s}}{X_{\mu}}\right)} \left(\frac{X_{s}}{X_{rp}} + \frac{X_{s}}{X_{\mu}}\right)
$$
(4.22)

$$
X_{rp} = \frac{X_s}{\left(\frac{X_s}{X_{rp}}\right)}\tag{4.23}
$$

Ce calcul doit être fait en plusieurs itérations jusqu'à avoir une différence entre deux calculs consécutifs de 0,1%. Ensuite, on détermine la résistance équivalente aux pertes dans le fer à la tension assignée Us à partir de l'équation dans la suite qui est aussi issue de la même norme:

$$
R_{\mu} = \frac{3\left(\frac{U_{so}}{\sqrt{3}}\right)^{2}}{P_{fer}} \left(\frac{1}{\left(1 + \frac{X_{s}}{X_{\mu}}\right)^{2}}\right)
$$
(4.24)

Pfer sont les pertes fer trouvées précédemment et la résistance rotorique ramenée au stator est calculée suivant l'équation:

$$
R_{rp} = \left(\frac{P_{1cc}}{3I_{1cc}^2 - R_s}\right) \left(\frac{1 + X_{r}'}{X_{\mu}}\right) - \left(\frac{X_{r}'}{X_s}\right)^2 \left(\frac{X_{s}^2}{R_{\mu}}\right)
$$
(4.25)

**Remarque : Toutes les variables qui ont une indice 'cc' indique qu'elles viennnent de l'essai à retor bloqué. Toutes les variables qui ont une indice'o' indique qu'elles viennent de l'eesai à vide.**

#### **b) Programmation**

Le principe de ce programme est de corriger les paramètres par une méthode itérative. La première partie de ce programme consiste en l'initialisation de toutes les variables utiles avec leurs propres valeurs $(Q_0 Q_{1cc} I_{\text{sec}} U_{\text{so}} I_{\text{so}} P_0 P_{\text{fer}} P_{1cc})$  et avec une précision de 10<sup>-5</sup> dans notre cas .

La partie la plus importante est une boucle d'itération. Chaque fois que la condition est vérifiée, soit dans notre cas

$$
|X_{\mu}(n) - X_{\mu}(n-1)|
$$
 ou  $|X_{s}(n) - X_{s}(n-1)|$  ou  $|X_{rp}(n) - X_{rp}(n-1)|$ 

sont supérieurs à la précision.

Une fois que l'on n'entre plus dans la boucle, on utilise des paramètres modifiés pour recalculer  $R_{\mu}$ et  $R_{rp}$ 

On sauvegarde tous les paramètres dans le 'Workspace'.

Le résultat de correction, voir Tableau 8

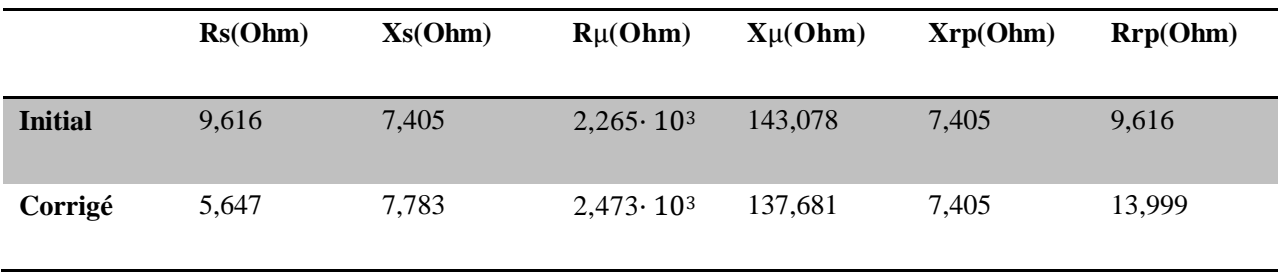

#### **Tableau 4.6: Les résultats de correction**

# **Ⅳ-5.Simulation des comportements:**

#### **IV-5-1. Comportements électriques :**

 Premièrement, nous simulons l'essai à vide (Voir Figure 10), nous avons le courant statorique Is qui se stabilise à2.09 A, donc Is\_eff (valeur efficace) à1.47A qui est proche de la valeur que nous avons mesurée en essai (1.56A). De plus, les courants commencent à se stabiliser après 0.2s (environ 10 périodes) et la valeur maximale dans l e régime transitoire est 13. 51A, soit presque 10 fois la valeur finale. C'est pourquoi nous pouvons conclure que la machine a un temps de démarrage d'environ 0,2s et que le courant de déma rrage est trop important.

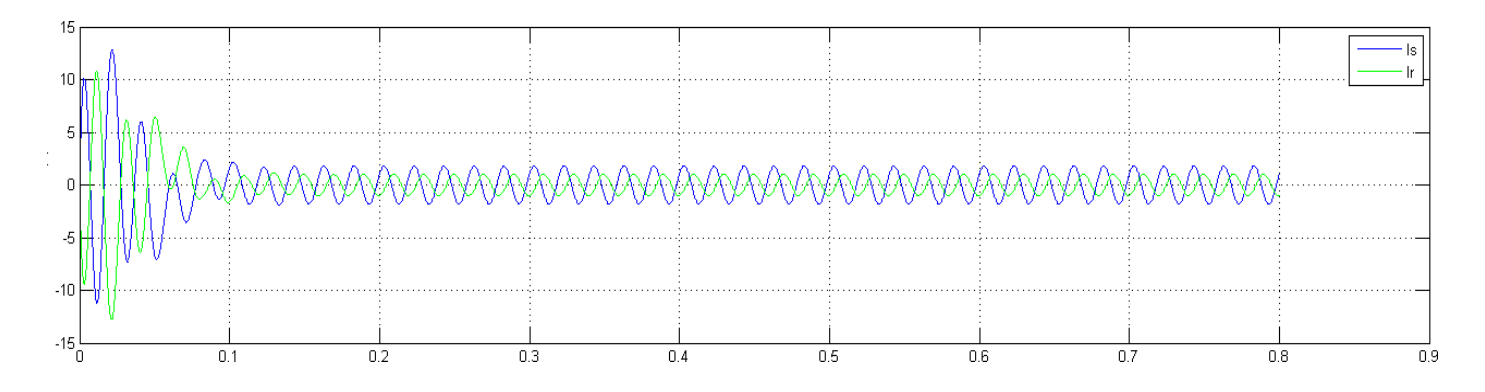

Figure 4.4 : Courant statorique et rotorique en fonction du temps ( à vide )

Deuxièment, nous simulons d'essai en charge. Nous prenons un profil du couple de charge

$$
C_{ch} = K.\Omega
$$
 avec  $P_n = C_{ch}.\Omega = K\Omega^2$ .

$$
K=\frac{P_n}{\Omega^2}=\frac{P_n}{(2\pi f)^2}=\frac{1500^2}{(50\pi)^2}=0.05917.
$$

Les courants sont agmentés à presque de 4A.(Voir Figure 11).

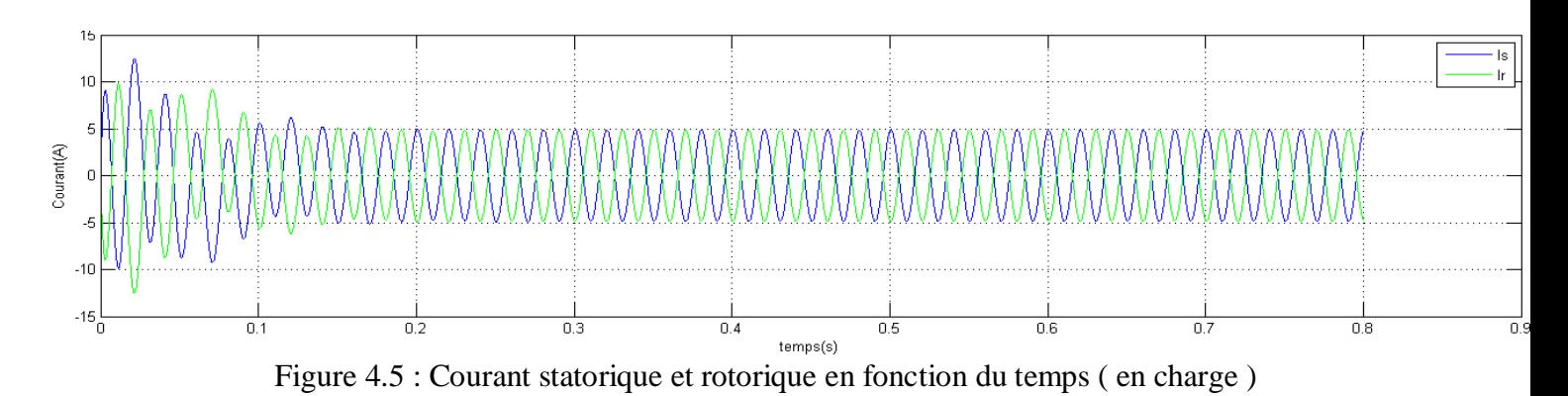

# **Ⅳ-5-2.Comportements mécaniques**

Quand nous sommes à vide, en régime perma nant, le couple  $C = 0.701$ Nm qui ne s'annule théoriquement pas car il existe un couple résistant (Voir Figure 13) et la vitesse finale

 $\Omega$  =150.4 rad/s (Voir Figure 14) qui correspond à la valeur nominale sur la plaque, soit 150 rad/s .

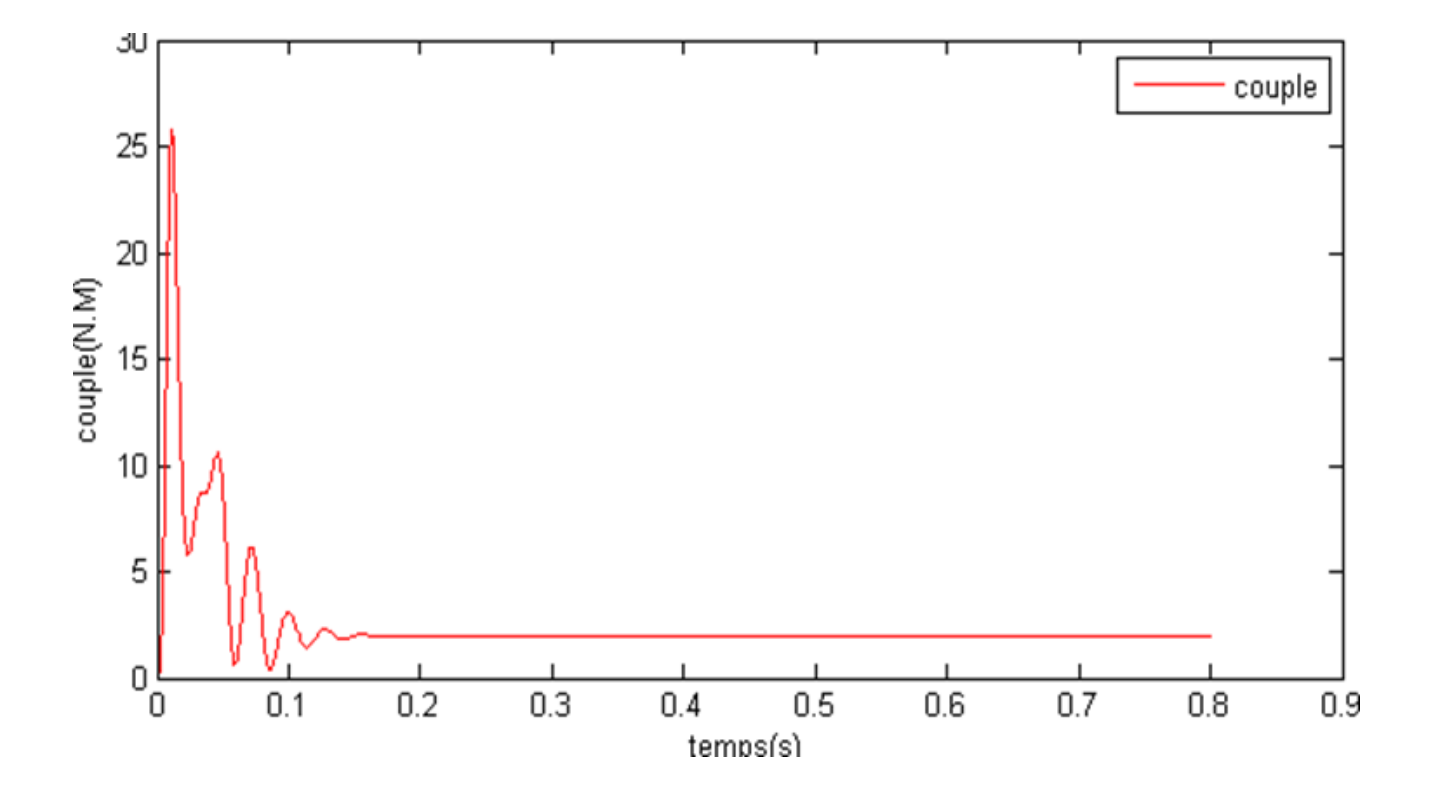

Figure 4.6 : Evolution du couple en fonction du temps ( à vide )

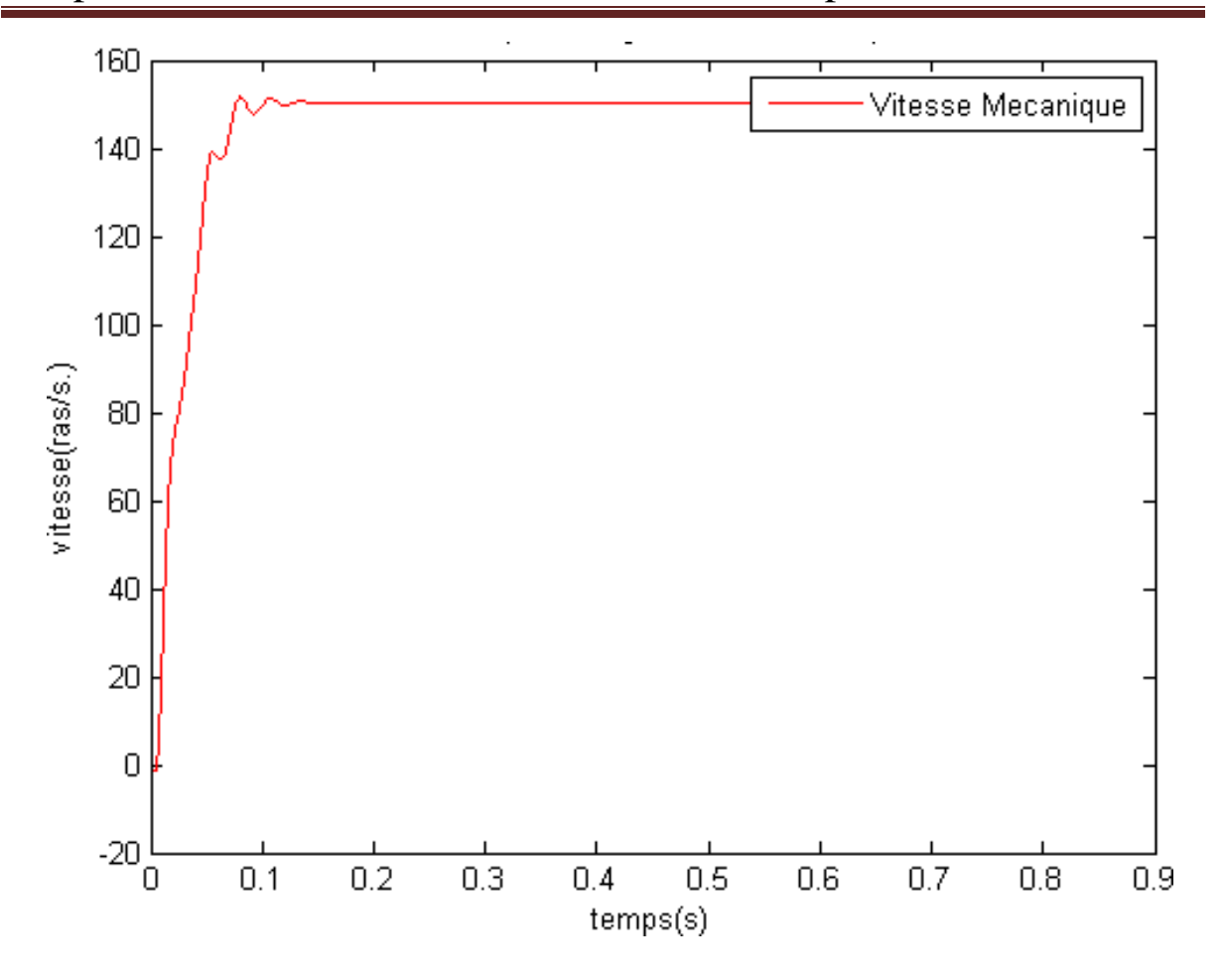

Figure 4.7 : Evolution de la vitesse en fonction du temps ( à vide )

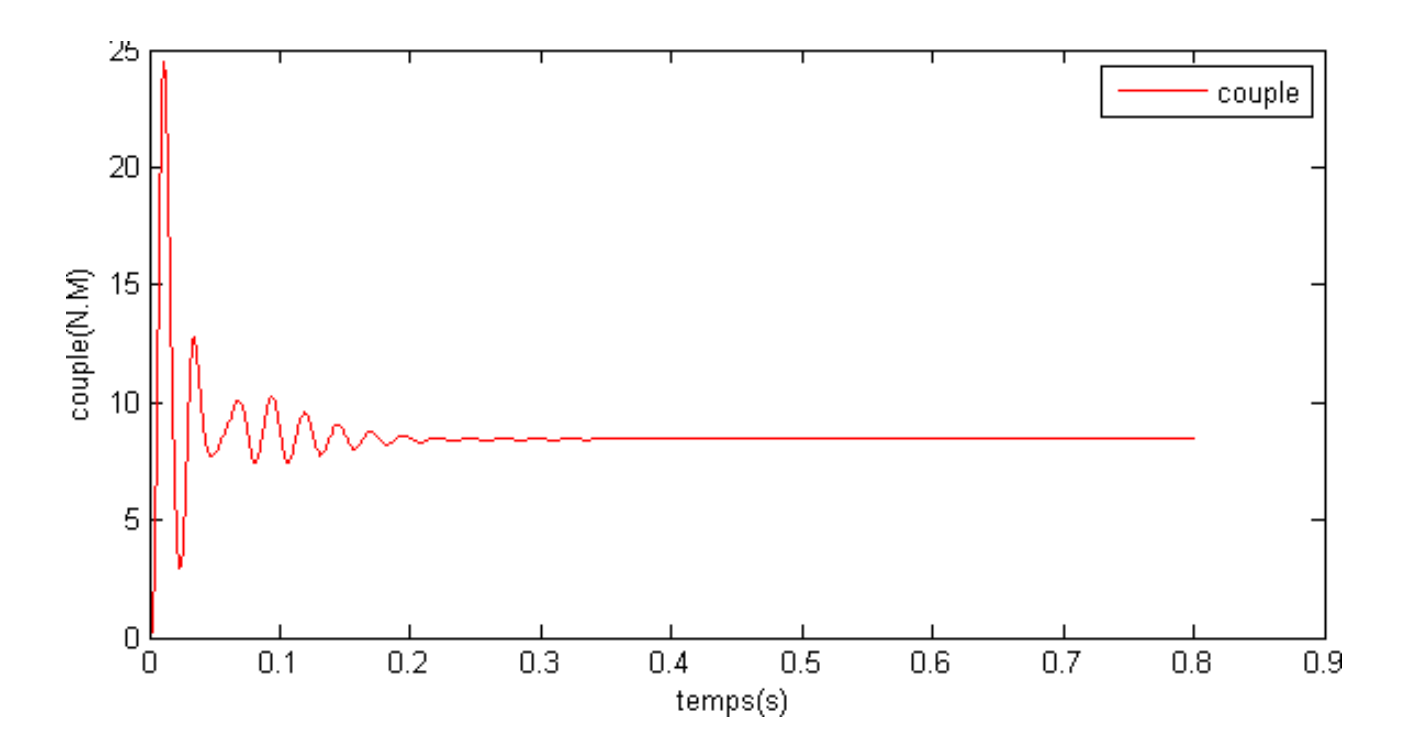

Figure 4.8 :Evolution du couple en fonction du temps ( en charge )

Quand nous ajoutons la charge, la vitesse diminue.  $\Omega = 117.9 \, rad/s$  (Voir Figure9) par rapport à la valeur précédente  $(150.4 rad/s)$ .

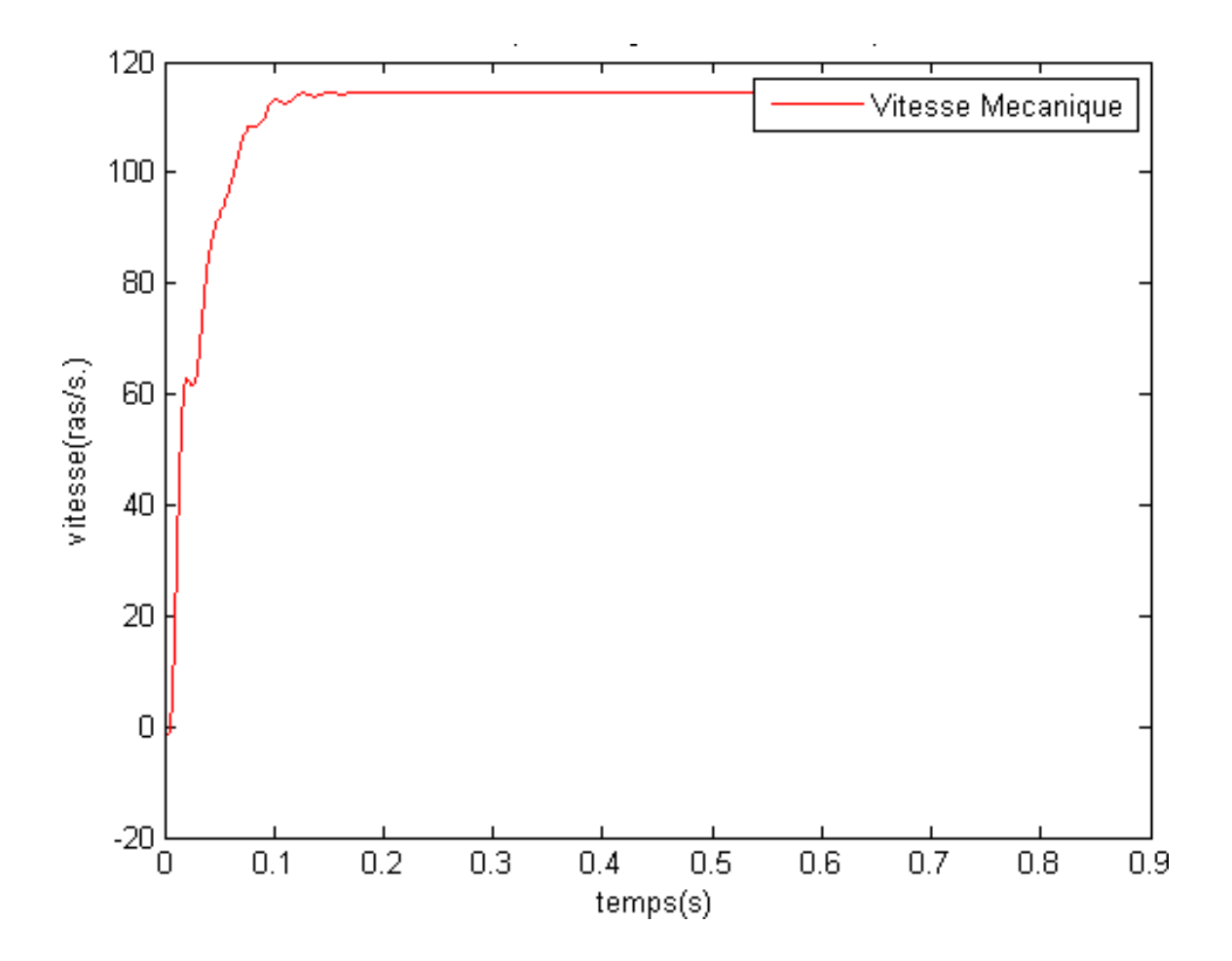

Figure 4.9 : Evolution de la vitesse en fonction du temps ( en charge )

## **Ⅳ-5-3.Comportements énergétiques**

## **Ⅳ-5-3-1.Type de service :**

Il existe 10 types de services pour la machine asynchrone. Nous nous intéressons d'abord au S1 ( Service continu ) et au S4 ( Service intermittent périodique à démarrage ). Pour étudier ces deux types de services, nous allons écrire un programme de simulation pour chacun d'entre eux

#### **IV-5-3-2 Bilan de puissance en service 1 :**

Dans ce service, les paramètres finissent par se stabiliser, c'est pourquoi nous nous intéressons au bilan de puissance. Les paramètres que nous utilisons sont les valeurs efficaces en régime permanant, donc des constantes.

Après la simulation, nous pouvons déduire que le régime transitoire est presque 0,4s avec une faible inertie. (Dans notre programme, nous simulons avec une faible inertie, soit J=0,0212). Donc les puissances en régime permanant sont calculées à partir de 0,4s. Pour calculer les puissances, nous avons :

Les pertes joules du stator :  $P_{js} = 3I_s^2 R_s$ 

Les pertes joules du rotor :  $P_{jr} = 3{I_r}'^2 R_r$ 

Les pertes fer:  $P_{fer} = constante$  en régime permanent et en régime transitoire du Modèle de Bertotti .

Les pertes supplémentaires en charge :  $P_{LL} = a(I_s - I_{s0})$ 

Les pertes totals :  $P_{total} = P_{is} + P_{ir} + P_{LL} + P_{fer} + P_m$ 

Où  $P_m$  la perte mécanique que l'on a mesurée.

La puissance d'entrée :  $P_1 = 3I_s^2 R_t$ 

La puissance de sortie:  $P_2 = P_1 - P_{total}$ 

Nous pouvons aussi calculer le rendement :  $\eta = \frac{P_2}{P_1}$  $P_1$ 

Nous trouvons, après simulation, que le rendement de puissance est de 0.7746 ce qui semble faible par rapport au rendement nominal. Le glissement diminue rapidement dans le régime transitoire et se stabilise en régime permanent car dans ce régime nous avons des valeurs de couple très importantes.(Voir Figure 10). Nous pouvons aussi voir les pertes varient dans le régime transitoire et se stabilisent (sinusoïdale) en régime permanent. (Voir Figure 11-13). En pratique ces sont des valeurs efficaces, donc des constantes

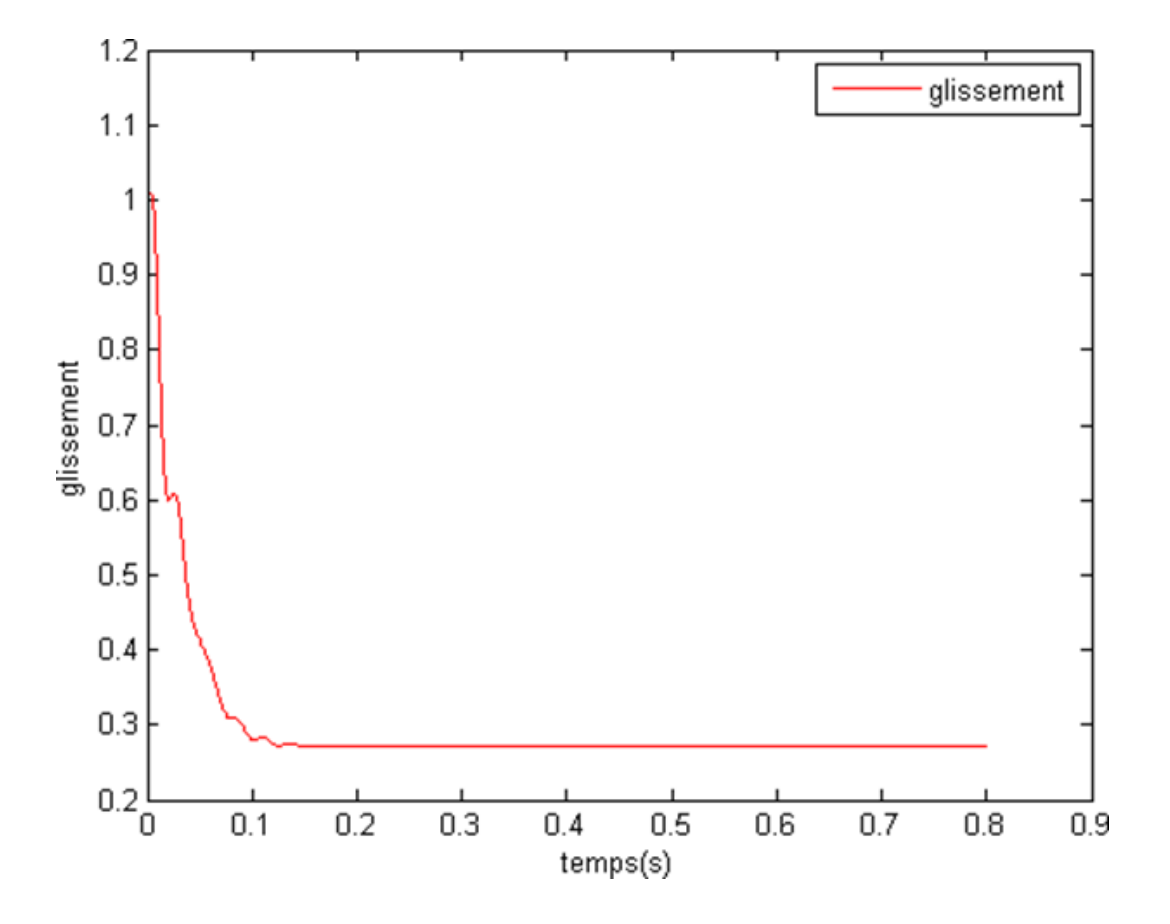

Figure 4.10 : Evolution du glissement en fonction du temps.

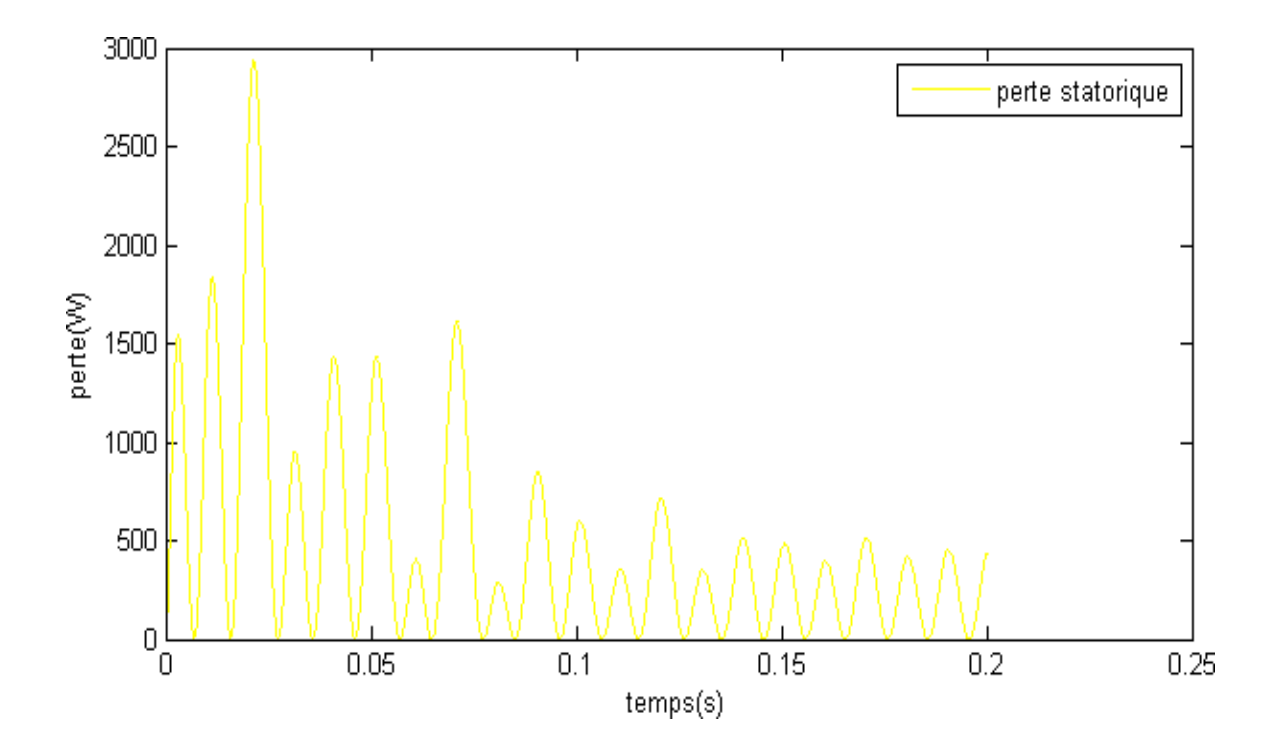

Figure 4.11 :Evolution de la perte statorique en fonction du temps

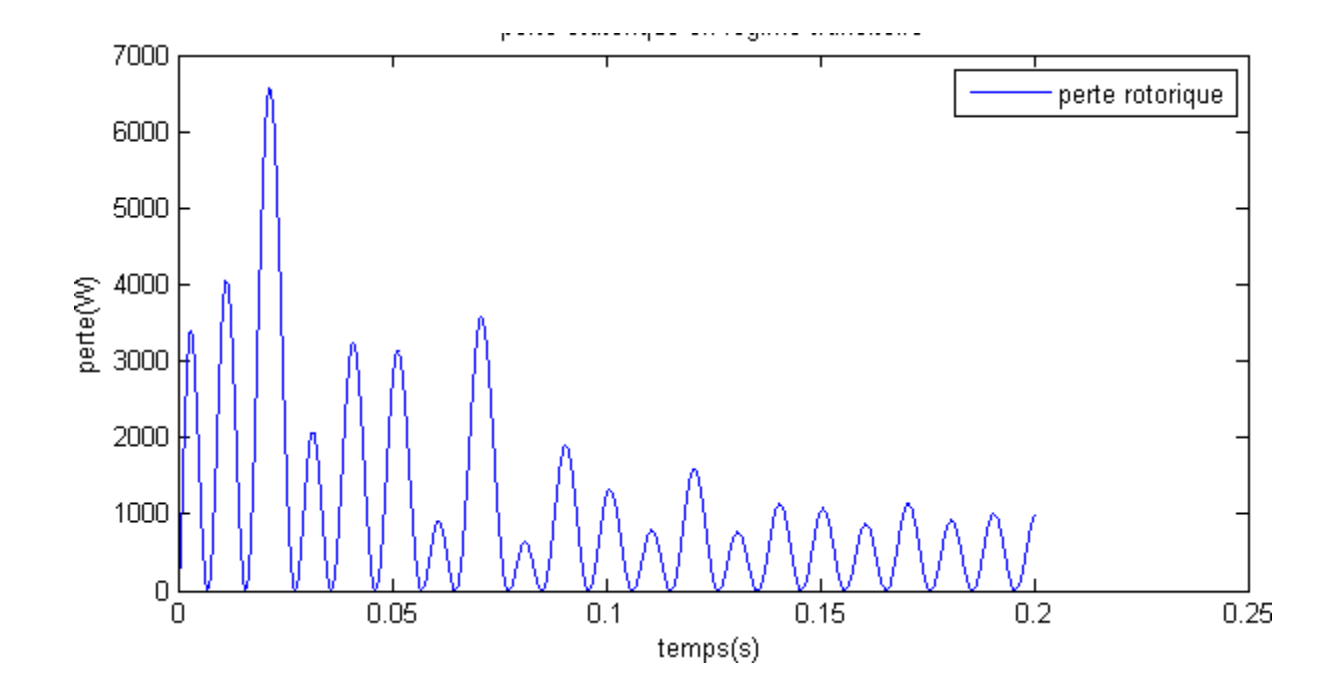

Figure 4.12 :Evolution de la perte rotorique en fonction du temps

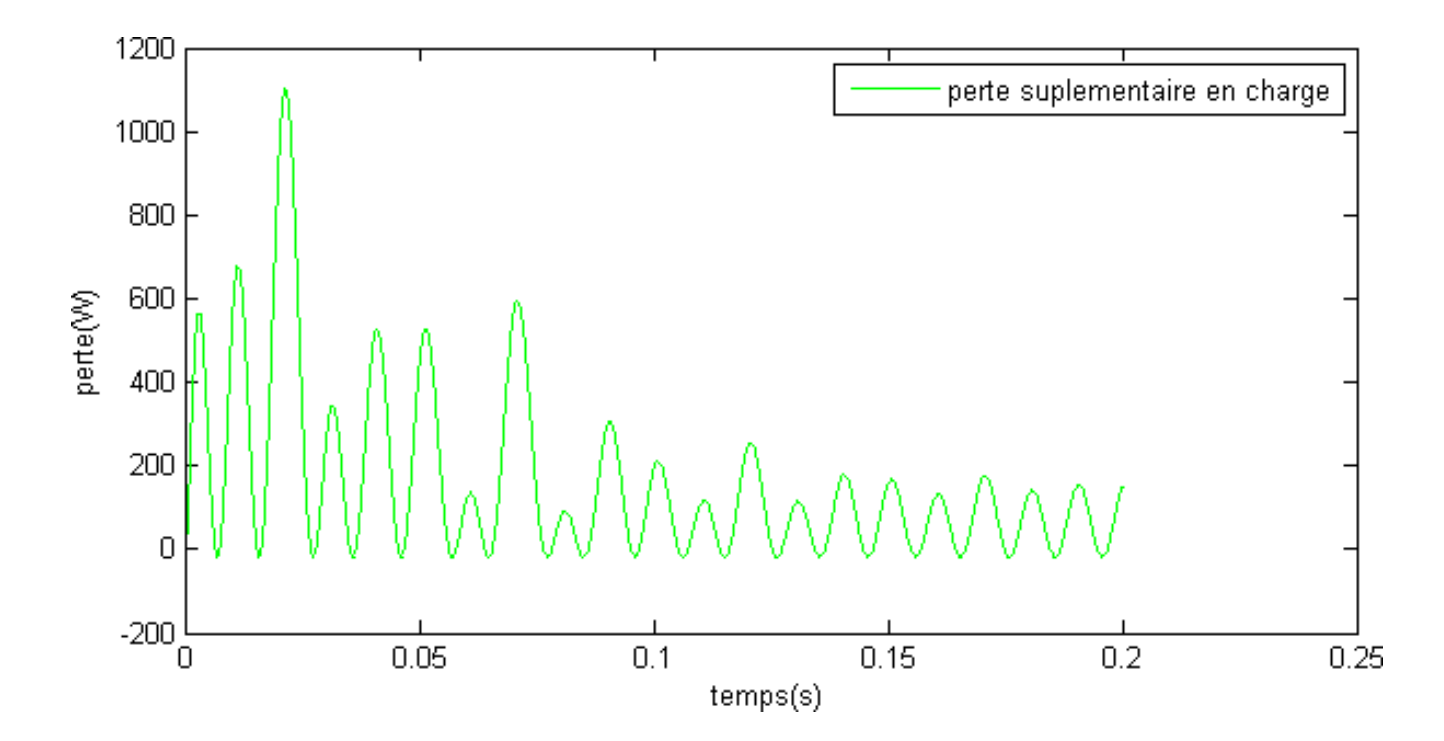

Figure 4.13 : Evolution de la pertesuplémetaire en charge en fonction du temps

## **IV-5-3-3 Bilan d'énergie en service 4 :**

Ensuite, nous travaillons sur le service 4. Dans ce service, les paramètre s changent périodiquement , donc nous nous intéressons à l'énergie.

Tout d'abord, nous choisissons une période N pendant 1s et un temps de repos Tr qui égale à 0.4s. C'est-à-dire, pendant une période de 1s nous alimentons la machine pendant 0,4s et alternons avec un repos de 0,6s. Il faut noter que nous avons choisi une faible inertie J=0,0032. Nous observons un changement périodique des paramètres (courant, vitesse, couple)(Voir Figure 20-a àc ). Au bout de 0,4s, nous coupons l'alimentation et les paramètres diminuent tout de suite et tendent vers 0.(Voir Figure 16). Nous remarquons qu'avec le modèle de Bettoti, la perte fer est parfaitement constante en régime permanent mais que celle-ci varie au démarrage de la machine .

La constante de temps associée au système mécanique est bien plus grande que celle du système électronique, donc nous pouvons voir que la vitesse prend plus de temps pour s'annuler et augmenter ànouveau après une coupure de l'alimentation. (Voir Figure 17)

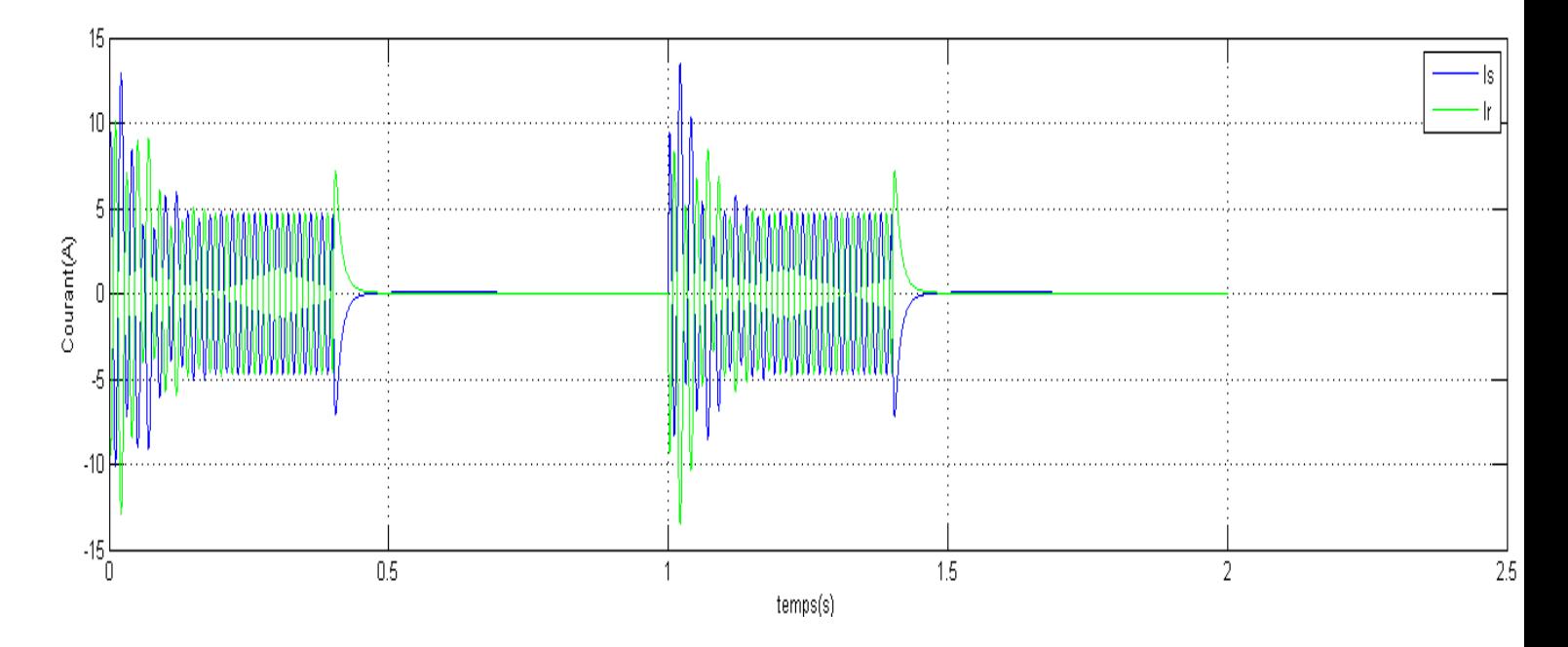

Figure 4.14a : Comportement du courant en fonction du temps en S4

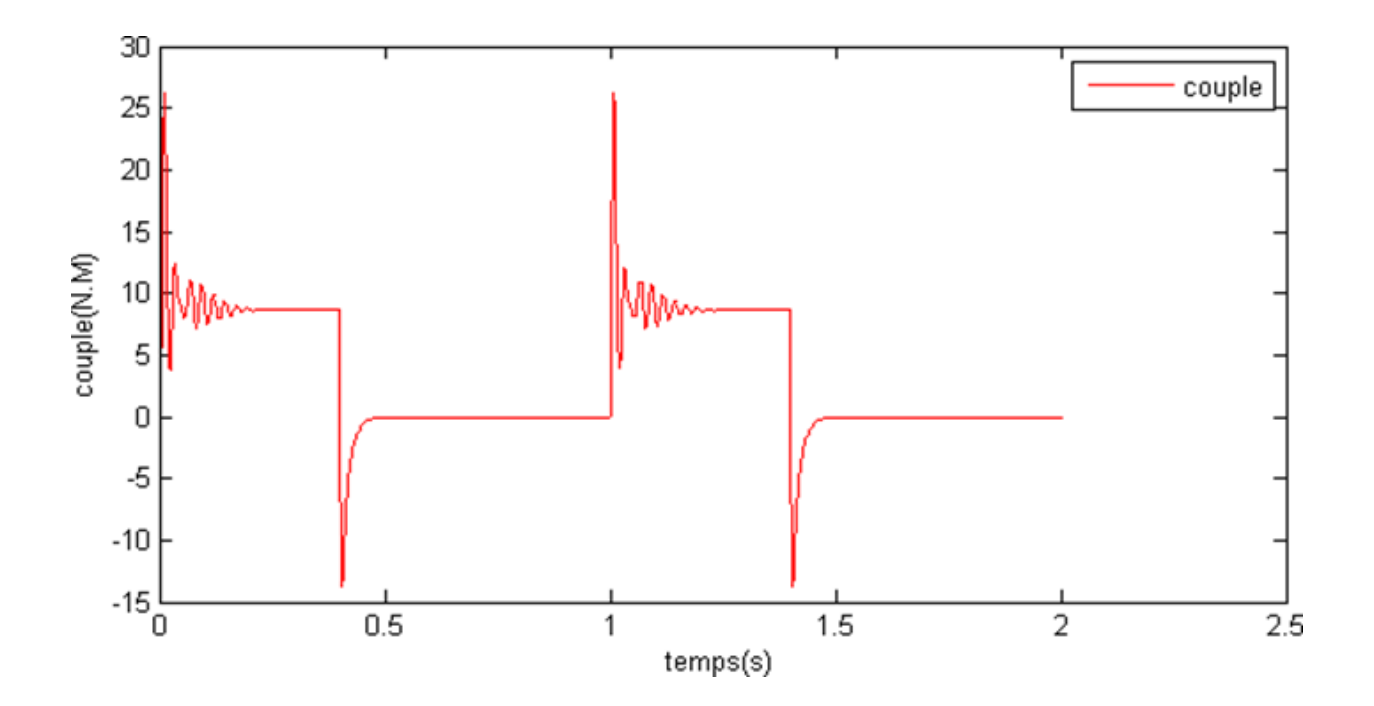

Figure 4.14b : Comportement du couple en fonction du temps en S4

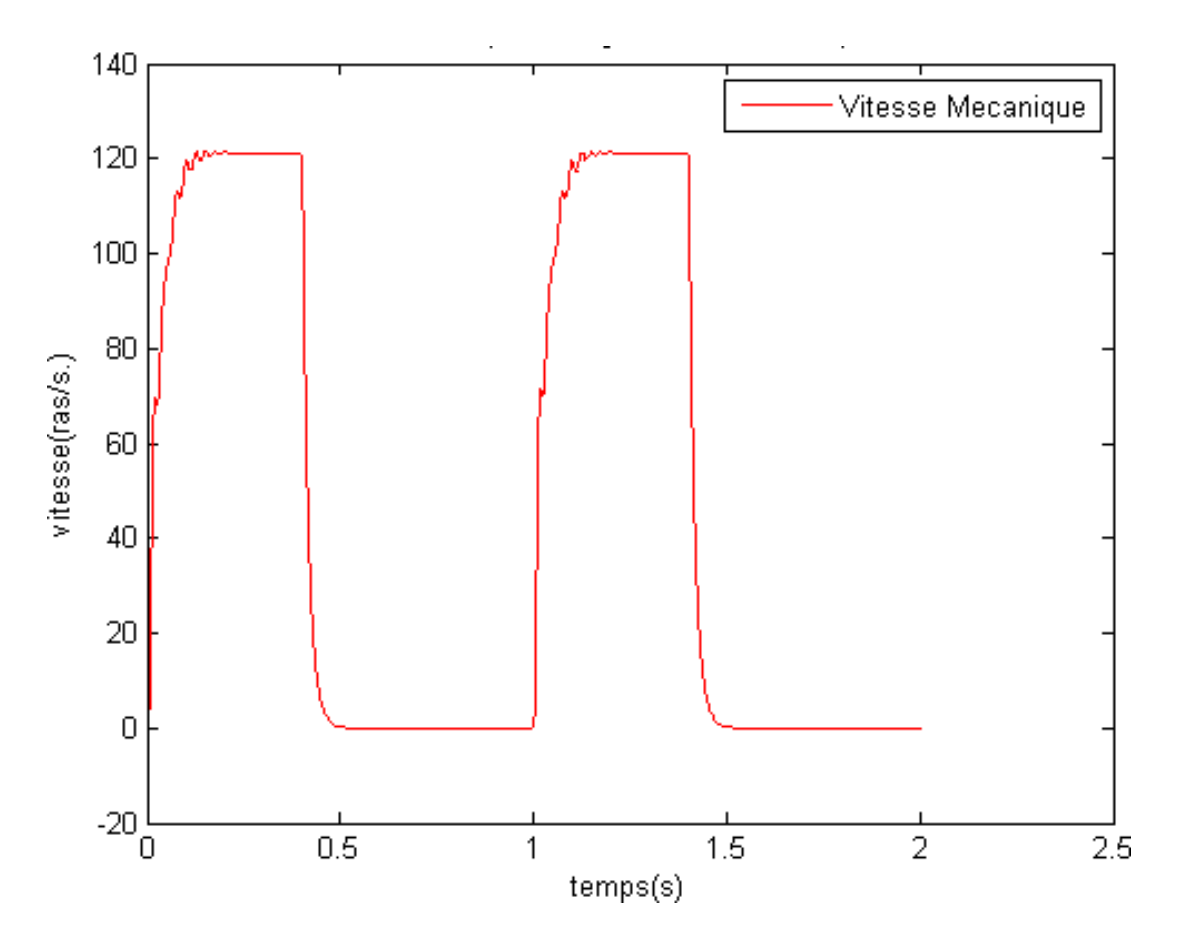

Figure 4.14c : Comportement de la vitesse en fonction du temps en S4

Ensuite, nous augmentons l'inertie par 10 et nous observons des changements moins brutaux. Mais le problème de ce syst ème est que la machine a besoin d'un temps plus important pour s'établir (Voir Figure 15). Cela peut diminuer le rendement énergétique de la machine.

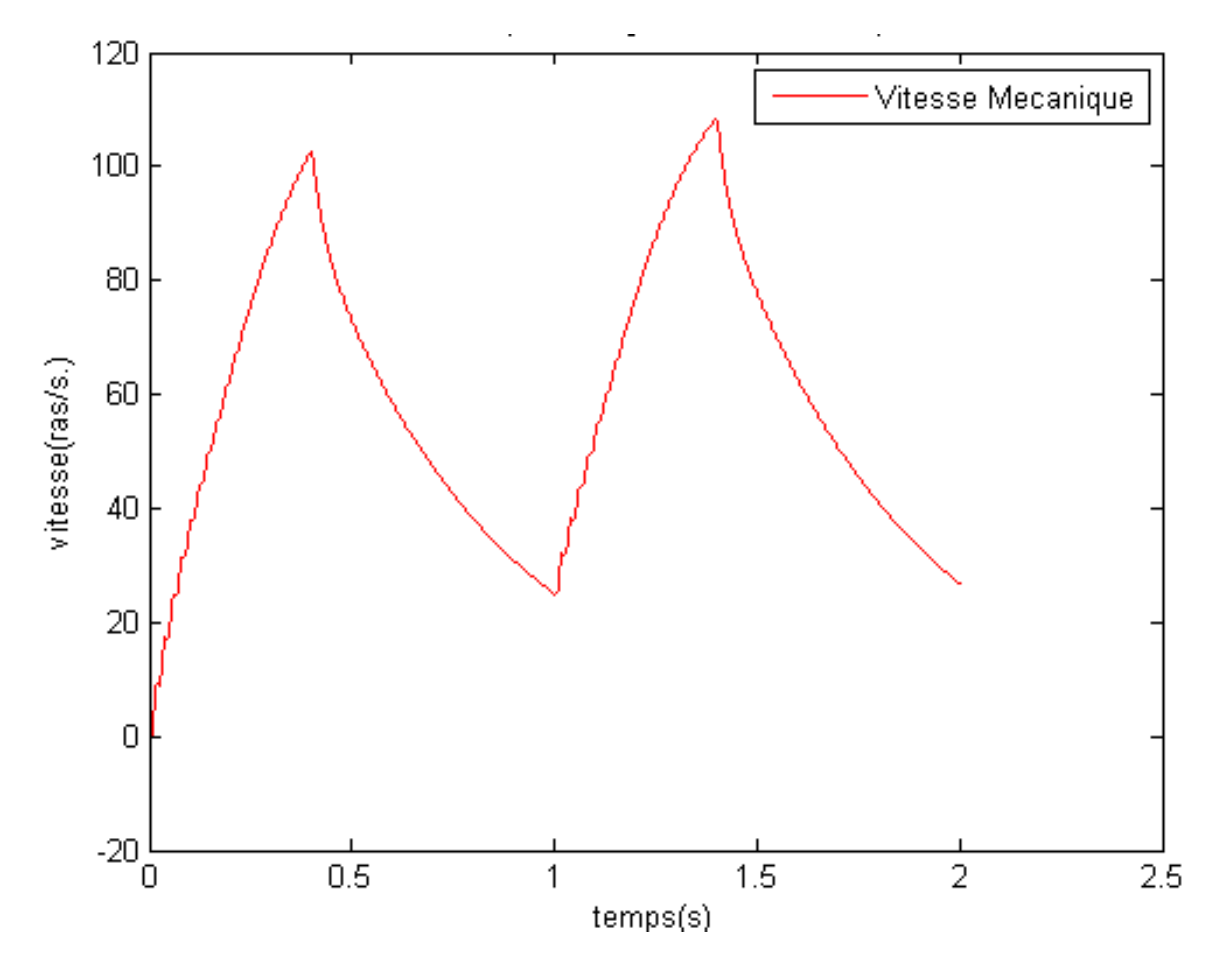

Figure 4.15 : Evolution du couple en fonction du temps pour forte inertie

Dans la suite, nous faisons varier *a* (soit $\frac{T_r}{N}$ ) pour J=0.0032, J=0.016, J=0.032 réspectivement.

Nous avons ensuite cherché les caractéristique s du rendement en fonction de pour différente s valeurs d'inertie(J), ( voir Figure 16 ).

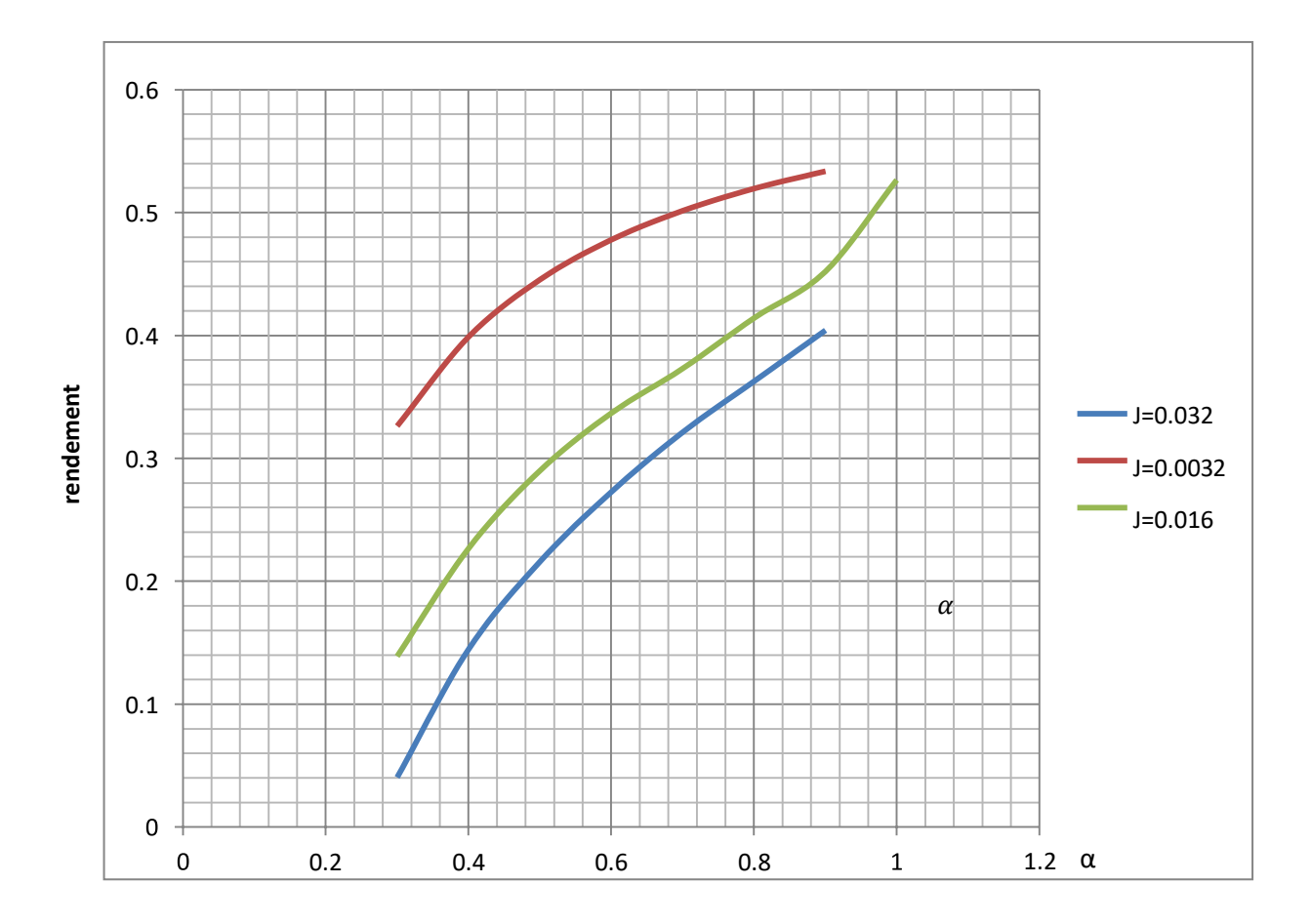

Figure 4.16 : Les caractéristique s du rendement en fonction de a pour différente s valeurs d'inertie

Nous pouvons voir que au plus la valeur de a est grande, au plus grand le rendement l'est aussi, car nous avons moins de temps de repos quand a augmente. Si nous prenons a égal à 1, nous retrouvons le fonctionnement de service 1 mais il y a une légère différence au niveau du rendement. Nous pouvons déduire facilement que plus la valeur de J est grande, plus le rendement est petit, puisque le temps de réponse, autrement dit les comportements de machine est plus lent si nous augmentons J, donc le temps de démarrage est plus long et les énergies dissipées en régime transitoire sont plus importantes.

## **Ⅳ-6 Conclusion et perspective**

- Au niveau du contenu de notre projet, nous avons obtenue les trois aspects de connaissances.
- Premièrement, nous avons vu que les comportements physiques sont importants en vue de commander une machine asynchrone. Une fois les simulations sont faites, nous pouvons aussi diminuer les pertes dans le fonctionnnement de la machine concrtète. Les deux aspects sont importans dans l'utilisation industrielle de la machine asynchrone.
- Deuxième ment, nous avons travaillé sur le th eorème du vecteur espace. Cela simplifie beaucoup les équations qui réagissent les comportements physiques de la machine. Cette méthode est très utile au niveau de la modélisation des machines électriques triphasés.
- Troisièmement, nous avons retrouvé que pour simuler les différente s conditions de travailler dans un cas concrèt, il est n écessaire d'introuduire les différents types de service. La machine asynchrone est très utilisé dans notre vie quotidienne. Selon les envir onements où la machine est implantée, nous pouvons choisir un type de service qui simule le plus proche.
- Au niveau de déroulement de notre projet, il a étéàla fois enrichissant au niveau des méthodes de travail acquises, mais aussi sur l'apprentissage de logiciels ainsi que la compréhension des principes mis en jeu. Lors de l'étude de la machine asynchrone nous avons ainsi acquis de nouvelles connaissances scientifiques telles que les méthodes d'identification des paramètres d'un modèle et leur implémentation en logiciel Matlab ainsi que la simulation.
- Ce projet nous a surtout permis de nous rendre compte qu'il était nécessaire de bien s'organiser et de bien se répartir les tâches. Il a été nécessair e également de savoir résoudre l es problèmes auxquels nous avons été confronté es tels que la compréhension du modèle de la machine, des méthodes à utiliser pour avoir des résultats compréhensibles, ou encore l'utilisation du logiciel Matlab.
- Enfin, nous avons pu mettre en pratique nos connaissances pour réaliser les divers objectifs qui nous ont étéattribués . A notre grande satisfaction, ces objectifs ont été atteints.

Comparer notre cahier des charges, il nous reste la commande scalaire(V/f) àfaire. Ce type de commande nous permet de mieux comprendre comment contrôler une machine asynchrone dans le pratique. Il peut aussi nous donner une idée sur la choix de la commande selon les résultat de simulation(les comportements physiques).

#### **Conclusion generale :**

Dans le cadre du mémoire de master machines électriques, nous nous sommes intéressés dans ce travail à l'étude des pertes des puissances et l'effet de la charge sur les paramètres électrique d'un moteur asynchrone.

Dans un premier lieu nous avons présenté au cours du chapitre numéro 1 des généralités sur les machines asynchrones,leur constitution et leur fonctionnement avec l'explication du bilan de puissance ( les puissances et les pertes ).

Le deuxième chapitre a été consacré à la modélisation de la machine asynchrone à l'aide du modèle vecteur espace et son schéma équivalent monophasé et nous avons mentionné comment analyser et calculer les pertes. Et dans le troisième chapitre nous avons parlé de trois phénomènes qui influencent le moteur: l'effet de la température, l'effet de peau et l'effet de la saturation.

Les trois chapitres précédents sont un prélude de quatrième chapitre.

D'abord, nous avons fait les essais expérimentaux ( à courant continue , à rotor bloqué , à vide) pour déterminer les paramètres de la machine et les utiliser dans la simulation .

Ensuite, nous avons corrigé ses paramètres pour obtenir des nouvelles valeurs plus précises par la méthode d'itérations pour utiliser ses derniers avec Exactitude dans la détermination des comportements électriques , mécaniques , énergétiques .

Finalement, au terme de ce travail nous avons pu constater que les paramètres concrets aident à éviter les fuites des pertes et jouent un rôle très important dans le bon choix des moteurs .

1. **S.CANAT, J.FAUCHER.** *« Simulation temporelle d'un démarrage de machine asynchrone ».*  Toulouse : s.n., 2003.

2. **S.CANAT.** *« Contribution à la modélisation dynamique d'ordre non entier de la machine asynchrone à cage » Thèse doctorat.* Toulouse : s.n., 2005.

3. **R.PERRET.** *« Entrainement électrique2 ».* Edition Lavoisier : s.n., 2007.

4. **P.L., ALGER.** *«Induction machines».* 1970.

5. **N.ARKAB, Y.BOUZIDI, F.MEHOUBI.** *« Identification des paramètres d'une machine asynchrone à rotor bobiné » Mémoire D.E.U.A.* U.M.M.T.O : s.n., 2007.

6. **Mr. HAMADOU Adil, Mr. NESSISSEN Abdelkader.** *« modélisation numérique d'un moteur asynchrone a cage d'écureuil.* université Djilali bounaama khemis Miliana. : s.n., 2015.

7. **mayé, Pierre.** *« Aide mémoire électrotechnique ».* Dunod,paris : s.n., 2006.

8. **M.KOSTINKO, L.PIOTROVSKI.** *« Machines électriques ».* Tome II. Edition Mir : s.n., 1979.

9. **M., M. LIWSHITZ-GARIK.** *« Skin effect in bars of squirrel cage rotors».* Trans. AIEE, Vol.73, pp.255- 258 : s.n., 1954.

10. **M, M. LIWSHITZ-GARIK.** *«Computation of skin effect in bars of squirrel cage rotors».* Trans.AIEE, Vol.74, pp.768- 771 : s.n., 1955.

11. **KLINGSHIRN E.A., JORDANE H.E.** *«Polyphase induction motor performance and losses on nonsinusoidal voltage sources ».* Trans. IEEE, PAS, Vol. 87, pp.624-631 : s.n., 1968.

12. **K.K., SCHWARTZ.** *«Survey of basic stray load losses in squirrel-cage induction motors».Proceeding IEE, Vol.113, pp.* 1995-2005, 1966.

13. **ION BOLDEA, SYED A.NASAR.** *« The induction machines design handbook » Second.* by Taylor and Francis Groupe LLC. : s.n., 2010.

14. **GRELLET, G.** *«Pertes dans les machines tournantes». Technique d'ingénieur, Traité Génie Electrique.* D 3450 pp.1-31. : s.n.

15. **G.K., SINGH.** *«A research survey of induction motor operation with non sinusoidal supply wave forms» electric power systems research 75.* pp 200-213 : s.n., 2005.

16. **G.C., JAIN.** *«The effect of voltage wave shape on the performance of a 3-phase induction motor».*  Trans. IEEE, PAS, Vol. 83, pp.561-566 : s.n., 1974.

17. **E.LAROUCHE.** *« Identification et commande robuste de systèmes électromécanique ».*  Strasbourg : s.n., 2007.

18. **CHRISTOFIDES N., ADKINS B.** *«Origin of load losses in induction motors with cast Aluminium Rotors».* Proceeding IEE, Vol.113, pp : s.n., 1995-2005, 1966.

# **Bibliographie**

19. **CHALMERS B.J., SARKAR B.R.** *«Induction motor losses due to nonsinusoidal supply waveforms».*  Proceedings IEE Vol 115, Nº 12, pp : s.n., 1777-1782. December 1968.

20. **Chair kahina, Lynda SADI HADDADE.** *«étude et estimation des pertes fer dans une machine asynchrone a cage» projet mémoire de fin d'étude.* université UMMTO : s.n., 2015.

21. **C.N.GLEW.** *« Stray Load Losses in Induction Motors; a challenge to academia ».* IEE Conference Publication No. 444 1-3 : s.n., September 1997.

22. **BOURNE, R.** *«No load method of estimating stray load loss in small cage induction motors ».* IEE Proceedings, Vol. 136, No. 2, MARCH : s.n., 1989.

23. **ASMANE Tabou, Menad OUGHACHA.** *« évaluation des pertes fers dans une machine asynchrone a cage » mémoire de fin d'étude.* UMMTO : s.n., 2016.

24. **ALGER P.L., ANGST G., DAVIES E.J.** *«Stray load losses in polyphase induction machines».Transaction AIEE, Vol.77.* pp.43-53 : s.n., 1958.

25. **A.BELOT.** *« Calcul des machines électriques tournantes », Ecole Supérieure d'Electricité N°2529.*  1976.

26. **A., CHALMERS B.J. WILLIAMSON.** *«A.C. Machines: Electromagnetics and Design».* Research studies press LTD England : s.n., 1990.

27. —. *«A.C. Machines: Electromagnetics and Design».* Research studies press LTD England : s.n., 1990.

28. **112, ANSI/IEEE Std.** *«IEEE standard test procedure for polyphase induction motors and generators».* 1978.